Microsoft

Updated for R2

SQL Server 2008

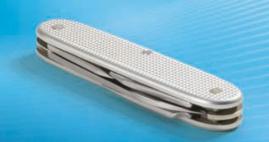

William R. Stanek
Author and Series Editor

Administrator's Pocket Consultant PUBLISHED BY Microsoft Press A Division of Microsoft Corporation One Microsoft Way Redmond, Washington 98052-6399

Copyright © 2010 by William Stanek

All rights reserved. No part of the contents of this book may be reproduced or transmitted in any form or by any means without the written permission of the publisher.

Library of Congress Control Number: 2010923882

Printed and bound in the United States of America.

123456789 WCT 543210

Distributed in Canada by H.B. Fenn and Company Ltd.

A CIP catalogue record for this book is available from the British Library.

Microsoft Press books are available through booksellers and distributors worldwide. For further information about international editions, contact your local Microsoft Corporation office or contact Microsoft Press International directly at fax (425) 936-7329. Visit our Web site at www.microsoft.com/mspress. Send comments to mspinput@microsoft.com.

Microsoft, Microsoft Press, Access, Active Directory, ActiveX, Azure, BitLocker, Excel, Expression, MS, Outlook, SharePoint, SQL Server, Visual Basic, Visual Studio, Win32, Windows, Windows PowerShell, Windows Server, and Windows Vista are either registered trademarks or trademarks of Microsoft Corporation in the United States and/or other countries.

The example companies, organizations, products, domain names, e-mail addresses, logos, people, places, and events depicted herein are fictitious. No association with any real company, organization, product, domain name, e-mail address, logo, person, place, or event is intended or should be inferred.

This book expresses the author's views and opinions. The information contained in this book is provided without any express, statutory, or implied warranties. Neither the authors, Microsoft Corporation, nor its resellers, or distributors will be held liable for any damages caused or alleged to be caused either directly or indirectly by this book.

Acquisitions Editor: Ken Jones, Devon Musgrave

Developmental Editor: Karen Szall Project Editor: Karen Szall Editorial Production: John Pierce

**Technical Reviewer:** Rozanne Murphy Whalen; Technical Review services provided by

Content Master, a member of CM Group, Ltd

**Cover:** Tom Draper Design Body Part No. X16-84870

# **Contents**

|           | Acknowledgments                                       | xix |
|-----------|-------------------------------------------------------|-----|
|           | Introduction                                          | xxi |
|           |                                                       |     |
| Chapter 1 | SQL Server 2008 Administration Overview               | 1   |
|           | SQL Server 2008 and Your Hardware                     | 2   |
|           | SQL Server 2008 Editions                              | 5   |
|           | SQL Server and Windows                                | 8   |
|           | Services for SQL Server                               | 9   |
|           | SQL Server Logins and Authentication                  | 10  |
|           | Service Accounts for SQL Server                       | 10  |
|           | Using the Graphical Administration Tools              | 12  |
|           | Using the Command-Line Tools                          | 16  |
|           | BCP                                                   | 16  |
|           | SQLCMD                                                | 16  |
|           | Other Command-Line Tools                              | 19  |
|           | Using SQL Server PowerShell                           | 21  |
|           | Running and Using Cmdlets                             | 21  |
|           | Running and Using SQL Server PowerShell               | 22  |
|           | Working with SQL Server Cmdlets                       | 23  |
| Chapter 2 | Deploying SQL Server 2008                             | 27  |
|           | SQL Server Integration Roles                          | 27  |
|           | Using SQL Server Integration Services                 | 27  |
|           | Using SQL Server 2008 for Relational Data Warehousing | 28  |
|           | Using SQL Server 2008 for Multidimensional            |     |
|           | Databases and Data Mining                             | 30  |
|           | Using SOL Server 2008 for Managed Reporting           | 32  |

What do you think of this book? We want to hear from you!

Microsoft is interested in hearing your feedback so we can continually improve our books and learning resources for you. To participate in a brief online survey, please visit:

microsoft.com/learning/booksurvey

|           | Planning for Your SQL Server 2008 Deployment                                           | 33 |
|-----------|----------------------------------------------------------------------------------------|----|
|           | Building the Server System for Performance                                             | 33 |
|           | Configuring the I/O Subsystem                                                          | 34 |
|           | Ensuring Availability and Scalability                                                  | 36 |
|           | Ensuring Connectivity and Data Access                                                  | 37 |
|           | Managing SQL Server Configuration and Security                                         | 39 |
|           | Running and Modifying SQL Server Setup                                                 | 40 |
|           | Creating New Instances of SQL Server                                                   | 41 |
|           | Adding Components and Instances                                                        | 53 |
|           | Repairing a SQL Server 2008 Installation                                               | 54 |
|           | Upgrading Your Edition of SQL Server 2008                                              | 54 |
|           | Uninstalling SQL Server                                                                | 54 |
| Chapter 3 | Managing the Surface Security, Access, and                                             |    |
|           | Network Configuration                                                                  | 57 |
|           | Managing SQL Server Component Feature Access                                           | 58 |
|           | Configuring SQL Server Services                                                        | 62 |
|           | Managing the Services Configuration                                                    | 63 |
|           | Managing Service State and Start Mode                                                  | 67 |
|           | Setting the Startup Service Account                                                    | 69 |
|           | Configuring File Streaming                                                             | 70 |
|           | Configuring Service Dump Directories, Error Reporting, and Customer Feedback Reporting | 73 |
|           | Managing the Network and SQL Server Native Client Configuration                        | 75 |
|           | Managing the Connections Configuration                                                 | 76 |
|           | Specifying the Shared Memory Network Configuration                                     | 77 |
|           | Specifying the Named Pipes Network Configuration                                       | 77 |
|           | Specifying the TCP/IP Network Configuration                                            | 78 |
|           | Configuring Security for Native Client Configurations                                  | 81 |
|           | Configuring the Native Client Protocol Order                                           | 81 |
|           | Configuring the Shared Memory Native Client Configuration                              | 82 |
|           | Configuring the Named Pipes Native Client Configuration                                | 82 |
|           | Configuring the TCP/IP Native Client Configuration                                     | 83 |

| Chapter 4 | Configuring and Tuning SQL Server 2008                       | 85  |
|-----------|--------------------------------------------------------------|-----|
|           | Accessing SQL Server Configuration Data                      | 86  |
|           | Working with the System Catalog and Catalog Views            | 87  |
|           | Working with System Stored Procedures                        | 93  |
|           | Techniques for Managing SQL Server Configuration             |     |
|           | Options                                                      | 101 |
|           | Setting Configuration Options                                | 101 |
|           | Working with SET Options                                     | 102 |
|           | Working with Server Options                                  | 105 |
|           | Working with Database Options                                | 106 |
|           | Managing Database Compatibility                              | 108 |
|           | Configuring SQL Server with Stored Procedures                | 109 |
|           | Using SQL Server Management Studio for Queries               | 109 |
|           | Executing Queries and Changing Settings                      | 110 |
|           | Checking and Setting Configuration Parameters                | 112 |
|           | Changing Settings with ALTER DATABASE                        | 117 |
| Chapter 5 | Managing the Enterprise                                      | 123 |
|           | Using SQL Server Management Studio                           | 123 |
|           | Getting Started with SQL Server Management Studio            | 124 |
|           | Connecting to a Specific Server Instance                     | 125 |
|           | Connecting to a Specific Database                            | 126 |
|           | Managing SQL Server Groups                                   | 127 |
|           | Introducing SQL Server Groups                                | 127 |
|           | Creating a Server Group                                      | 128 |
|           | Deleting a Server Group                                      | 129 |
|           | Editing and Moving Server Groups                             | 129 |
|           | Adding SQL Servers to a Group                                | 130 |
|           | Managing Servers                                             | 130 |
|           | Registering a Connected Server                               | 131 |
|           | Registering a New Server in the Registered Servers<br>View   | 132 |
|           | Registering Previously Registered SQL Server 2000<br>Servers | 133 |
|           | Updating Registration for Local Servers                      | 133 |

|           | Copying Server Groups and Registration Details                                       |     |
|-----------|--------------------------------------------------------------------------------------|-----|
|           | from One Computer to Another                                                         | 133 |
|           | Editing Registration Properties                                                      | 136 |
|           | Connecting to a Server                                                               | 136 |
|           | Disconnecting from a Server                                                          | 136 |
|           | Moving a Server to a New Group                                                       | 136 |
|           | Deleting a Server Registration                                                       | 137 |
|           | Using Windows PowerShell for SQL Server Management                                   | 137 |
|           | Starting, Stopping, and Configuring SQL Server Agent                                 | 142 |
|           | Starting, Stopping, and Configuring Microsoft Distributed<br>Transaction Coordinator | 142 |
|           | Managing SQL Server Startup                                                          | 143 |
|           | Enabling or Preventing Automatic SQL Server Startup                                  | 143 |
|           | Setting Database Engine Startup Parameters                                           | 145 |
|           | Managing Services from the Command Line                                              | 148 |
|           | Managing the SQL Server Command-Line Executable                                      | 149 |
|           | Managing Server Activity                                                             | 150 |
|           | Examining Process Information                                                        | 151 |
|           | Tracking Resource Waits and Blocks                                                   | 153 |
|           | Troubleshooting Deadlocks and Blocking Connections                                   | 157 |
|           | Tracking Command Execution in SQL Server                                             | 159 |
|           | Killing Server Processes                                                             | 159 |
| Chapter 6 | Implementing Policy-Based Management                                                 | 161 |
|           | Introducing Policy-Based Management                                                  | 161 |
|           | Working with Policy-Based Management                                                 | 164 |
|           | Managing Policies Throughout the Enterprise                                          | 171 |
|           | Importing and Exporting Policies                                                     | 171 |
|           | Configuring Central Management Servers                                               | 172 |
|           | <b>Executing Statements Against Multiple Servers</b>                                 | 176 |
|           | Configuring and Managing Policy Facets                                               | 176 |
|           | Creating and Managing Policy Conditions                                              | 178 |
|           | Creating and Managing Policies                                                       | 181 |
|           | Managing Policy Categories and Mandating Policies                                    | 183 |

|           | Evaluating Policies                                          | 185 |
|-----------|--------------------------------------------------------------|-----|
|           | Troubleshooting Policy-Based Management Policies             | 188 |
| Chapter 7 | Configuring SQL Server with SQL Server                       |     |
|           | Management Studio                                            | 191 |
|           | SQL Server Management Studio Essentials                      | 192 |
|           | Managing the Configuration with SQL Server Management Studio | 192 |
|           | Determining System and Server Information                    | 194 |
|           | Configuring Utility Control Points                           | 194 |
|           | Configuring Authentication and Auditing                      | 200 |
|           | Setting the Authentication Mode                              | 200 |
|           | Setting the Auditing Level                                   | 201 |
|           | Enabling or Disabling C2 Audit Logging                       | 201 |
|           | Enabling or Disabling Common Criteria Compliance             | 202 |
|           | Tuning Memory Usage                                          | 203 |
|           | Working with Dynamically Configured Memory                   | 205 |
|           | Using Fixed Memory                                           | 206 |
|           | Enabling AWE Memory Support                                  | 206 |
|           | Optimizing Memory for Indexing                               | 208 |
|           | Allocating Memory for Queries                                | 208 |
|           | Configuring Processors and Parallel Processing               | 210 |
|           | Optimizing CPU Usage                                         | 210 |
|           | Setting Parallel Processing                                  | 213 |
|           | Configuring Threading, Priority, and Fibers                  | 214 |
|           | Configuring User and Remote Connections                      | 216 |
|           | Setting Maximum User Connections                             | 216 |
|           | Setting Default Connection Options                           | 217 |
|           | Configuring Remote Server Connections                        | 220 |
|           | Managing Server Settings                                     | 221 |
|           | Enabling or Disabling File Streaming Support                 | 221 |
|           | Setting the Default Language for SQL Server                  | 222 |
|           | Allowing and Disallowing Nested Triggers                     | 223 |
|           | Controlling Query Execution                                  | 223 |
|           | Configuring Year 2000 Support                                | 224 |

|           | Managing Database Settings                                      | 224 |
|-----------|-----------------------------------------------------------------|-----|
|           | Setting the Index Fill                                          | 225 |
|           | Configuring Backup and Restore Time-Out Options                 | 226 |
|           | Configuring Backup and Restore Retention Options                | 227 |
|           | Flushing the Cache with Checkpoints                             | 227 |
|           | Compressing the Backup Media                                    | 228 |
|           | Adding and Removing Active Directory Information                | 228 |
|           | Troubleshooting Configuration Problems                          | 228 |
|           | Recovering from a Bad Configuration                             | 228 |
|           | Changing Collation and Rebuilding the                           |     |
|           | master Database                                                 | 230 |
| Chapter 8 | Core Database Administration                                    | 233 |
|           | Database Files and Logs                                         | 233 |
|           | Database Administration Basics                                  | 238 |
|           | Viewing Database Information in SQL Server                      |     |
|           | Management Studio                                               | 239 |
|           | Viewing Database Information Using T-SQL                        | 240 |
|           | Checking System and Sample Databases                            | 241 |
|           | Examining Database Objects                                      | 242 |
|           | Creating Databases                                              | 245 |
|           | Creating Databases in SQL Server Management Studio              | 245 |
|           | Creating Databases Using T-SQL                                  | 249 |
|           | Altering Databases and Their Options                            | 251 |
|           | Setting Database Options in SQL Server<br>Management Studio     | 251 |
|           | Modifying Databases Using ALTER DATABASE                        | 252 |
|           | Configuring Automatic Options                                   | 257 |
|           | Controlling ANSI Compliance at the Database Level               | 259 |
|           | Configuring Parameterization                                    | 261 |
|           | Configuring Cursor Options                                      | 263 |
|           | Controlling User Access and Database State                      | 264 |
|           | Setting Online, Offline, or Emergency Mode                      | 266 |
|           | Managing Cross-Database Chaining and External<br>Access Options | 266 |

|           | Configuring Recovery, Logging, and Disk I/O Error Checking Options | 267 |
|-----------|--------------------------------------------------------------------|-----|
|           | Viewing, Changing, and Overriding Database Options                 | 269 |
|           | Managing Database and Log Size                                     | 270 |
|           | Configuring SQL Server to Automatically Manage                     | ,   |
|           | File Size                                                          | 270 |
|           | Expanding Databases and Logs Manually                              | 271 |
|           | Compressing and Shrinking a Database Manually                      | 271 |
|           | Manipulating Databases                                             | 275 |
|           | Renaming a Database                                                | 275 |
|           | Dropping and Deleting a Database                                   | 276 |
|           | Attaching and Detaching Databases                                  | 277 |
|           | Tips and Techniques                                                | 280 |
|           | Copying and Moving Databases                                       | 280 |
|           | Moving Databases                                                   | 284 |
|           | Moving and Resizing tempdb                                         | 285 |
|           | Creating Secondary Data and Log Files                              | 287 |
|           | Preventing Transaction Log Errors                                  | 288 |
|           | Preventing a Filegroup Is Full Error                               | 288 |
|           | Creating a New Database Template                                   | 288 |
|           | Configuring Database Encryption                                    | 288 |
| Chapter 9 | Managing SQL Server 2008 Security                                  | 291 |
|           | Overview of SQL Server 2008 Security                               | 292 |
|           | Working with Security Principals and Securables                    | 292 |
|           | <b>Understanding Permissions of Securables</b>                     | 295 |
|           | <b>Examining Permissions Granted to Securables</b>                 | 297 |
|           | SQL Server 2008 Authentication Modes                               | 301 |
|           | Windows Authentication                                             | 301 |
|           | Mixed Security and SQL Server Logins                               | 302 |
|           | Special-Purpose Logins and Users                                   | 302 |
|           | Working with the Administrators Group                              | 303 |
|           | Working with the Administrator User Account                        | 303 |
|           | Working with the sa Login                                          | 303 |
|           | Working with the NETWORK SERVICE and SYSTEM Logins                 | 304 |

| Working with the Guest User                      | 304 |
|--------------------------------------------------|-----|
| Working with the dbo User                        | 305 |
| Working with the sys and INFORMATION_SCHEMA      |     |
| Users                                            | 305 |
| Permissions                                      | 305 |
| Object Permissions                               | 306 |
| Statement Permissions                            | 311 |
| Implied Permissions                              | 312 |
| Roles                                            | 312 |
| Server Roles                                     | 313 |
| Database Roles                                   | 314 |
| Managing Server Logins                           | 317 |
| Viewing and Editing Existing Logins              | 317 |
| Creating Logins                                  | 319 |
| Editing Logins with T-SQL                        | 321 |
| Granting or Denying Server Access                | 323 |
| Enabling, Disabling, and Unlocking Logins        | 324 |
| Removing Logins                                  | 325 |
| Changing Passwords                               | 326 |
| Configuring Server Roles                         | 326 |
| Assigning Roles by Login                         | 326 |
| Assigning Roles to Multiple Logins               | 328 |
| Revoking Access Rights and Roles by Server Login | 329 |
| Controlling Database Access and Administration   | 329 |
| Assigning Access and Roles by Login              | 329 |
| Assigning Roles for Multiple Logins              | 330 |
| Creating Standard Database Roles                 | 331 |
| Creating Application Database Roles              | 333 |
| Removing Role Memberships for Database Users     | 334 |
| Deleting User-Defined Roles                      | 334 |
| T-SQL Commands for Managing Access and Roles     | 335 |
| Managing Database Permissions                    | 336 |
| Assigning Database Permissions for Statements    | 336 |
| Object Permissions by Login                      | 342 |
| Object Permissions for Multiple Logins           | 344 |

### Chapter 10 Manipulating Schemas, Tables, Indexes,

and Views

| Working with Schemas                             | 348 |
|--------------------------------------------------|-----|
| Creating Schemas                                 | 349 |
| Modifying Schemas                                | 350 |
| Moving Objects to a New Schema                   | 351 |
| Dropping Schemas                                 | 353 |
| Getting Started with Tables                      | 353 |
| Table Essentials                                 | 354 |
| Understanding Data Pages                         | 354 |
| Understanding Extents                            | 357 |
| Understanding Table Partitions                   | 357 |
| Working with Tables                              | 358 |
| Creating Tables                                  | 358 |
| Modifying Existing Tables                        | 364 |
| Viewing Table Row and Size Information           | 367 |
| Displaying Table Properties and Permissions      | 367 |
| Displaying Current Values in Tables              | 368 |
| Copying Tables                                   | 368 |
| Renaming and Deleting Tables                     | 369 |
| Adding and Removing Columns in a Table           | 370 |
| Scripting Tables                                 | 371 |
| Managing Table Values                            | 371 |
| Using Native Data Types                          | 371 |
| Using Fixed-Length, Variable-Length, and         |     |
| Max-Length Fields                                | 376 |
| Using User-Defined Data Types                    | 377 |
| Allowing and Disallowing Nulls                   | 379 |
| Using Default Values                             | 380 |
| Using Sparse Columns                             | 380 |
| Using Identities and Globally Unique Identifiers | 381 |
| Using User-Defined Table Types                   | 383 |
| Using Views                                      | 386 |
| Working with Views                               | 387 |
| Creating Views                                   | 388 |

347

|            | Modifying Views                             | 392 |
|------------|---------------------------------------------|-----|
|            | Using Updatable Views                       | 393 |
|            | Managing Views                              | 393 |
|            | Creating and Managing Indexes               | 394 |
|            | Understanding Indexes                       | 394 |
|            | Using Clustered Indexes                     | 396 |
|            | Using Nonclustered Indexes                  | 397 |
|            | Using XML Indexes                           | 397 |
|            | Using Filtered Indexes                      | 397 |
|            | Determining Which Columns Should Be Indexed | 398 |
|            | Indexing Computed Columns and Views         | 399 |
|            | Viewing Index Properties                    | 400 |
|            | Creating Indexes                            | 402 |
|            | Managing Indexes                            | 407 |
|            | Using the Database Engine Tuning Advisor    | 411 |
|            | Column Constraints and Rules                | 415 |
|            | Using Constraints                           | 415 |
|            | Using Rules                                 | 420 |
|            | Creating Partitioned Tables and Indexes     | 421 |
|            | Creating Partition Functions                | 421 |
|            | Creating Partition Schemes                  | 422 |
|            | Creating Partitions                         | 423 |
|            | Viewing and Managing Partitions             | 424 |
|            | Compressing Tables, Indexes, and Partitions | 425 |
|            | Using Row and Page Compression              | 426 |
|            | Setting or Changing Compression Settings    | 427 |
| Chapter 11 | Importing, Exporting, and Transforming Data | 429 |
|            | Working with Integration Services           | 429 |
|            | Getting Started with Integration Services   | 430 |
|            | Integration Services Tools                  | 431 |
|            | Integration Services and Data Providers     | 433 |
|            | Integration Services Packages               | 433 |

|            | Creating Packages with the SQL Server Import And                                                                 |                            |
|------------|----------------------------------------------------------------------------------------------------|----------------------------|
|            | Export Wizard                                                                                                    | . 434                      |
|            | Stage 1: Source and Destination Configuration                                                                    | 435                        |
|            | Stage 2: Copy or Query                                                                                           | 443                        |
|            | Stage 3: Formatting and Transformation                                                                           | 447                        |
|            | Stage 4: Save and Execute                                                                                        | 450                        |
|            | Understanding BCP                                                                                                | . 453                      |
|            | BCP Basics                                                                                                    | 454                        |
|            | BCP Syntax                                                                                                    | 454                        |
|            | BCP Permissions and Modes                                                                                        | 457                        |
|            | Importing Data with BCP                                                                                          | 458                        |
|            | Exporting Data with BCP                                                                                          | 460                        |
|            | BCP Scripts                                                                                                    | .460                       |
|            | Using the BULK INSERT Command                                                                                    | . 461                      |
| Chapter 12 | Linked Servers and Distributed Transactions                                                                      | 463                        |
|            | Working with Linked Servers and Distributed Data                                                                 | . 463                      |
|            | Using Distributed Queries                                                                                        | 464                        |
|            | Using Distributed Transactions                                                                                   | 466                        |
|            | Running the Distributed Transaction Coordinator<br>Service                                                       | 468                        |
|            | Managing Linked Servers                                                                                          | . 469                      |
|            | Adding Linked Servers                                                                                            | 469                        |
|            | Configuring Security for Linked Servers                                                                          | 473                        |
|            |                                                                                                    |                            |
|            | Setting Server Options for Remote and Linked Servers                                                             | 475                        |
|            | Setting Server Options for Remote and Linked Servers<br>Deleting Linked Servers                                  | 475<br>477                 |
| Chapter 13 | Deleting Linked Servers                                                                                          |                            |
| Chapter 13 | Deleting Linked Servers  Implementing Snapshot, Merge, and                                                       |                            |
| Chapter 13 | Deleting Linked Servers  Implementing Snapshot, Merge, and  Transactional Replication                            | 477<br>4 <b>79</b>         |
| Chapter 13 | Implementing Snapshot, Merge, and Transactional Replication  An Overview of Replication                          | 477<br><b>479</b><br>. 479 |
| Chapter 13 | Deleting Linked Servers  Implementing Snapshot, Merge, and Transactional Replication  An Overview of Replication | <b>477 479</b> 480         |
| Chapter 13 | Implementing Snapshot, Merge, and Transactional Replication  An Overview of Replication                          | 477<br><b>479</b><br>. 479 |

|            | Planning for Replication                          | 485 |
|------------|---------------------------------------------------|-----|
|            | Replication Models                                | 486 |
|            | Preliminary Replication Tasks                     | 487 |
|            | Distributor Administration                        | 490 |
|            | Setting Up a New Distributor                      | 490 |
|            | Updating Distributors                             | 495 |
|            | Creating Distribution Databases                   | 497 |
|            | <b>Enabling and Updating Publishers</b>           | 497 |
|            | Enabling Publication Databases                    | 498 |
|            | Deleting Distribution Databases                   | 499 |
|            | Disabling Publishing and Distribution             | 499 |
|            | Creating and Managing Publications                | 499 |
|            | Creating Publications                             | 500 |
|            | Viewing and Updating Publications                 | 508 |
|            | Setting Publication Properties                    | 508 |
|            | Setting Agent Security and Process Accounts       | 510 |
|            | Controlling Subscription Access to a Publication  | 511 |
|            | Creating a Script for a Publication               | 511 |
|            | Deleting a Publication                            | 512 |
|            | Subscribing to a Publication                      | 512 |
|            | Subscription Essentials                           | 512 |
|            | Creating Subscriptions                            | 513 |
|            | Viewing Subscription Properties                   | 518 |
|            | Updating, Maintaining, and Deleting Subscriptions | 518 |
|            | Validating Subscriptions                          | 518 |
|            | Reinitializing Subscriptions                      | 519 |
| Chapter 14 | Profiling and Monitoring SQL Server 2008          | 521 |
| ·          | Monitoring Server Performance and Activity        | 521 |
|            | Reasons to Monitor SQL Server                     | 521 |
|            | Getting Ready to Monitor                          | 522 |
|            | Monitoring Tools and Resources                    | 523 |
|            | Working with Replication Monitor                  |     |
|            | Starting and Using Replication Monitor            | 526 |
|            | Adding Publishers and Publisher Groups            | 526 |
|            | , lading i donancia dna i donanci Groupa          | 320 |

|            | Working with the Event Logs                          | . 528 |
|------------|------------------------------------------------------|-------|
|            | Examining the Application Log                        | 530   |
|            | Examining the SQL Server Event Logs                  | 532   |
|            | Examining the SQL Server Agent Event Logs            | 534   |
|            | Monitoring SQL Server Performance                    | . 535 |
|            | Choosing Counters to Monitor                         | 535   |
|            | Performance Logging                                  | 538   |
|            | Viewing Data Collector Reports                       | 542   |
|            | Configuring Performance Counter Alerts               | 543   |
|            | Configuring a Management Data Warehouse              | . 544 |
|            | Understanding Management Data Warehouses             | 544   |
|            | Creating the Management Data Warehouse               | 545   |
|            | Setting Up Data Collection                           | 545   |
|            | Managing Collection and Generating Reports           | 546   |
|            | Solving Performance Problems with Profiler           | . 546 |
|            | Using Profiler                                       | 546   |
|            | Creating New Traces                                  | 548   |
|            | Working with Traces                                  | 551   |
|            | Saving a Trace                                       | 551   |
|            | Replaying a Trace                                    | 551   |
| Chapter 15 | Backing Up and Recovering SQL Server 2008            | 557   |
|            | Creating a Backup and Recovery Plan                  | . 557 |
|            | Initial Backup and Recovery Planning                 | 558   |
|            | Planning for Mirroring and Mirrored Database Backups | 562   |
|            | Planning for Backups of Replicated Databases         | 563   |
|            | Planning for Backups of Very Large Databases         | 564   |
|            | Planning for Backup Compression                      | 565   |
|            | Selecting Backup Devices and Media                   | . 566 |
|            | Using Backup Strategies                              | . 568 |
|            | Creating a Backup Device                             | . 570 |
|            | Performing Backups                                   | . 572 |
|            | Creating Backups in SQL Server Management Studio     | 572   |
|            | Using Striped Backups with Multiple Devices          | 577   |

|            | Using Transact-SQL Backup                          | 578 |
|------------|----------------------------------------------------|-----|
|            | Performing Transaction Log Backups                 | 582 |
|            | Restoring a Database                               | 583 |
|            | Database Corruption and Problem Resolution         | 584 |
|            | Restoring a Database from a Normal Backup          | 586 |
|            | Restoring Files and Filegroups                     | 591 |
|            | Restoring a Database to a Different Location       | 593 |
|            | Recovering Missing Data                            | 594 |
|            | Creating Standby Servers                           | 594 |
|            | Using Transact-SQL Restore Commands                | 596 |
|            | Restoring the <i>master</i> Database               | 601 |
| Chapter 16 | Database Automation and Maintenance                | 603 |
|            | Overview of Database Automation and Maintenance    | 604 |
|            | Using Database Mail                                | 606 |
|            | Performing the Initial Database Mail Configuration | 606 |
|            | Managing Database Mail Profiles and Accounts       | 611 |
|            | Viewing or Changing Database Mail System           |     |
|            | Parameters                                         | 612 |
|            | Using SQL Server Agent                             | 612 |
|            | Accessing Alerts, Operators, and Jobs              | 613 |
|            | Configuring the SQL Server Agent Service           | 613 |
|            | Setting the SQL Server Agent Mail Profile          | 614 |
|            | Using SQL Server Agent to Restart Services         |     |
|            | Automatically                                      | 615 |
|            | Managing Alerts                                    | 615 |
|            | Using Default Alerts                               | 615 |
|            | Creating Error Message Alerts                      | 616 |
|            | Handling Alert Responses                           | 617 |
|            | Deleting, Enabling, and Disabling Alerts           | 618 |
|            | Managing Operators                                 | 619 |
|            | Registering Operators                              | 619 |
|            | Deleting and Disabling Notification for Operators  | 620 |
|            | Configuring a Fail-Safe Operator                   | 620 |

|            | Scheduling Jobs                                                                      | 621 |
|------------|--------------------------------------------------------------------------------------|-----|
|            | Creating Jobs                                                                        | 621 |
|            | Assigning or Changing Job Definitions                                                | 622 |
|            | Setting Steps to Execute                                                             | 623 |
|            | Configuring Job Schedules                                                            | 627 |
|            | Handling Job Alerts                                                                  | 629 |
|            | Handling Notification Messages                                                       | 630 |
|            | Managing Existing Jobs                                                               | 631 |
|            | Managing Job Categories                                                              | 631 |
|            | Automating Routine Server-to-Server Administration Tasks                             | 632 |
|            | Copying User Accounts, Tables, Views, and Other Objects from One Database to Another | 633 |
|            | Copying Alerts, Operators, and Scheduled Jobs from One Server to Another             | 636 |
|            | Multiserver Administration                                                           | 637 |
|            | Event Forwarding                                                                     | 637 |
|            | Multiserver Job Scheduling                                                           | 638 |
|            | Database Maintenance                                                                 | 6/1 |
|            | Database Maintenance Checklists                                                      | 641 |
|            | Using Maintenance Plans                                                              | 642 |
|            | Checking and Maintaining Database Integrity                                          | 648 |
| Chapter 17 | Managing Log Shipping and Database Mirroring                                         | 653 |
|            | Log Shipping                                                                         | 653 |
|            | Log Shipping: How It Works                                                           | 653 |
|            | Preparing for Log Shipping                                                           | 655 |
|            | Upgrading SQL Server 2000 Log Shipping to SQL Server 2008 Log Shipping               | 656 |
|            | Enabling Log Shipping on the Primary Database                                        | 657 |
|            | Adding Log Shipping Secondary Databases                                              | 661 |
|            | Changing the Transaction Log Backup Interval                                         | 664 |
|            | Changing the Copy and Restore Intervals                                              | 664 |
|            | Monitoring Log Shipping                                                              | 664 |
|            | Failing Over to a Secondary Database                                                 | 665 |
|            | Disabling and Removing Log Shipping                                                  | 668 |

| Database Mirroring                | 668 |
|-----------------------------------|-----|
| Database Mirroring Essentials     | 668 |
| Configuring Database Mirroring    | 670 |
| Managing and Monitoring Mirroring | 675 |
| Recovering by Using Failover      | 678 |
| Removing Database Mirroring       | 680 |
| Using Mirroring and Log Shipping  | 681 |
| Index                             | 683 |

What do you think of this book? We want to hear from you!

Microsoft is interested in hearing your feedback so we can continually improve our books and learning resources for you. To participate in a brief online survey, please visit:

# **Acknowledgments**

You know you've been at this thing called writing for a long time when people ask how many books you've written and you just have no idea. For many years, my bio stated that I was the author of more than 25 books. Several times my publishers have asked me to update the bio with a more precise number, so at around number 61 I started counting to keep everyone happy. That was a few years ago; I'm now somewhere over 100, depending on how you count. ;-)

For me, it's always been about the craft of writing. I love writing, and I love challenging projects most of all. Some of the most challenging books I ever wrote were the SQL Server 7.0 Administrator's Pocket Consultant, published in 1999, the SQL Server 2000 Administrator's Pocket Consultant, published in 2000, and the SQL Server 2005 Administrator's Pocket Consultant, published in 2005. Writing SQL Server 2008 Administrator's Pocket Consultant and updating it for a second edition was no less demanding.

The challenge in writing a day-to-day administrator's guide to SQL Server is that there's so much I'd like to cover, but pocket consultants aren't meant to be all-in-one references. Pocket Consultants are meant to be portable and readable—the kind of book you use to solve problems and get the job done wherever you might be. With that in mind, I have to continually make sure I focus on the core of SQL Server 2008 administration. The result is the book you hold in your hand, which I hope you'll agree is one of the best practical, portable guides to SQL Server 2008 and SQL Server 2008 R2.

As I've stated in the three dozen or so pocket consultants I've written, the team at Microsoft Press is top-notch. Karen Szall was instrumental throughout the writing process. She was my primary contact at Microsoft. Ken Jones was the acquisitions editor for the project. He believed in the book from the beginning and was really great to work with. Completing and publishing the book wouldn't have been possible without their help! Thank you so much!

Unfortunately for the writer (but fortunately for readers), writing is only one part of the publishing process. Next came editing and author review. I must say, Microsoft Press has the most thorough editorial and technical review process I've seen anywhere—and I've written a lot of books for many different publishers. Rozanne Whalen was the technical reviewer for the book, John Pierce was the project manager and copy editor, Curtis Philips prepared pages, and Andrea Fox was the proofreader.

I hope I haven't forgotten anyone, but if I have, it was an oversight. Honest. ;-)

## Introduction

icrosoft SQL Server 2008 Administrator's Pocket Consultant, Second Edition, is designed to be a concise and compulsively usable resource for SQL Server 2008 and SQL Server 2008 Release 2 (R2) administrators. It covers everything you need to know to perform the core administrative tasks for SQL Server and is the readable resource guide that you'll want on your desk at all times. Because the focus is on giving you maximum value in a pocket-sized guide, you don't have to wade through hundreds of pages of extraneous information to find what you're looking for. Instead, you'll find exactly what you need to get the job done.

This book is designed to be the one resource you turn to whenever you have questions about SQL Server administration. To this end, the book zeroes in on daily administration procedures, frequently used tasks, documented examples, and options that are representative while not necessarily inclusive. One of the key goals is to keep content concise enough that the book is compact and easy to navigate while also ensuring that the book contains as much information as possible. Instead of a 1,000-page tome or a 100-page quick reference, you get a valuable resource guide that can help you quickly and easily perform common tasks, solve problems, and implement advanced SQL Server technologies such as replication, distributed queries, and multiserver administration.

#### Who Is This Book For?

Microsoft SQL Server 2008 Administrator's Pocket Consultant, Second Edition, covers the Standard, Enterprise, Developer, Web, and Workgroup editions of SQL Server. The book is designed for:

- Current SQL Server database administrators
- Accomplished users who have some administrator responsibilities
- Administrators migrating to SQL Server 2008 and SQL Server 2008 R2 from previous versions
- Administrators transitioning from other database architectures

To include as much information as possible, I had to assume that you have basic networking skills and a basic understanding of SQL Server. With this in mind, I don't devote entire chapters to understanding SQL Server architecture or running simple SQL queries. But I do cover SQL Server installation, configuration, enterprise-wide server management, performance tuning, optimization, maintenance, and much more.

I also assume that you're fairly familiar with SQL commands and stored procedures as well as the standard Windows user interface. If you need help learning SQL basics, you should read other resources (many of which are available from Microsoft Press).

### **How Is This Book Organized?**

Microsoft SQL Server 2008 Administrator's Pocket Consultant, Second Edition, is designed to be used in the daily administration of SQL Server, and as such the book is organized according to job-related tasks rather than SQL Server features. Before you use this book, you should be aware of the difference between the Administrator's Pocket Consultant titles and the Administrator's Companion titles. Both types of books are designed to be a part of an overall administrator's library, but books in the Administrator's Pocket Consultant series are the down-and-dirty, in-the-trenches books, and Administrator's Companion titles are the comprehensive tutorials and references that cover every aspect of deploying a product or technology in the enterprise.

Speed and ease of reference are essential parts of this hands-on guide. The book has an expanded table of contents and an extensive index for finding answers to problems quickly. Many other quick reference features have been added to the book as well. These features include quick step-by-step procedures, lists, tables with fast facts, and cross-references.

The first several chapters cover the fundamental tasks you need for SQL Server administration. Chapter 1 provides an overview of SQL Server administration tools, techniques, and concepts. Chapter 2 discusses deploying SQL Server. Chapter 3 shows you how to configure SQL Server's services, components, and networking capabilities. Chapter 4 examines the structures available for configuring and tuning SQL Server. The chapter looks at SQL Server's system catalog and then continues with a discussion of catalog queries and stored procedures.

In Chapters 5 through 9, I describe the essential tasks for administering SQL Server. Chapter 5 details management techniques for server groups and servers in the enterprise. In Chapter 6, you'll learn about essential tasks for implementing Policy-Based Management. Policy-Based Management defines policies that not only configure SQL Server settings but also control whether and how settings can be changed. Before you deploy SQL Server, you should familiarize yourself with the available options and determine whether your servers will be put into specific management groups. Chapter 7 explores configuring and tuning SQL Server using SQL Server Management Studio. You'll learn about optimizing memory usage, parallel processing, authentication, auditing, and more. The core administration tasks for creating and managing databases are covered in Chapter 8. Chapter 9 focuses on SQL Server security. To manage server security, you'll create user logins, configure login permissions, and assign roles. The permissions and roles you assign determine the actions users can perform as well as what types of data they can access.

Data administration is the subject of the next set of chapters. Chapter 10 covers techniques for creating, managing, and optimizing schemas, tables, indexes, and views. In Chapter 11, you'll find tasks for importing and exporting data, as well as the old standby bulk copy program (BCP). Chapter 12 focuses on integrating SQL Server databases with other SQL Server databases and with other data sources. You'll find detailed discussions on distributed queries, distributed transactions,

Microsoft Distributed Transaction Coordinator (MS DTC), and linked servers. Chapter 13 explores data replication. You'll learn all about the latest replication techniques, including merge replication and immediate-updating subscribers.

In the last four chapters I cover administration tasks you'll use to enhance and maintain SQL Server. Chapter 14 provides the essentials for working with server logs, monitoring SQL Server performance, and solving performance problems. Chapter 15 starts by explaining how to create a backup and recovery plan. The chapter then dives into common tasks for creating and restoring backups. Chapter 16 explores database automation and maintenance, showing you how to create alerts, schedule jobs, handle operator notifications, and more. You'll also learn how to create maintenance plans and resolve database consistency problems. Chapter 17 begins with a discussion about log shipping and database mirroring. Log shipping and database mirroring are disaster recovery solutions designed to help improve availability and quickly recover SQL Server.

### **Conventions Used in This Book**

I've used a variety of elements to help keep the text clear and easy to follow. You'll find code terms and listings in monospace type, except when I tell you to actually type a command. In that case, the command appears in **bold** type. When I introduce and define a new term, I put it in *italics*.

Other conventions include the following:

- **Best Practices** To examine the best technique to use when working with advanced configuration and administration concepts
- Cautions To warn you about potential problems you should look out for
- More Info To provide more information on a subject
- Notes To provide additional details on a particular point that needs emphasis
- Real World To provide real-world advice when discussing advanced topics
- Security Alerts To point out important security issues
- **Tips** To offer helpful hints or additional information

I truly hope you find that *Microsoft SQL Server 2008 Administrator's Pocket Consultant*, Second Edition, provides everything you need to perform the essential administrative tasks for SQL Server as quickly and efficiently as possible. You are welcome to send your thoughts to me at *williamstanek@aol.com* or follow me at *www.twitter.com/WilliamStanek*. Thank you.

### **Other Resources**

No single magic bullet for learning everything you'll ever need to know about SQL Server 2008 exists. While some books are offered as all-in-one guides, there's simply no way one book can do it all. With this in mind, I hope you use this book as it is

intended to be used—as a concise and easy-to-use resource. It covers everything you need to perform core administration tasks for SQL Server, but it is by no means exhaustive.

Your current knowledge will largely determine your success with this or any other SQL Server resource or book. As you encounter new topics, take the time to practice what you've learned and read about. Seek out further information as necessary to get the practical hands-on know-how and knowledge you need.

I recommend that you regularly visit the SQL Server site (www.microsoft.com/sqlserver/) and Microsoft's support site (www.support.microsoft.com) to stay current with the latest changes. To help you get the most out of this book, you can visit my corresponding Web site at www.williamstanek.com/sqlserver. This site contains information about SQL Server 2008 and updates to the book.

### **Support for This Book**

Every effort has been made to ensure the accuracy of this book. As corrections or changes are collected, they will be added to a Microsoft Knowledge Base article accessible via the Microsoft Help and Support site. Microsoft Press provides support for books, including instructions for finding Knowledge Base articles, at the following Web site:

www.microsoft.com/learning/support/books/

If you have questions regarding the book that are not answered by visiting this site or viewing a Knowledge Base article, send them to Microsoft Press via e-mail to mspinput@microsoft.com.

Please note that Microsoft software product support is not offered through these addresses

### We Want to Hear from You

We welcome your feedback about this book. Please share your comments and ideas via the following short survey:

www.microsoft.com/learning/booksurvey

Your participation will help Microsoft Press create books that better meet your needs and your standards.

**NOTE** We hope that you will give us detailed feedback via our survey. If you have questions about our publishing program, upcoming titles, or Microsoft Press in general, we encourage you to interact with us via Twitter at <a href="https://www.twitter.com/Microsoft-Press">www.twitter.com/Microsoft-Press</a>. For support issues, use only the e-mail address shown above.

#### CHAPTER 1

# SQL Server 2008 Administration Overview

- SQL Server 2008 and Your Hardware 2
- SQL Server 2008 Editions 5
- SQL Server and Windows 8
- Using the Graphical Administration Tools 12
- Using the Command-Line Tools 16
- Using SQL Server PowerShell 21

icrosoft SQL Server 2008 was released in 2008, and SQL Server 2008 Release 2 (R2) followed in 2010. For ease of reference in this book, I refer to both SQL Server 2008 and SQL Server 2008 R2 as SQL Server or SQL Server 2008. When I need to differentiate between the two releases, I'll indicate that Release 1 (R1) does this but R2 does that. Sometimes, I'll simply state the additional options or features that R2 provides.

SQL Server 2008 builds on SQL Server 2005 and finally makes Microsoft's vision of SQL Server as an end-to-end data platform a reality. SQL Server 2008 R2 is an incremental release that includes some additional functionality and performance enhancements. By functioning as a mission-critical data platform, allowing dynamic development, providing extensive business intelligence, and going beyond relational data, SQL Server 2008 provides the bedrock foundation on which small, medium, and large organizations can build their next generation IT infrastructure. At the core of SQL Server 2008 and R2, you will find the following:

■ **Database Engine Services** Includes the core database, notification, replication, and full-text search components. The core database—also know as the Database Engine—is the heart of SQL Server. Replication increases data availability by distributing data across multiple databases, allowing you to scale out the read workload across designated database servers. Full-text search allows plain-language queries on data stored in SQL Server tables.

- Analysis Services Delivers online analytical processing (OLAP) and datamining functionality for business intelligence applications. Analysis Services enables your organization to aggregate data from multiple data sources, such as relational databases, and work with this data in a wide variety of ways.
- Integration Services Provides an enterprise data transformation and integration solution for extracting and transforming data from multiple data sources and moving it to one or more destination data sources. This functionality allows you to merge data from heterogeneous data sources, load data into data warehouses and data marts, and more.
- **Reporting Services** Includes Report Manager and Report Server, which provide a complete server-based platform for creating, managing, and distributing reports. Report Server is built on standard Internet Information Services (IIS) and .NET Framework technology, allowing you to combine the benefits of SQL Server and IIS to host and process reports.
- **Service Broker** Provides reliable queuing and messaging as a central part of the database. Queues can be used to stack work such as queries and other requests and perform the work as resources allow. Messaging allows database applications to communicate with each other. The Database Engine uses Service Broker to deliver notification messages. This notification functionality doesn't require or use Notification Services, which has been removed from SQL Server 2008.
- Sync Framework Enables data synchronization for collaboration and offline use. Developers can use Sync Framework to synchronize databases and other types of data stores as well as files, folders, and metadata.

As you get started with SQL Server 2008, you should concentrate on these areas:

- How SQL Server 2008 works with your hardware
- What versions and editions of SQL Server 2008 are available and how they meet your needs
- How SQL Server 2008 works with Windows operating systems
- What administration tools are available

### **SQL Server 2008 and Your Hardware**

Successful database server administration depends on three things:

- Knowledgeable database administrators
- Strong database architecture
- Appropriate hardware

The first two ingredients are covered: you're the administrator, you're smart enough to buy this book to help you through the rough spots, and you've implemented SQL Server 2008 to provide your high-performance database needs. This

brings us to the issue of hardware. You should run SQL Server 2008 on a system with adequate memory, processing speed, and disk space. You also need an appropriate data and system protection plan at the hardware level.

**NOTE** Well-written database applications and proper database design make a database administrator's job much easier. Poor performance is caused more often by poor application and data-structure design than by anything a database administrator can remedy. In a way, overall design is a fourth ingredient for success—but it's an ingredient that's largely beyond your control as a database administrator.

The hardware guidelines for SQL Server 2008 R1 and R2 are the same. Key guidelines for choosing hardware for SQL Server are as follows:

■ **Memory** All editions of SQL Server 2008 except for Express editions require a minimum of 512 megabytes (MB) of RAM and have a recommended level of RAM of 2,048 MB. In most cases, you want to have at least twice the recommended minimum amount of memory. The primary reason for having extra memory is performance. SQL Server 2008 and standard Windows services together use about 512 MB of memory as a baseline on Windows Server 2003 and 1 GB of memory as a baseline on Windows Server 2008 R2.

Additional database features—such as Analysis Services, Reporting Services, and Integration Services—increase the baseline memory requirements (by about 30 MB of RAM each). Running SQL Server Management Studio on a server with SQL Server uses 50 MB to 60 MB of RAM as a baseline. Also consider the number of user connections. Each user connection consumes about 24 KB. Data requests and other SQL Server processes use memory as well, and this memory usage is in addition to all other processes and applications running on the server.

■ CPU The 32-bit versions of SQL Server 2008 run on Intel x86 or compatible hardware. The 64-bit versions run on Intel Itanium (IA64) and the X64 family of processors from AMD and Intel, including AMD64 and Intel Extended Memory 64 Technology (Intel EM64T). SQL Server provides solid benchmark performance with Intel Xeon 3.4 GHz and higher processors or AMD Opteron 3.1 GHz and higher processors. Any of these CPUs provide good starting points for the average SQL Server system. You can achieve significant performance improvements with a high-level on-processor cache. Look closely at the L1, L2, and L3 cache options available—a higher cache can yield much better performance overall.

The primary advantages of 64-bit processors over 32-bit processors are related to memory limitations and data access. Because 64-bit processors can exceed the 4 gigabyte (GB) memory limit of 32-bit processors, they can store greater amounts of data in main memory, providing direct access to and faster processing of data. In addition, 64-bit processors can process data and execute instruction sets that are twice as large as those that 32-bit

- processors can handle. Accessing 64 bits of data (versus 32 bits) offers a significant advantage when processing complex calculations that require a high level of precision. However, not all applications are optimized for 64-bit processors, and this can present an implementation and maintenance challenge.
- Symmetric multiprocessing (SMP) SQL Server 2008 supports symmetric multiprocessors and can process complex parallel queries. Parallel queries are valuable only when relatively few users are on a system and the system is processing large queries. On a dedicated system that runs only SQL Server and supports fewer than 100 simultaneous users who aren't running complex queries, a single CPU should suffice. If the server supports more than 100 users or doesn't run on a dedicated system, you might consider adding processors (or using a system that can support additional processors as your needs grow). Keep in mind that the size of the queries and data sets being processed affects how well SQL Server scales. As the size of jobs being processed increases, you have increased memory and CPU needs.
- **Disk drives** The amount of data storage capacity you need depends entirely on the number and size of the databases that the server supports. You need enough disk space to store all your data plus work space, indices, system files, virtual memory, and transaction logs. For log shipping and mirroring, you need space for the backup share and, in the case of a cluster, the quorum disk. I/O throughput is just as important as drive capacity. For the best I/O performance, FC (Fiber Channel) is the recommended choice for high-end storage solutions. Instead of using a single large drive, you should use several smaller drives, which allows you to configure fault tolerance with RAID (redundant array of independent disks). I recommend separating data and logs and placing them on separate spindles. This includes the backup share for log shipping and the quorum disk for clustering.
- **Data protection** You should add protection against unexpected drive failure by using RAID. For data, use RAID 0 + 1 or RAID 5. For logs, use RAID 1. RAID 0 (disk striping without parity) offers good read/write performance, but the effect of any failed drive is that SQL Server can't continue operation on an affected database until the drive is replaced and data is restored from backup. RAID 1 (disk mirroring) creates duplicate copies of data on separate drives, and you can rebuild the RAID unit to restore full operations. RAID 5 (disk striping with parity) offers good protection against single drive failure but has poor write performance. For best performance and fault tolerance, RAID 0 + 1 is recommended. This configuration consists of disk mirroring and disk striping without parity.
- Uninterruptible power supply (UPS) SQL Server is designed to maintain database integrity at all times and can recover information by using transaction logs. However, this does not protect the server hardware from sudden power loss or power spikes. Both of these events can seriously damage hardware. To prevent this, get an uninterruptible power supply that conditions

the power. A UPS system gives you time to shut down the system properly in the event of a power outage, and it is also important in maintaining database integrity when the server uses write-back caching controllers.

If you follow these hardware guidelines, you will be well on your way to success with SQL Server 2008.

### **SQL Server 2008 Editions**

SQL Server 2008 is distributed in four main editions: Workgroup, Standard, Enterprise, and Developer. SQL Server 2008 R2 adds two premium editions: R2 Datacenter and R2 Parallel Data Warehouse. In all these editions, you will find instance features and shared features for installation. The instance features include the full version of SQL Server and support services. The shared features include Sync Framework and Integration Services, as well as the client tools, development tools, and documentation required for working with SQL Server from a workstation.

The Workgroup edition is designed as an entry-level database solution. This edition is ideal for small departments in large enterprises and for small businesses that need a robust database solution but do not need the extended business intelligence features of the Standard or Enterprise edition. The Workgroup edition has the following features:

 Runs on multiple versions of the Windows operating system, including desktop and server versions.

**NOTE** For all editions of SQL Server 2008 running on Windows Server 2003 and Windows XP Professional, Service Pack 2 (SP2) or later must be installed. For additional requirements pertaining to the operation of SQL Server 2008 on Windows Server 2003 and Windows XP Professional, refer to SQL Server 2008 Books Online.

- Supports an unlimited database size, up to the operating system maximum for RAM; two CPUs for symmetric multiprocessing; limited replication publishing; and full-text search.
- Enables log shipping, which allows SQL Server to send transaction logs from one server to another. Use this feature to create a standby server.

The most widely deployed edition is the Standard edition, which is designed for an average-size organization. The Standard edition has the following features:

- Runs on multiple versions of Windows, including desktop and server versions.
- Supports an unlimited database size, an unlimited amount of RAM, four CPUs for symmetric multiprocessing, full replication publishing, and full-text search.
- Provides basic features for Analysis Services, Reporting Services, and Integration Services.

- Includes database mirroring (single-threaded), log stream compression, and two-node failover clustering.
- Supports limited data encryption and auditing features.

In R2, the Standard edition now allows installation as a managed instance for application and multiserver management capabilities. As discussed in Chapter 7, "Configuring SQL Server with SQL Server Management Studio," this allows a Standard edition instance of the Database Engine to be registered with and managed by a Utility Control Point (UCP) and to be configured as a data-tier application (DAC). UCPs work in conjunction with the new SQL Server Utility and the new Utility Explorer. Although the Standard edition is a strong database server solution, large organizations should consider the Enterprise edition. The Enterprise edition adds the following features:

- Unlimited scaling and partitioning, which provides for exceptional performance and the ability to scale SQL Server to support very large database installations. By horizontally partitioning tables across multiple servers, you can configure a group of servers to work together to support a large Web site or enterprise data processing.
- Advanced database mirroring for complete online parallel operations and advanced analysis tools for data mining and full-featured OLAP.
- Failover clustering for up to 16 nodes, multi-instance support, database snapshots, indexed views, online page and file restore, backup compression, and hot-add memory and CPU support.
- Extended data encryption and auditing features, including transparent data encryption (TDE) and C2-compliant tracing.
- Multiserver administration, unlimited virtualization, automatic server group management, and mirrored backup media.

New capabilities for the Enterprise edition in R2 include:

- Data compression with support for UCS-2 Unicode
- Master Data Services for data consistency across heterogeneous systems
- PowerPivot for SharePoint to enable querying and managing PowerPivot workbooks published to a SharePoint site
- Application and multiserver management for enrolling and managing server instances across the enterprise.

A Database Engine instance running the Enterprise edition can act as a UCP. As you might expect, SQL Server 2008 Enterprise edition runs on multiple versions of Windows, including desktop and server versions. The Developer edition supports all the features of the Enterprise edition but is licensed only for development and test use.

R2 Datacenter builds on the enhancements provided with the Enterprise edition and is designed to deliver a high-performance data platform. Datacenter offers high-scale complex event processing with SQL Server StreamInsight, support for

more than 8 physical processors and up to 256 logical processors, and support for RAM up to the operating system maximum. Most all editions of R2 can enroll for multi-instance management and be configured for DAC operations, but only the Datacenter edition can use the multi-instance dashboard views and drilldowns for centralized management. A Database Engine instance running the Datacenter edition can also act as a UCP. See Chapter 7 for more information.

R2 Parallel Data Warehouse, a specialized Datacenter edition, also builds on the enhancements provided with the Enterprise edition and is designed as a highly scalable, application-based solution for data warehouses. Parallel Data Warehouse offers support for massively parallel processing (MPP) architecture from tens of terabytes (TB) to one or more petabytes (PB) and advanced data warehousing capabilities, including star join queries, change data capture, and parallel database copy.

Other editions of SQL Server 2008 are available. These editions include the Web edition, the Compact edition (which replaces the Mobile edition in SQL Server 2005), the Express edition (which includes the redistributable database engine), and SQL Server Express with Advanced Services. The Compact edition allows you to use SQL Server as the data store for mobile devices, desktops, and Web clients. The Express edition is the version you run when you want an easy-to-use, low-end database solution for desktop and small server applications. The Express edition is free and can be distributed with third-party applications. Both editions support up to a 4-GB database size, up to 1 GB of RAM, and a single CPU.

**NOTE** With the exception of the Express and Compact editions, the differences between various editions of SQL Server are mostly below the surface and don't affect the user interface. I refer to specific editions and differentiate between their installations only when necessary. As you would expect, the Express and Compact editions have simple management interfaces.

All editions of SQL Server 2008 (as in SQL Server 2005) automatically and dynamically configure user connections. This behavior is different from SQL Server 7.0 and earlier versions, in which specific limitations were placed on the number of simultaneous user connections. Therefore, you don't have to be concerned about managing user connections as much as in early versions. Just keep in mind that as the number of user connections increases, so does the amount of resource usage on the server. The server has to balance the workload among the many user connections, which can result in decreased throughput for user connections and for the server as a whole.

Like SQL Server 2005, SQL Server 2008 uses the Windows Installer and has a fully integrated installation process. This means you can configure SQL Server 2008 components much like you can any other application you install on the operating system. You can perform the installation remotely from a command shell as well as locally.

SQL Server 2008 uses the same modular component architecture found in recent releases of Windows. Because of this modular architecture, all non-Express

editions of SQL Server 2008 can be part of a single build with the installed edition determined by the key. Further, you now can upgrade from one edition to another edition, which you could not do in earlier releases of SQL Server. For example, you can upgrade from the Developer edition to the Enterprise edition.

Chapter 2, "Deploying SQL Server 2008," provides detailed instructions for installing SQL Server 2008. In an initial installation, the installer first checks the system configuration to determine the status of required services and components, which includes checking the configuration and availability of the operating system, operating system service packs, installation permissions for the default install path, memory, and hardware.

After checking the system configuration, the installer offers a choice of components to install. Whether you use the Developer, Workgroup, Standard, or Enterprise edition, you have similar options. You can install instance features, shared features, or both. With instance features—such as Database Engine Services, Analysis Services, and Reporting Services—you can install one or more instances of each on the Enterprise and Developer editions. Each instance of SQL Server consists of a distinct set of services that have specific settings for collation and other options. Directory structures in the file system and in the registry reflect instance names, as do the names associated with SQL Server support services. Shared features, on the other hand, are shared across all instances of SQL Server and include the client tools, development tools, Sync Framework, and Integration Services.

SQL Server replication and full-text search are part of Database Engine Services. Unlike in SQL Server 2005 and earlier releases of SQL Server, full-text search is now fully integrated into the Database Engine. Additionally, if you choose to install Reporting Services, SQL Server Setup configures the server as a report server. Unlike in SQL Server 2005 and earlier releases of SQL Server, Reporting Services does not require or use IIS.

By installing the client tools, you can work with remote computers running SQL Server from your workstation. When you install the client tools, you might also want to install SQL Server Books Online and Business Intelligence Development Studio. Books Online provides extended help documentation. Business Intelligence Development Studio allows you to develop business solutions for SQL Server.

TIP The SQL Native Client header and library files are installed with Database Engine instances of SQL Server. You'll find them under %ProgramFiles%\Microsoft SQL Server\100\SDK. When you are developing business solutions for SQL Server, you need to ensure that you copy and install all the required files.

### **SQL Server and Windows**

When you install SQL Server on server operating systems, SQL Server makes several modifications to the environment. These modifications include new system services, integrated authentication, new domain/workgroup accounts, and registry updates.

### Services for SQL Server

When you install SQL Server on Windows, several services are installed on the server. These services include the following:

- Distributed Transaction Coordinator Coordinates distributed transactions between two or more database servers
- SQL Active Directory Helper MSSQLServerADHelper100 adds and removes objects used to register SQL Server and Analysis Server instances. It also updates object permissions related to SQL Server service accounts.
- SQL Full-Text Filter Daemon Launcher Starts the full-text filter daemon process. This process performs document filtering and word breaking for SQL Server full-text search.
- SQL Server The SQL Server service is the primary database service. For the default database instance, this service is named SQL Server (MSSQLServer). When multiple instances of SQL Server are installed, you also see MSSQL\$instancename, where instancename is the name of the SQL Server instance.
- **SQL Server Agent** The SQL Server Agent is used with scheduling and alerting. For the default database instance, this service is named SQLServer-Agent. When multiple instances of SQL Server are installed, you also see SQLAgent\$instancename, where instancename is the name of the SQL Server instance.
- **SQL Server Analysis Services** Microsoft SQL Server Analysis Services are used for OLAP and data mining. For the default database instance, this service is named MSSQLServerOLAPService. When multiple instances of SQL Server are installed, you also see MSOLAP\$*instancename*, where *instancename* is the name of the SQL Server instance.
- SQL Server Browser The SQL browser (SQLBrowser) provides connection details and information to clients.
- **SQL Server Integration Services 10.0** MsDtsServer100 provides an enterprise data transformation and integration solution for extracting and transforming data.
- SQL Server Reporting Services Microsoft Reporting Services creates, manages, and delivers reports. For the default database instance, this service is named ReportServer. When multiple instances of SQL Server are installed, you also see ReportServer\$instancename, where instancename is the name of the SQL Server instance.
- SQL Server VSS Writer SQLWriter provides the necessary interfaces for backing up and restoring SQL Server by using the Volume Shadow Copy Service (VSS).

**NOTE** You will learn more about managing services and configuring service-related options in Chapter 5, "Managing the Enterprise."

### **SQL Server Logins and Authentication**

SQL Server authentication uses simple connection strings containing user IDs and passwords—a technique that is compatible with non-Windows clients and applications. Integrated Windows authentication provides a more robust solution for authentication by using Windows domain accounts and local computer accounts. Completely integrating SQL Server security with Windows domain security allows for authentication based on user and group memberships as well. Together, these authentication techniques make managing access and security much easier. You can do the following:

- Combine Windows and SQL Server authentication so that users in Windows domains can access the server by using a single account and other users can be logged on using a SQL Server login ID.
- Use authentication based only on Windows domain accounts so that only users with a domain account can access the server.

In SQL Server 2008, SQL Server authentication by default supports encryption, using certificates generated by SQL Server to encrypt the channel when transmitting login packets. Because of this, you do not have to acquire and install a valid Secure Sockets Layer (SSL) certificate to ensure that SQL Server credentials are secure and encrypted regardless of whether SQL Server logins or Windows logins are used.

When running on Windows Server, the Database Engine also uses Group Policy for password policy enforcement rules on SQL Server logins. SQL Server validates passwords automatically during authentication and whenever you set or reset passwords, unless you suspend enforcement for a specific login. For more information, see Chapter 9, "Managing SQL Server 2008 Security."

### Service Accounts for SQL Server

When SQL Server services run on Windows Server, they can be configured to log on as the LocalSystem, LocalService, or NetworkService account or to use Windows logon accounts. There are advantages and disadvantages to each of these techniques, as follows:

- **Domain account** This option sets the service to use a standard domain account with privileges you configure. Use domain accounts when the server requires access to resources across the network, when you need to forward events to the application logs of other systems, and when you want to configure e-mail or pager notifications.
- Local system account This option provides administrative privileges to SQL Server on the local system but no privileges on the network. If the server requires resources only on the local server, use a local system account. Use local system accounts when you want to isolate SQL Server and restrict it from interacting with other servers.

- Network service account This option provides the same level of access to resources and objects as is granted members of the Users group and also allows services that run under this account to access the network and communicate with other servers. Specifically, processes running under this account can interact throughout a network by using the credentials of the computer account.
- Local service account This option provides the same level of access to resources and objects as is granted to members of the Users group. Services that run under this account access network resources as a null session without credentials. Use this account when a SQL Server service doesn't need access to other servers.

You should configure SQL Server services to log on using accounts with the lowest possible privileges, making sure only those privileges required are assigned. Table 1-1 provides a summary of the account types under which specific SQL Server services can run as well as the default account. Although SQL Server and SQL Server Agent can run under the NetworkService account, Microsoft doesn't recommend this when other services that use the account are installed on the computer.

**TABLE 1-1** Account Types for SQL Server Services

| SERVICE NAME                          | DOMAIN<br>USER | LOCAL<br>SYSTEM | NETWORK<br>SERVICE | LOCAL<br>SERVICE | DEFAULT<br>ACCOUNT |
|---------------------------------------|----------------|-----------------|--------------------|------------------|--------------------|
| SQL Server                            | Yes            | Yes             | Yes                | No               | Domain user        |
| SQL Server Agent                      | Yes            | Yes             | Yes                | No               | Domain user        |
| Analysis Services                     | Yes            | No              | Yes                | Yes              | Domain user        |
| Reporting<br>Services                 | Yes            | Yes             | Yes                | Yes              | Domain user        |
| Integration<br>Services               | Yes            | Yes             | Yes                | Yes              | NetworkService     |
| SQL Server<br>Browser                 | Yes            | Yes             | Yes                | Yes              | Domain user        |
| SQL Server Active<br>Directory Helper | No             | Yes             | Yes                | No               | Domain user        |
| SQL Writer                            | No             | Yes             | No                 | No               | LocalSystem        |

**NOTE** Security in SQL Server is managed through logins, server roles, database access permissions, and object permissions. Windows domain accounts can be used for user authentication and logging on to SQL Server. You can, for example, specify a Windows account to use for authentication and log on to SQL Server. You will learn more about SQL Server logins, server roles, and security in Chapter 9.

### **Using the Graphical Administration Tools**

SQL Server 2008 provides several types of tools for administration. The graphical administration tools are the ones you use most often. In R1, you can access these tools by clicking Start, choosing All Programs, and then using the Microsoft SQL Server 2008 menu. In R2, you can access these tools by clicking Start, choosing All Programs, and then using the Microsoft SQL Server 2008 R2 menu. With a full instance and shared feature installation, the Microsoft SQL Server 2008 and Microsoft SQL Server 2008 R2 menus have the following options and suboptions:

- Import And Export Data
- SQL Server Business Intelligence Studio
- SQL Server Management Studio
- Analysis Services
  - Deployment Wizard
- Configuration Tools
  - Reporting Services Configuration Manager
  - SQL Server Configuration Manager
  - SQL Server Error And Usage Reporting
  - SQL Server Installation Center
- Documentation And Tutorials
  - Microsoft SQL Server Samples Overview
  - SQL Server Books Online
  - SQL Server Tutorials
- Integration Services
  - Data Profile Viewer
  - Execute Package Utility
- Performance Tools
  - Database Engine Tuning Advisor
  - SQL Server Profiler

SQL Server Management Studio is the tool you use to perform most core SQL Server administration tasks. SQL Server Management Studio provides several different views. When you start working with this tool, you see the Object Explorer view, shown in Figure 1-1. If this view is not displayed, you can access it (and other views) from the View menu. The following descriptions explain how to use each view:

 Object Explorer Allows you to view and connect to SQL Server, Analysis Services, Integration Services, Reporting Services, and SQL Server Compact edition. Once you have connected to a particular server, you can view its

- components as an object tree and can expand nodes to work your way to lower levels of the tree.
- Registered Servers Shows the currently registered servers. The top bar of the view allows you to quickly switch between servers of a particular type (SQL Server, Analysis Server, Integration Server, Report Server, SQL Server Compact Edition).
- **Template Explorer** Provides quick access to the default Query Editor templates and any custom templates you create. You can create templates in any script language supported by SQL Server Management Studio. SQL Server, Analysis Server, and SQL Server Compact edition support templates.
- Solutions Explorer Provides quick access to existing SQL Server, Analysis Server, and SQL Compact edition projects. A project details the connections, queries, and other functions that are performed when the project is executed.

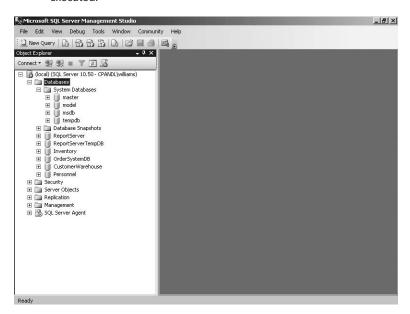

FIGURE 1-1 Use SQL Server Management Studio to perform core administration tasks.

If you have worked with SQL Server 2000 or SQL Server 2005, you will find that SQL Server Management Studio is very different from the tools it replaces. Most of the friendly wizards are gone and have been replaced with nonmodal dialog boxes that provide quick access to configuration elements. As shown in Figure 1-2, Script and Help options are provided on the top bar of these dialog boxes to make it easy for you to generate a script based on your configuration choices and get help when you need it.

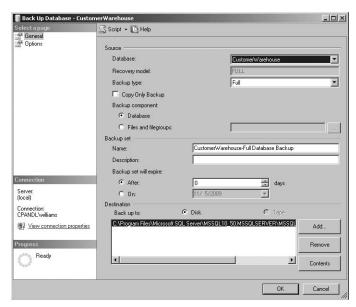

FIGURE 1-2 Use the top bar options to quickly perform key tasks.

Another important tool is SQL Server Configuration Manager, shown in Figure 1-3. SQL Server Configuration Manager replaces Server Network Utility, Client Network Utility, and Services Manager. As a result, you can use SQL Server Configuration Manager to perform many essential service, setup, and network configuration tasks. When you select a service under the Services node, you can manage the service in the details pane by right-clicking it and then choosing an appropriate option, such as Start, Stop, or Restart. You can also choose Properties to configure the related settings, such as startup mode, login account, and login account password.

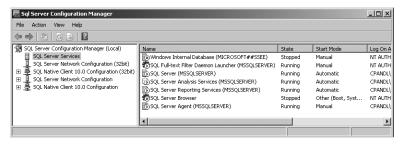

FIGURE 1-3 Use SQL Server Configuration Manager to manage services and network configurations.

SQL Server 2008 is designed for local and remote management. You can use most of the administration tools to manage local resources as well as remote resources. For example, in SQL Server Management Studio, you can register a new

server and then connect to it. Afterward, you can remotely manage the server and all its databases from your system. Table 1-2 provides a summary of the graphical administration tools discussed, as well as other useful graphical tools.

TABLE 1-2 Quick Reference for Key SQL Server 2008 Administration Tools

| ADMINISTRATION TOOL                           | PURPOSE                                                                                                    |
|-----------------------------------------------|----------------------------------------------------------------------------------------------------|
| Analysis Services Deployment<br>Wizard        | Allows you to deploy the output from an Analysis Services project to a target server by using specified deployment configuration settings and options.                                                                                      |
| Business Intelligence Develop-<br>ment Studio | Allows you to develop and manage business intelligence objects. This feature includes SSIS Designer, which you can use to create and maintain SQL Server Integration Services (SSIS) packages.                                              |
| Database Engine Tuning Advisor                | Helps you tune the performance of SQL Server databases.                                                                                                    |
| Import And Export Data Wizard                 | Allows you to define SSIS Services packages for importing and exporting data.                                                                                                    |
| SQL Server Configuration<br>Manager           | Allows you to configure the client and server network libraries and manage SQL Server services. Replaces Server Network Utility, Client Network Utility, and Services Manager. This feature is covered in Chapter 3.                        |
| SQL Server Installation Center                | Provides a central interface for upgrading to SQL Server 2008 from SQL Server 2000 or SQL Server 2005, installing instance and shared features, and configuring SQL Server clusters.                                                        |
| SQL Server Management Studio                  | The main administration tool for SQL Server 2008. This feature manages SQL servers, databases, security, and more. Key aspects are discussed in Chapter 7. It replaces SQL Server Enterprise Manager, Query Analyzer, and Analysis Manager. |
| SQL Server Profiler                           | Allows you to analyze user activity and generate audit trails. SQL Server Profiler is a graphical interface to SQL Trace. This feature is covered in Chapter 14, "Profiling and Monitoring SQL Server 2008."                                |

### **Using the Command-Line Tools**

The graphical administration tools provide just about everything you need to work with SQL Server. Still, there are times when you might want to work from the command line, especially if you want to automate installation, administration, or maintenance with scripts. The primary command-line tool is SQLCMD (sqlcmd.exe), which replaces OSQL (osql.exe) and ISQL (isql.exe). Another command-line tool you can use is BCP (bcp.exe).

### **BCP**

BCP is the bulk copy program. You can use BCP to import and export data or to copy data between instances of SQL Server 2008. The major advantage of BCP is its speed. It is much faster than standard database import/export procedures. Unfortunately, its command-line syntax makes it much harder to use. The syntax for BCP is shown in Sample 1-1.

### SAMPLE 1-1 BCP Syntax

```
bcp {dbtable | view | query} {in | out | queryout | format} datafile

[-m maxerrors] [-f formatfile] [-e errfile]

[-F firstrow] [-L lastrow] [-b batchsize]

[-n native type] [-c character type] [-w Unicode characters]

[-N keep non-text native] [-V file format version] [-q quoted id]

[-C code page specifier] [-t field terminator] [-r row terminator]

[-i inputfile] [-o outfile] [-a packetsize]

[-S server name\instance name] [-U username] [-P password]

[-T trusted connection] [-v version] [-R regional enable]

[-k keep null values] [-E keep identity values]

[-h "load hints"] [-x generate xml format file]
```

### **SQLCMD**

SQLCMD is an SQL query tool that you can run from the command line. Unlike OSQL and ISQL, which SQLCMD replaces, SQLCMD communicates with SQL Server only through the OLE DB application programming interface (API). Like OSQL and ISQL, SQLCMD has very little overhead, making it a good choice when system resources are a concern. Sample 1-2 shows the syntax for SQLCMD.

```
sqlcmd [-U login id] [-P password]
 [-S servername[\instancename]] [-H hostname] [-E trusted connection]
 [-d use database name] [-l login timeout] [-t query timeout]
 [-h headers] [-s colseparator] [-w screen width]
 [-a packetsize] [-e echo input] [-I Enable Quoted Identifier]
 [-c cmdend] [-L[c] list servers[clean output]]
 [-q "cmdline query"] [-Q "cmdline query" and exit]
 [-m errorlevel] [-V severitylevel] [-W remove trailing spaces]
 [-u unicode output] [-r[0|1] msgs to stderr]
 [-i inputfile] [-o outputfile] [-z new password]
 [-f <codepage> | i:<codepage>[,o:<codepage>]] [-Z new password and
   exitl
 [-k[1|2] remove[replace] control characters]
 [-y variable length type display width]
 [-Y fixed length type display width]
 [-p[1] print statistics[colon format]]
 [-R use client regional setting]
 [-b On error batch abort]
 [-v var = "value"...] [-A dedicated admin connection]
 [-X[1] disable commands[and exit with warning]]
 [-x disable variable substitution]
```

**NOTE** Unlike ISQL, SQLCMD supports connecting to named instances of SQL Server 2008. By default, SQLCMD connects to the default instance of SQL Server. If you specify the instance name as well as the server name, SQLCMD will connect to the specified instance on the designated server.

When you start SQLCMD, you can issue Transact-SQL (T-SQL) statements to run queries, execute stored procedures, and perform additional tasks. Because you are working at the command line, these commands aren't executed automatically. You need to use additional commands to tell SQLCMD when to execute statements, when to ignore statements, and so on. These additional statements must be entered on separate lines and are summarized in Table 1-3.

**NOTE** With some commands, the colon [:] is optional to maintain compatibility with OSQL scripts. This is indicated by the [:] notation in the table.

In previous releases of SQL Server, you used ODBCPING to verify an ODBC connection between a client and server. In SQL Server 2008, OLE DB is the preferred technique for establishing database connections. You can establish a connection to a server for the purposes of testing and troubleshooting by using SQLCMD –A.

TABLE 1-3 SQLCMD Commands

| COMMAND                | DESCRIPTION                                                                                                    | SUPPORTED BY INVOKE-SQLCMD |
|------------------------|----------------------------------------------------------------------------------------------------|----------------------------|
| Ctrl+C                 | Ends a query without exiting from SQLCMD.                                                                                                    | Yes                        |
| Go [count]             | Executes all statements entered up to the previous GO or RESET command. If <i>count</i> is used, the cached statements are executed as a single batch the number of times specified in <i>count</i> . | Yes                        |
| :!! command            | Executes the specified system command or script.                                                                                                    | No                         |
| :connect               | Connects to an instance of SQL Server or closes the current connection. The syntax is as follows: connect [timeout] [ServerName\Instance-Name] [Username] [Password]                                  | No                         |
| :ed                    | Calls the text editor, which is defined by the SQL-CMDEDITOR environment variable, such as <b>SET SQLCMDEDITOR=notepad</b> .                                                                          | No                         |
| :error<br>filename     | Redirects all error output to the specified file.                                                                                                    | No                         |
| :exit<br>statement     | Sets the exit statement. The batch or query is executed, and then SQLCMD quits.                                                                                                    | Yes                        |
| :help                  | Displays a list of available commands.                                                                                                    | Yes                        |
| :list                  | Prints the contents of the statement cache.                                                                                                    | No                         |
| :listvar               | Lists currently set variables.                                                                                                    | No                         |
| :out filename          | Redirects all query results to the specified file.                                                                                                    | No                         |
| :perftrace<br>filename | Redirects all performance trace information to the specified file.                                                                                                    | No                         |
| :quit                  | Exits SQLCMD.                                                                                                    | Yes                        |
| :r filename            | Sets the name of a file containing T-SQL statements to execute, which can include the GO command.                                                                                                    | Yes                        |
| :reset                 | Clears statements you've entered so that they aren't executed.                                                                                                    | No                         |
| :serverlist            | Lists the locally configured servers and any network servers.                                                                                                    | No                         |
| :setvar                | Sets variables.                                                                                                    | Yes                        |

### Other Command-Line Tools

Table 1-4 provides a summary of key command-line utilities included in SQL Server 2008. As the table shows, most command-line executables are stored in the %ProgramFiles%\Microsoft SQL Server\100\Tools\Binn directory or in the directory for the SQL Server component they relate to. On a 64-bit computer, you'll find a separate Program Files folder for 32-bit tools. For example, on X64 computers, you'll find a Program Files folder with 64-bit tools and a Program Files (x86) folder with 32-bit tools.

**NOTE** Some R2 tools are found under subfolders of %ProgramFiles%\Microsoft SQL Server\MSSQL10\_50, and some R1 tools are found under subfolders of %Program-Files%\Microsoft SQL Server\MSSQL10. Officially, R1 is SQL Server 10 and R2 is SQL Server 10.5

TABLE 1-4 Key Command-Line Tools for SQL Server 2008

| NAME                                                              | DESCRIPTION                                                                                         | LOCATION                                                                  |
|-------------------------------------------------------------------|----------------------------------------------------------------------------------------------------|---------------------------------------------------------------------------|
| Bulk Copy Utility<br>(bcp.exe)                                    | Used to import and export data or to copy data between instances of SQL Server.                     | %ProgramFiles%\Microsoft<br>SQL Server\100\Tools\Binn                     |
| Database Maintenance<br>Plan Utility<br>(sqlmaint.exe)            | Used to execute data-<br>base maintenance plans<br>created in previous ver-<br>sions of SQL Server. | %ProgramFiles%\ Microsoft SQL Server\ MSSQL10_50.InstanceName\ MSSQL\Binn |
| Replication Monitor (sqlmonitor.exe)                              | Used to start Replication<br>Monitor from a com-<br>mand line.                                      | %ProgramFiles%\Microsoft<br>SQL Server\100\Tools\Binn                     |
| Reporting Services<br>Configuration Manager<br>(rsconfigtool.exe) | Used to start Reporting<br>Services Configuration<br>Manager from a com-<br>mand prompt.            | %ProgramFiles%\Microsoft<br>SQL Server\100\Tools\Binn                     |
| Reporting Services<br>Configuration Utility<br>(rsconfig.exe)     | Used to configure a report server connection.                                                       | %ProgramFiles%\Microsoft<br>SQL Server\100\Tools\Binn                     |
| Reporting Services Key<br>Management Utility<br>(rskeymgmt.exe)   | Used to manage encryption keys on a report server.                                                  | %ProgramFiles%\Microsoft<br>SQL Server\100\Tools\Binn                     |
| Reporting Services<br>Utility (rs.exe)                            | Used to run Reporting<br>Services scripts.                                                          | %ProgramFiles%\Microsoft<br>SQL Server\100\Tools\Binn                     |

| NAME                                                      | DESCRIPTION                                                                                                    | LOCATION                                                                  |
|-----------------------------------------------------------|----------------------------------------------------------------------------------------------------|---------------------------------------------------------------------------|
| SQL Diagnostics Utility<br>(sqldiag.exe)                  | Used to perform comprehensive diagnostics testing for troubleshooting.                                                  | %ProgramFiles%\Microsoft<br>SQL Server\100\Tools\Binn                     |
| SQL Query Command-<br>Line Utility (sqlcmd.exe)           | Used to perform administration and enter T-SQL statements at the command prompt.                                        | %ProgramFiles%\Microsoft<br>SQL Server\100\Tools\Binn                     |
| SQL Server Agent (sqla-<br>gent.exe)                      | Used to start SQL Server<br>Agent from a command<br>prompt.                                                             | %ProgramFiles%\ Microsoft SQL Server\ MSSQL10_50.InstanceName\ MSSQL\Binn |
| SQL Server Database<br>Engine (sqlservr.exe)              | Used to start and stop<br>an instance of the SQL<br>Server Database Engine.                                             | %ProgramFiles%\ Microsoft SQL Server\ MSSQL10_50.InstanceName\ MSSQL\Binn |
| SQL Server Database<br>Engine Tuning Advisor<br>(dta.exe) | Used to analyze work-<br>loads and recommend<br>optimization changes for<br>that workload.                              | %ProgramFiles%\Microsoft<br>SQL Server\100\Tools\Binn                     |
| SQL Server Execution<br>Package Utility<br>(dtexec.exe)   | Used to configure and execute a SQL Server Integration Services (SSIS) package. The corresponding GUI tool is DTExecUI. | %ProgramFiles%\Microsoft<br>SQL Server\100\DTS\Binn                       |
| SQL Server Log Ship-<br>ping Agent (sqllogship.<br>exe)   | Used to configure and manage log shipping.                                                                              | %ProgramFiles%\Microsoft<br>SQL Server\100\Tools\Binn                     |
| SQL Server PowerShell<br>(sqlps.exe)                      | Used to start the SQL<br>Server PowerShell and<br>load the SQL Server<br>provider.                                      | %ProgramFiles%\Microsoft<br>SQL Server\100\Tools\Binn                     |
| SQL Server Profiler<br>(profiler.exe)                     | Used to start SQL Server Profiler from a command prompt.                                                                | %ProgramFiles%\Microsoft<br>SQL Server\100\Tools\Binn                     |

| NAME                                                                    | DESCRIPTION                                                                                                 | LOCATION                                              |
|-------------------------------------------------------------------------|----------------------------------------------------------------------------------------------------|-------------------------------------------------------|
| SQL Server Replication<br>Diff Tool (tablediff.exe)                     | Used to compare the data in two tables and display differences.                                             | %ProgramFiles%\Microsoft<br>SQL Server\100\COM        |
| SQL Server Service Bro-<br>ker Diagnostics Utility<br>(ssbdiagnose.exe) | Used to diagnose<br>communication and con-<br>figuration issues related<br>to SQL Server Service<br>Broker. | %ProgramFiles%\Microsoft<br>SQL Server\100\Tools\Binn |
| SQL Server SSIS Pack-<br>age Utilities<br>(dtutil.exe)                  | Used to manage SQL<br>Server Integration Services (SSIS) packages.                                          | %ProgramFiles%\Microsoft<br>SQL Server\100\DTS\Binn   |

## **Using SQL Server PowerShell**

Windows PowerShell is being used more and more in enterprises, and SQL Server 2008 includes extensions to help you take advantage of this powerful shell environment. By default, when you install the Database Engine, SQL Server Setup installs Windows PowerShell and then configures extensions for SQL Server 2008. If you've already installed the appropriate version of Windows PowerShell, SQL Server Setup installs only the necessary extensions for SQL Server 2008.

### **Running and Using Cmdlets**

Windows PowerShell introduces the concept of a *cmdlet* (pronounced *commandlet*). A cmdlet is the smallest unit of functionality in Windows PowerShell. You can think of a cmdlet as a built-in command. Rather than being highly complex, most cmdlets are guite simple and have a small set of associated properties.

You use cmdlets the same way you use other commands and utilities. Cmdlet names are not case-sensitive. This means you can use a combination of uppercase and lowercase characters. After starting Windows PowerShell, you can enter the name of a cmdlet at the prompt, and it will run in much the same way as a command-line command.

For ease of reference, cmdlets are named using verb-noun pairs. The noun tells you specifically what the cmdlet works with. For example, the Get-Variable cmdlet gets a named Windows PowerShell environment variable and returns its value. If you don't specify which variable to get as a parameter, Get-Variable returns a list of all Windows PowerShell environment variables and their values.

You can work with cmdlets by executing commands directly at the shell prompt or by running commands from scripts. You can enter any command or cmdlet that you can run at the Windows PowerShell command prompt into a script by copying

the related command text to a file and saving the file with the .ps1 extension. You can then run the script in the same way you would any other command or cmdlet. However, when you are working with Windows PowerShell, the current directory might not be part of the environment path. For this reason, you might need to use the "./" notation when you run a script in the current directory, such as the following:

./runtasks

From the Windows command-line environment or a batch script, you can execute Windows PowerShell cmdlets with the –Command parameter. Generally, you should also suppress the Windows PowerShell logo with the –Nologo parameter and stop execution of profiles with the –Noprofile parameter. For example, at a command prompt or in a .bat script, you can get a list of running processes by using the following command:

powershell -nologo -noprofile -command get-process

**NOTE** Windows PowerShell also includes a rich scripting language and allows the use of standard language constructs for looping, conditional execution, flow control, and variable assignment. Discussion of these features is beyond the scope of this book. A good resource is *Windows PowerShell 2.0 Administrator's Pocket Consultant* (Microsoft Press, 2009).

### Running and Using SQL Server PowerShell

SQL Server PowerShell (sqlps.exe) is a version of Windows PowerShell with extensions for SQL Server 2008. You use SQL Server PowerShell to work with instances of the SQL Server Database Engine and the objects in those instances.

To invoke SQL Server PowerShell, you must first open a Command Prompt window or Windows PowerShell prompt and then start SQL Server PowerShell by typing **sqlps** at the command line. To exit SQL Server PowerShell and return to the standard prompt, type **exit**.

Usually, when the shell starts, you see a message similar to the following:

```
Microsoft SQL Server PowerShell
Version 10.50
Microsoft Corp. All rights reserved.
```

You can disable this message by starting the shell with the –Nologo parameter, such as

```
sqlps -nologo
```

Regardless of how you start the shell, you know you are using SQL Server Power-Shell because the command prompt title bar changes to Command Prompt – sqlps and the current path is preceded by PS.

The current execution policy for SQL Server PowerShell controls whether and how you can run scripts. Although the default configuration depends on which operating system and edition you've installed, you can quickly determine the execution policy by entering **get-executionpolicy** at the Windows PowerShell prompt.

To set the execution policy to require that all scripts have a trusted signature to execute, enter the following command:

set-executionpolicy allsigned

To set the execution policy so that scripts downloaded from the Web execute only if they are signed by a trusted source, enter:

set-executionpolicy remotesigned

To set the execution policy to run scripts regardless of whether they have a digital signature and work in an unrestricted environment, you can enter the following command:

set-executionpolicy unrestricted

### Working with SQL Server Cmdlets

When you work with the SQL Server provider for PowerShell, the available cmdlets are different from those you use when you work with standard Windows PowerShell. The reason is that the set of registered snap-ins is different. Additional SQL Server–specific cmdlets are available, and some standard Windows PowerShell cmdlets might not be available.

In the original implementation of SQL Server PowerShell, the following additional cmdlets are included:

Convert-UrnToPath Converts a SQL Server Management Object Uniform Resource Name (URN) to a SQL Server provider path. The URN indicates a management object's location within the SQL Server object hierarchy. If the URN path has characters not supported by Windows PowerShell, the characters are encoded automatically.

```
Convert-UrnToPath [-Urn] UrnToConvert
```

 Decode-SQLName Returns an unencoded SQL Server identifier when given an identifier that has been encoded.

```
Decode-SqlName [-SqlName] IdentifierToBeDecoded
```

■ **Encode-SQLName** Encodes special characters in SQL Server identifiers and name paths to formats that are usable in Windows PowerShell paths. The characters encoded by this cmdlet include \:/%<>\*?[]|. If you don't encode

these characters, you must escape them by using the single quotation mark (') character.

```
Encode-SqlName [-SqlName] IdentifierToBeEncoded
```

 Invoke-PolicyEvaluation Evaluates management policies applied to SQL Server instances. By default, this command reports compliance but does not enforce compliance. To enforce compliance, set –AdHocPolicyEvaluation– Mode to Configure.

```
Invoke-PolicyEvaluation [-Policy] PolicyName -TargetServerName
ServerName [-TargetExpression QueryString] <AddtlParams>

Invoke-PolicyEvaluation [-Policy] PolicyName -TargetObjects
SQLObjects <AddtlParams>

<AddtlParams>
[-AdHocPolicyEvaluationMode AdHocPolicyEvalMode] [-OutputXml]
```

■ Invoke-Sqlcmd Runs a T-SQL or XQuery script containing commands supported by the SQLCMD utility. By default, this cmdlet doesn't set any SQLCMD variables by default or return message output. As shown in Table 1-3, many SQLCMD commands aren't supported.

```
Invoke-Sqlcmd [-ServerInstance ServerStringOrObject] [-Database DatabaseName] [-EncryptConnection] [-Username UserName] [-Password Password] [[-Query] QueryString]

[-AbortOnError] [-ConnectionTimeout Timeout]
[-DedicatedAdministratorConnection]
[-DisableCommands] [-DisableVariables] [-ErrorLevel (0..24)]
[-HostName ComputerNameForSP_Who] [-IgnoreProviderContext]
[-InputFile FilePath]
[-MaxBinaryLength <1024 | MaxBin] [-MaxCharLength <4000 | MaxChars>]
[-NewPassword NewPasswordForSQLId] [-OutputSqlErrors]
[-QueryTimeout Timeout]
[-SeverityLevel (0..24)] [-SuppressProviderContextWarning]
[-Variable VariableString]
```

Because the set of available cmdlets and cmdlet options changes as new versions of SQL Server PowerShell are released by Microsoft, you can use the following techniques to discover new cmdlets and determine how they are used:

- To view a list of all cmdlets, type **get-command** at the shell prompt.
- To get detailed information about a cmdlet, type get-help cmdletname
   -detailed, where cmdletname is the name of the cmdlet you want to
   examine.

 To get detailed information about the SQL Server provider, which provides SQL Server functionality for Windows PowerShell, type get-help sqlserver | more.

You'll find detailed information about using Windows PowerShell for administration in Chapter 5. To load the SQL Server environment from a script, the script must add the SQL Server snap-ins, set certain global variables, and then load the SQL Server management objects. A sample initialization script follows:

```
# Add the SQL Server PowerShell Provider, if available
$ErrorActionPreference = "Stop"
$sqlpsreg="HKLM:\SOFTWARE\Microsoft\PowerShell\1\ShellIds\
Microsoft.SqlServer.Management.PowerShell.sqlps"
if (Get-ChildItem $sqlpsreg -ErrorAction "SilentlyContinue")
{ throw "SQL Server Powershell Provider is not installed."
} else {
 $item = Get-ItemProperty $sqlpsreg
  $sqlpsPath = [System.IO.Path]::GetDirectoryName($item.Path)
}
# Set global variables
Set-Variable SqlServerMaximumChildItems 0 -scope Global
Set-Variable SqlServerConnectionTimeout 30 -scope Global
Set-Variable SqlServerIncludeSystemObjects $false -scope Global
Set-Variable SqlServerMaximumTabCompletion 1000 -scope Global
# Load the SQL Server Management Objects
$assemblylist = "Microsoft.SqlServer.Smo",
"Microsoft.SqlServer.Dmf ",
"Microsoft.SqlServer.SqlWmiManagement",
"Microsoft.SqlServer.ConnectionInfo ",
"Microsoft.SqlServer.SmoExtended ",
"Microsoft.SqlServer.Management.RegisteredServers ",
"Microsoft.SqlServer.Management.Sdk.Sfc ",
"Microsoft.SqlServer.SqlEnum ",
"Microsoft.SqlServer.RegSvrEnum ",
"Microsoft.SqlServer.WmiEnum ",
"Microsoft.SqlServer.ServiceBrokerEnum",
"Microsoft.SqlServer.ConnectionInfoExtended ",
"Microsoft.SqlServer.Management.Collector ",
"Microsoft.SqlServer.Management.CollectorEnum"
```

```
foreach ($asm in $assemblylist)
{ $asm = [Reflection.Assembly]::LoadWithPartialName($asm) }

#
# Load SQL Server snapins, type data and format data
Push-Location
cd $sqlpsPath
Add-PSSnapin SqlServerCmdletSnapin100
Add-PSSnapin SqlServerProviderSnapin100
Update-TypeData -PrependPath SQLProvider.Types.ps1xml
update-FormatData -prependpath SQLProvider.Format.ps1xml
Pop-Location
```

Before you use this type of initialization script, you should check current documentation for the version and service pack of SQL Server you are running to determine the required components. On the Microsoft support site (support.microsoft.com), you'll likely find examples of initialization scripts for your version and service pack.

#### **CHAPTER 4**

# Configuring and Tuning SQL Server 2008

- Accessing SQL Server Configuration Data
- Techniques for Managing SQL Server Configuration Options 101
- Configuring SQL Server with Stored Procedures 109

icrosoft designed SQL Server 2008 to balance workloads dynamically and to self-tune configuration settings. For example, SQL Server can increase or decrease memory usage based on overall system memory requirements. SQL Server also manages memory efficiently, especially when it comes to queries and user connections—and memory is just one of dozens of areas in which configuration settings are automatically adjusted.

Although the SQL Server self-tuning feature works well, there are times when you need to configure SQL Server settings manually. For example, if you are running a large database with special constraints and the database is not performing the way you expect it to, you might want to customize the configuration. You might also need to modify configuration settings for SQL Server accounts, authentication, and auditing. Key tools you use to configure and tune SQL Server include the following:

- System catalog queries Provide a direct way to determine database configuration characteristics and their related settings.
- Stored procedures Let you view and manage configuration settings through stored procedures such as sp\_configure.
- **SQL Server Management Studio** Provides an easy-to-use interface that updates the database and registry settings for you.
- **SQLServr.exe** Starts SQL Server from the command line. You can use SQLServr.exe to set configuration parameters at startup.

In this chapter, I'll describe the structures available for configuring and tuning SQL Server. I'll start with a look at the SQL Server 2008 system catalog and then

85

continue with a discussion of catalog queries and stored procedures. This discussion provides the essential background for understanding how to configure and tune SQL Server 2008. Chapter 5, "Managing the Enterprise," provides details about using SQL Server Management Studio and SQLServr.exe.

### **Accessing SQL Server Configuration Data**

SQL Server 2008 uses an object-based approach to representing servers and data-bases and all of their configuration characteristics and data contents. At the heart of this object-based structure is the system catalog, which describes the objects in a particular instance of SQL Server along with their attributes. For example, attributes of a database can describe the following:

- The number and names of the tables and views
- The number and names of columns in a table or view
- The column data type, scale, and precision
- The triggers and constraints that are defined on a table
- The indexes and keys that are defined for a table
- The statistics used by the query optimizer for generating query plans

In queries, you can access these attributes and other system catalog information by using the following:

- Catalog views Provide access to metadata stored in a database, which includes database attributes and their values. Catalog views can be used to access all user-available metadata except for metadata related to replication, backup, database maintenance plans, and SQL Server Agent.
- **Compatibility views** Provide access to many of the system tables included in earlier releases of SQL Server by using SQL Server 2008 views. These views are meant for backward compatibility only and expose the same metadata that is available in SQL Server 2000. They do not expose metadata for new SQL Server 2008 features, such as database partitioning and mirroring.
- Information Schema views Provide access to a subset of metadata stored in a database, which includes database attributes and their values. Information Schema views are based on catalog view definitions in the SQL-92 standard and do not contain metadata specific to SQL Server 2008. Applications that use these views are portable between heterogeneous SQL-92-compliant database systems.
- ODBC catalog functions Provide an interface that Open Database Connectivity (ODBC) drivers can use to return result sets containing system catalog information. The result sets present catalog information in a way that is independent of the structure of the underlying catalog tables.
- OLE DB schema rowsets Provide an IDBSchemaRowset interface that
   OLE DB providers can use to access system catalog information. The rowsets

present catalog information independently from the structure of the underlying catalog tables.

 System stored procedures and functions Provide Transact-SQL (T-SQL) stored procedures and functions that return catalog information.

Catalog views and stored procedures are the recommended methods for accessing a database's metadata, primarily because catalog views present metadata in a format that is independent of any catalog table implementation, which means that the views are not affected by changes in the underlying catalog tables. When you want to configure or manage a server, you typically use stored procedures to help you perform the necessary tasks. Stored procedures provide the functionality to view and manage the configuration of SQL Server and related databases with ease.

### Working with the System Catalog and Catalog Views

Catalog views contain information used by the SQL Server 2008 Database Engine. They provide the most general interface to the catalog metadata and are the most direct way to access and work with this information. All user-available metadata in the system catalog is exposed through catalog views. Catalog views do not contain information about replication, backup, database maintenance plans, or SQL Server Agent.

Like all structures in SQL Server 2008 databases, catalog views follow an object-based hierarchy in which lower-level objects inherit attributes from higher-level objects. Some catalog views inherit rows from other catalog views. For example, the Tables catalog view inherits all the columns defined in the Objects catalog view. Thus, in addition to columns that are specific to the Tables catalog view itself, the Tables catalog view includes the columns from the Objects catalog view. Table 4-1 summarizes the SQL Server 2008 catalog views and their uses.

TABLE 4-1 SQL Server 2008 Catalog Views

| VIEW TYPE              | DESCRIPTION                                                                                               | KEY CATALOG VIEWS                                                                                             |
|------------------------|----------------------------------------------------------------------------------------------------|----------------------------------------------------------------------------------------------------|
| Change<br>Tracking     | Describes change<br>tracking components<br>and values in databases<br>and tables                          | sys.change_tracking_databases<br>sys.change_tracking_tables                                                   |
| CLR Assembly           | Describes common language runtime (CLR) assemblies                                                        | sys.assemblies<br>sys.assembly_files<br>sys.assembly_references                                               |
| Databases<br>and Files | Describes databases,<br>database files, and<br>backup devices<br>associated with a SQL<br>Server instance | sys.backup_devices<br>sys.database_files<br>sys.database_recovery_status<br>sys.databases<br>sys.master_files |

| VIEW TYPE                | DESCRIPTION                                                                                    | KEY CATALOG VIEWS                                                                                                    |
|--------------------------|------------------------------------------------------------------------------------------------|----------------------------------------------------------------------------------------------------|
| Database<br>Mirroring    | Describes witness roles<br>that a server plays as<br>a database mirroring<br>partner           | sys.database_mirroring<br>sys.database_mirroring_endpoints<br>sys.database_mirroring_witnesses                                                                                                    |
| Data Spaces              | Describes filegroups and partition schemes                                                     | sys.data_spaces<br>sys.destination_data_spaces<br>sys.filegroups<br>sys.partition_schemes                                                                                                    |
| Endpoints                | Describes endpoints<br>used for mirroring,<br>service broker<br>messaging, and Web<br>services | sys.endpoints<br>sys.endpoint_webmethods<br>sys.http_endpoints<br>sys.service_broker_endpoints<br>sys.soap_endpoints<br>sys.tcp_endpoints<br>sys.via_endpoints                                                                                                    |
| Extended<br>Properties   | Describes extended properties and the class of objects from which they originate               | sys.extended_properties                                                                                                    |
| Linked<br>Servers        | Describes linked or<br>remote servers and their<br>related logins                              | sys.linked_logins<br>sys.remote_logins<br>sys.servers                                                                                                    |
| Messages<br>(for Errors) | Describes system-<br>defined and user-<br>defined error messages                               | sys.messages                                                                                                    |
| Objects                  | Describes top-level database objects                                                           | sys.allocation_units sys.assembly_modules sys.check_constraints sys.columns sys.computed_columns sys.default_constraints sys.event_notifications sys.events sys.events sys.extended_procedures sys.foreign_key_columns sys.foreign_keys sys.function_order_columns sys.identity_columns sys.index_columns |

| VIEW TYPE              | DESCRIPTION                                                                                                    | KEY CATALOG VIEWS                                                                                                    |
|------------------------|----------------------------------------------------------------------------------------------------|----------------------------------------------------------------------------------------------------|
| Objects<br>(continued) | Describes top-level database objects                                                                                 | sys.indexes sys.key_constraints sys.numbered_procedure_parameters sys.numbered_procedures sys.objects sys.parameters sys.partitions sys.procedures sys.sprocedures sys.service_queues sys.spatial_index_tessellations sys.spatial_indexes sys.sql_dependencies sys.sql_modules sys.stats sys.stats sys.stats_columns sys.synonyms sys.table_types sys.trace_events sys.trigger_event_types sys.trigger_events sys.triggers sys.views |
| Partition<br>Function  | Describes partition functions, parameters, and range values                                                          | sys.partition_functions<br>sys.partition_parameters<br>sys.partition_range_values                                                                                                    |
| Resource<br>Governor   | Describes workloads,<br>resource pools, and<br>states for managed<br>resources                                       | sys.resource_governor_configuration<br>sys.resource_governor_workload_groups<br>sys.resource_governor_resource_pools                                                                                                    |
| Scalar Types           | Describes user-defined scalar types for CLR assemblies as well as other system-defined and user-defined scalar types | sys.assembly_types<br>sys.types                                                                                                    |
| Schemas                | Describes database schemas                                                                                           | sys.schemas                                                                                                    |

| VIEW TYPE         | DESCRIPTION                                                                           | KEY CATALOG VIEWS                                                                                                    |
|-------------------|---------------------------------------------------------------------------------------|----------------------------------------------------------------------------------------------------|
| Security          | Describes server-level, database-level, and encryption security attributes and values | Database-level views: sys.database_permissions sys.database_principals sys.database_role_members sys.master_key_passwords  Server-level views: sys.server_permissions sys.server_principals sys.server_role_members sys.sql_logins sys.system_components_surface_area_ configuration  Encryption views: sys.asymmetric_keys sys.crypt_properties, sys.crypt_properties, sys.cryptographic_providers sys.key_encryptions sys.symmetric_keys  Audit views: sys.database_audit_specification_details sys.database_audit_specifications sys.server_audit_specifications_details sys.server_audits |
| Service<br>Broker | Describes Service<br>Broker endpoints and<br>messaging components                     | sys.server_file_audits  sys.conversation_endpoints sys.conversation_groups sys.conversation_priorities sys.remote_service_bindings sys.routes sys.service_contract_message_usages sys.service_contracts sys.service_contracts sys.service_message_types sys.service_queue_usages sys.services sys.transmission_queue                                                                                                    |

| VIEW TYPE                           | DESCRIPTION                                      | KEY CATALOG VIEWS                                                                                                    |
|-------------------------------------|--------------------------------------------------|----------------------------------------------------------------------------------------------------|
| Server-Wide<br>Configuration        | Describes serverwide configuration option values | sys.configurations sys.trace_categories sys.trace_columns sys.trace_event_bindings sys.trace_events sys.trace_subclass_values sys.traces                                                                                                    |
| XML Schemas<br>(XML Type<br>System) | Describes XML Schema components and values       | sys.xml_indexes sys.xml_schema_attributes sys.xml_schema_collections sys.xml_schema_component_placements sys.xml_schema_components sys.xml_schema_elements sys.xml_schema_facets sys.xml_schema_model_groups sys.xml_schema_namespaces sys.xml_schema_types sys.xml_schema_wildcard_namespaces sys.xml_schema_wildcards |

Table 4-2 shows the mapping between SQL Server 2000 system tables and SQL Server 2008 system views. The entries are organized by database and view type. Mappings for the *master* database are followed by mappings for all databases. When you want to map uses of the sysfulltextcatalogs stored procedure, you should use the following data definition language (DDL) statements instead of the available SQL Server stored procedures: CREATE FULLTEXT CATALOG, ALTER FULLTEXT CATALOG, and DROP FULLTEXT CATALOG. These statements provide additional functionality and help ensure that your applications are compatible with future editions of SQL Server.

TABLE 4-2 Mapping SQL Server 2000 System Tables to SQL Server 2008 System Views

| master DATABASE           sysaltfiles         sys.master_files         Catalog view           syscacheobjects         sys.dm_exec_cached_plans sys.dm_exec_sql_text sys.dm_exec_cached_plans_dependent_objects         Dynamic management view           syscharsets         sys.syscharsets         Compatibility view           sysconfigures         sys.configurations         Catalog view           sysdatabases         sys.databases         Catalog view           sysdavices         sys.backup_devices         Catalog view           syslanguages         sys.languages         Compatibility view           syslockinfo         sys.dm_tran_locks         Dynamic management view           syslogins         sys.server_principals sys.sql_logins         Catalog view           sysnessages         sys.messages         Catalog view           sysoledbusers         sys.linked_logins         Catalog view           sysopentapes         sys.dm_io_backup_tapes         Dynamic management view           sysperfinfo         sys.dm_exec_connections sys.dm_exec_requests sys.dm_exec_requests sys.dm_exec_requests sys.dm_exec_requests sys.dm_exec_ressions         Dynamic management view           sysremotelogins         sys.remote_logins         Catalog view           ALL DATABASES         Th_virtualfilestats         Sys.columns         Catalog view | SQL SERVER 2000<br>SYSTEM TABLE | SQL SERVER 2008<br>SYSTEM VIEW                                                   | SQL SERVER 2008<br>VIEW TYPE |
|----------------------------------------------------------------------------------------------------|---------------------------------|----------------------------------------------------------------------------------|------------------------------|
| syscacheobjects  sys.dm_exec_cached_plans sys.dm_exec_gal_text sys.dm_exec_gal_text sys.dm_exec_cached_plans dependent_objects  sysconfigures sys.configurations  catalog view  syscurconfigs sys.databases sys.databases sys.databases sys.languages sys.languages sys.languages  syslockinfo sys.dw_tran_locks  syslogins  sys.server_principals sys.sql_logins  sys.sql_logins  sys.opentapes sys.dm_os_performance_ counters  sys.dm_exec_connections sys.dm_exec_connections sys.dm_exec_connections sys.dm_exec_requests sys.dm_exec_sessions  sys.ervers  sys.servers  fn_virtualfilestats  sys.dm_io_virtual_file_stats  Dynamic management view  Dynamic management view  Dynamic management view  Dynamic management view  Dynamic management view  Catalog view  Dynamic management view  Dynamic management view                                                                                                    | master DATABASE                 |                                                                                  |                              |
| sys.dm_exec_plan_attributes sys.dm_exec_sql_text sys.dm_exec_cached_plans_ dependent_objects  sysconfigures sys.configurations Catalog view syscurconfigs sys.databases Sys.databases Sys.databases Sys.databases Sys.databases Catalog view Syslorices sys.languages Sys.languages Compatibility view Syslorices Sys.databases Sys.databases Catalog view Syslorices Sys.languages Sys.languages Sys.languages Sys.dm_tran_locks Sysnamic management view Syslogins Sys.server_principals Sys.sql_logins Sys.server_principals Sys.sysmessages Sys.messages Sys.messages Sys.messages Catalog view Sysoledbusers Sys.linked_logins Sysopentapes Sys.dm_obackup_tapes Dynamic management view Sysperfinfo Sys.dm_os_performance_ Counters  Sysprocesses Sys.dm_exec_connections Sys.dm_exec_crequests Sys.dm_exec_requests Sys.dm_exec_requests Sys.dm_exec_sessions  Sysremotelogins Sys.remote_logins Catalog view  Catalog view  Dynamic management view  Catalog view  Sysprocesses Sys.dm_exec_sessions  Sysremotelogins Sys.remote_logins Catalog view  ALL DATABASES  fn_virtualfilestats Sys.dm_io_virtual_file_stats Dynamic management view                                                                                                    | sysaltfiles                     | sys.master_files                                                                 | Catalog view                 |
| sysconfigures sys.configurations Catalog view syscurconfigs sys.configurations Catalog view sysdatabases sys.databases Catalog view sysdevices sys.backup_devices Catalog view syslanguages sys.languages Compatibility view syslockinfo sys.dm_tran_locks Dynamic management view syslocks sys.dm_tran_locks Dynamic management view syslogins sys.server_principals Sys.sql_logins sysmessages sys.messages Catalog view sysoledbusers sys.linked_logins Catalog view sysopentapes sys.dm_io_backup_tapes Dynamic management view sysperfinfo sys.dm_os_performance_                                                                                                    | syscacheobjects                 | sys.dm_exec_plan_attributes<br>sys.dm_exec_sql_text<br>sys.dm_exec_cached_plans_ | Dynamic management view      |
| syscurconfigs sys.configurations Catalog view sysdatabases sys.databases Catalog view sysdevices sys.backup_devices Catalog view syslanguages sys.languages Compatibility view syslockinfo sys.dm_tran_locks Dynamic management view syslocks sys.dm_tran_locks Dynamic management view syslogins sys.server_principals Catalog view sysnessages sys.messages Catalog view sysoledbusers sys.linked_logins Catalog view sysopentapes sys.dm_io_backup_tapes Dynamic management view sysperfinfo sys.dm_os_performance_ counters sysprocesses sys.dm_exec_connections sys.dm_exec_requests sys.dm_exec_requests sys.dm_exec_requests sys.dm_exec_sessions  sysremotelogins sys.remote_logins Catalog view  ALL DATABASES fn_virtualfilestats sys.dm_io_virtual_file_stats Dynamic management view                                                                                                    | syscharsets                     | sys.syscharsets                                                                  | Compatibility view           |
| sysdatabases sys.databases Catalog view sysdevices sys.backup_devices Catalog view syslanguages sys.languages Compatibility view syslockinfo sys.dm_tran_locks Dynamic management view syslocks sys.dm_tran_locks Dynamic management view syslogins sys.server_principals Catalog view sysnessages sys.messages Catalog view sysoledbusers sys.linked_logins Catalog view sysopentapes sys.dm_io_backup_tapes Dynamic management view sysperfinfo sys.dm_os_performance_ counters sysprocesses sys.dm_exec_connections sys.dm_exec_requests sys.dm_exec_requests sys.dm_exec_sessions sysremotelogins sys.remote_logins Catalog view  ALL DATABASES fn_virtualfilestats sys.dm_io_virtual_file_stats Dynamic management view                                                                                                    | sysconfigures                   | sys.configurations                                                               | Catalog view                 |
| sysdevices sys.backup_devices Catalog view syslanguages sys.languages Compatibility view syslockinfo sys.dm_tran_locks Dynamic management view syslocks sys.dm_tran_locks Dynamic management view syslogins sys.server_principals Catalog view sysmessages sys.messages Catalog view sysoledbusers sys.linked_logins Catalog view sysopentapes sys.dm_io_backup_tapes Dynamic management view sysperfinfo sys.dm_os_performance_                                                                                                    | syscurconfigs                   | sys.configurations                                                               | Catalog view                 |
| syslanguages       sys.languages       Compatibility view         syslockinfo       sys.dm_tran_locks       Dynamic management view         syslocks       sys.dm_tran_locks       Dynamic management view         syslogins       sys.server_principals sys.server_principals sys.server_principals sys.server       Catalog view         sysoledbusers       sys.linked_logins       Catalog view         sysopentapes       sys.dm_io_backup_tapes       Dynamic management view         sysperfinfo       sys.dm_os_performance_counters       Dynamic management view         sysprocesses       sys.dm_exec_connections sys.dm_exec_requests sys.dm_exec_requests sys.dm_exec_sessions       Dynamic management view         sysremotelogins       sys.remote_logins       Catalog view         ALL DATABASES       Catalog view         fn_virtualfilestats       sys.dm_io_virtual_file_stats       Dynamic management view                                                                                                    | sysdatabases                    | sys.databases                                                                    | Catalog view                 |
| syslockinfo       sys.dm_tran_locks       Dynamic management view         syslocks       sys.dm_tran_locks       Dynamic management view         syslogins       sys.server_principals sys.sql_logins       Catalog view         sysmessages       sys.messages       Catalog view         sysoledbusers       sys.linked_logins       Catalog view         sysopentapes       sys.dm_io_backup_tapes       Dynamic management view         sysperfinfo       sys.dm_os_performance_counters       Dynamic management view         sys.dm_exec_connections sys.dm_exec_requests sys.dm_exec_requests sys.dm_exec_sessions       Dynamic management view         sysremotelogins       sys.remote_logins       Catalog view         ALL DATABASES       Catalog view         fn_virtualfilestats       sys.dm_io_virtual_file_stats       Dynamic management view                                                                                                    | sysdevices                      | sys.backup_devices                                                               | Catalog view                 |
| syslocks       sys.dm_tran_locks       Dynamic management view         syslogins       sys.server_principals sys.sql_logins       Catalog view         sysmessages       sys.messages       Catalog view         sysoledbusers       sys.linked_logins       Catalog view         sysopentapes       sys.dm_io_backup_tapes       Dynamic management view         sysperfinfo       sys.dm_os_performance_counters       Dynamic management view         sysprocesses       sys.dm_exec_connections sys.dm_exec_requests sys.dm_exec_requests sys.dm_exec_sessions       Dynamic management view         sysremotelogins       sys.remote_logins       Catalog view         sysservers       sys.servers       Catalog view         ALL DATABASES       Fn_virtualfilestats       sys.dm_io_virtual_file_stats       Dynamic management view                                                                                                    | syslanguages                    | sys.languages                                                                    | Compatibility view           |
| syslogins       sys.server_principals sys.sql_logins       Catalog view         sysmessages       sys.messages       Catalog view         sysoledbusers       sys.linked_logins       Catalog view         sysopentapes       sys.dm_io_backup_tapes       Dynamic management view         sysperfinfo       sys.dm_os_performance_counters       Dynamic management view         sysprocesses       sys.dm_exec_connections sys.dm_exec_requests sys.dm_exec_requests sys.dm_exec_sessions       Dynamic management view         sysremotelogins       sys.remote_logins       Catalog view         sysservers       sys.servers       Catalog view         ALL DATABASES       fn_virtualfilestats       sys.dm_io_virtual_file_stats       Dynamic management view                                                                                                    | syslockinfo                     | sys.dm_tran_locks                                                                | Dynamic management view      |
| sysmessages sys.messages Catalog view  sysoledbusers sys.linked_logins Catalog view  sysopentapes sys.dm_io_backup_tapes Dynamic management view  sysperfinfo sys.dm_os_performance_                                                                                                    | syslocks                        | sys.dm_tran_locks                                                                | Dynamic management view      |
| sysoledbusers       sys.linked_logins       Catalog view         sysopentapes       sys.dm_io_backup_tapes       Dynamic management view         sysperfinfo       sys.dm_os_performance_counters       Dynamic management view         sysprocesses       sys.dm_exec_connections sys.dm_exec_requests sys.dm_exec_sessions       Dynamic management view         sysremotelogins       sys.remote_logins       Catalog view         sysservers       sys.servers       Catalog view         ALL DATABASES       fn_virtualfilestats       sys.dm_io_virtual_file_stats       Dynamic management view                                                                                                    | syslogins                       |                                                                                  | Catalog view                 |
| sysopentapes       sys.dm_io_backup_tapes       Dynamic management view         sysperfinfo       sys.dm_os_performance_counters       Dynamic management view         sysprocesses       sys.dm_exec_connections sys.dm_exec_requests sys.dm_exec_sessions       Dynamic management view         sysremotelogins       sys.remote_logins       Catalog view         sysservers       sys.servers       Catalog view         ALL DATABASES       fn_virtualfilestats       sys.dm_io_virtual_file_stats       Dynamic management view                                                                                                    | sysmessages                     | sys.messages                                                                     | Catalog view                 |
| sysperfinfo       sys.dm_os_performance_counters       Dynamic management view         sysprocesses       sys.dm_exec_connections sys.dm_exec_requests sys.dm_exec_sessions       Dynamic management view         sysremotelogins       sys.remote_logins       Catalog view         sysservers       sys.servers       Catalog view         ALL DATABASES       fn_virtualfilestats       sys.dm_io_virtual_file_stats       Dynamic management view                                                                                                    | sysoledbusers                   | sys.linked_logins                                                                | Catalog view                 |
| sysprocesses sys.dm_exec_connections sys.dm_exec_requests sys.dm_exec_sessions  sysremotelogins sys.remote_logins Catalog view  sysservers sys.servers Catalog view  ALL DATABASES  fn_virtualfilestats sys.dm_io_virtual_file_stats Dynamic management view                                                                                                    | sysopentapes                    | sys.dm_io_backup_tapes                                                           | Dynamic management view      |
| sys.dm_exec_requests sys.dm_exec_sessions  sysremotelogins sys.remote_logins Catalog view  sysservers sys.servers Catalog view  ALL DATABASES  fn_virtualfilestats sys.dm_io_virtual_file_stats Dynamic management view                                                                                                    | sysperfinfo                     | ·                                                                                | Dynamic management view      |
| sysservers sys.servers Catalog view  ALL DATABASES  fn_virtualfilestats sys.dm_io_virtual_file_stats Dynamic management view                                                                                                    | sysprocesses                    | sys.dm_exec_requests                                                             | Dynamic management view      |
| ALL DATABASES  fn_virtualfilestats sys.dm_io_virtual_file_stats Dynamic management view                                                                                                    | sysremotelogins                 | sys.remote_logins                                                                | Catalog view                 |
| fn_virtualfilestats sys.dm_io_virtual_file_stats Dynamic management view                                                                                                    | sysservers                      | sys.servers                                                                      | Catalog view                 |
|                                                                                                    | ALL DATABASES                   |                                                                                  |                              |
| syscolumns sys.columns Catalog view                                                                                                    | fn_virtualfilestats             | sys.dm_io_virtual_file_stats                                                     | Dynamic management view      |
|                                                                                                    | syscolumns                      | sys.columns                                                                      | Catalog view                 |

| SQL SERVER 2000<br>SYSTEM TABLE | SQL SERVER 2008<br>SYSTEM VIEW                                                              | SQL SERVER 2008<br>VIEW TYPE |
|---------------------------------|---------------------------------------------------------------------------------------------|------------------------------|
| syscomments                     | sys.sql_modules                                                                             | Catalog view                 |
| sysconstraints                  | sys.check_constraints<br>sys.default_constraints<br>sys.key_constraints<br>sys.foreign_keys | Catalog view                 |
| sysdepends                      | sys.sql_expression_<br>dependencies                                                         | Catalog view                 |
| sysfilegroups                   | sys.filegroups                                                                              | Catalog view                 |
| sysfiles                        | sys.database_files                                                                          | Catalog view                 |
| sysforeignkeys                  | sys.foreign_key_columns<br>sys.foreign_keys                                                 | Catalog view                 |
| sysindexes                      | sys.indexes<br>sys.partitions<br>sys.allocation_units                                       | Catalog view                 |
|                                 | sys.dm_db_partition_stats                                                                   | Dynamic management view      |
| sysindexkeys                    | sys.index_columns                                                                           | Catalog view                 |
| sysmembers                      | sys.database_role_members                                                                   | Catalog view                 |
| sysobjects                      | sys.objects                                                                                 | Catalog view                 |
| syspermissions                  | sys.database_permissions<br>sys.server_permissions                                          | Catalog view                 |
| sysprotects                     | sys.database_permissions<br>sys.server_permissions                                          | Catalog view                 |
| sysreferences                   | sys.foreign_keys                                                                            | Catalog view                 |
| systypes                        | sys.types                                                                                   | Catalog view                 |
| sysusers                        | sys.database_principals                                                                     | Catalog view                 |

# **Working with System Stored Procedures**

You can use system stored procedures to view SQL Server configuration details and to perform general administration. SQL Server 2008 has two main categories of system stored procedures:

- Those meant for administrators
- Those used to implement functionality for database application programming interfaces (APIs)

Of course, you will work with system stored procedures meant for administration and not with those that implement database API functions. System stored procedures are written using Transact-SQL (T-SQL). Most return a value of 0 to indicate success and a nonzero value to indicate failure. As an example, sp\_dboption is a stored procedure for managing the configuration options of SQL Server databases (except for the *master* and *tempdb* databases). When you use sp\_dboption to set a database configuration value, a return code of 0 indicates that the option was set as expected. A return code of 1 indicates that the stored procedure failed and the option was not set as expected.

The following example takes the Personnel database offline if there are no current users:

```
T-SQL
USE master;
GO
EXEC sp_dboption "Personnel", "offline", "TRUE";
GO
```

```
PowerShell
Invoke-Sqlcmd -Query "USE master; EXEC sp_dboption 'Personnel',
'offline', 'TRUE';" -ServerInstance "CorpServer17\DataServices"
```

If the stored procedure returns 0, the database was successfully taken offline. A return value of 1 indicates that a problem occurred taking the database offline, and the database is still online. For more information about using stored procedures, see "Configuring SQL Server with Stored Procedures" later in this chapter. Note that you can change some options of sp\_configure only when Show Advanced Options is set to 1, as in the following examples:

```
T-SQL
exec sp_configure "show advanced options", 1
```

```
PowerShell
Invoke-Sqlcmd -Query "exec sp_configure 'show advanced options', 1"
-ServerInstance "DbServer18\OrderSystem"
```

**NOTE** When you use Invoke-Sqlcmd, you specify the Database Engine instance with the –ServerInstance parameter in the form –ServerInstance "ServerName" for the default instance or –ServerInstance "ServerName\InstanceName" for a nondefault instance. For more information on using Invoke-Sqlcmd, see Chapter 5.

Table 4-3 provides a summary of stored procedures for administration. The table entries are organized by the type of administration activity for which the stored procedure is designed.

TABLE 4-3 Key System Stored Procedures by Type

| STORED<br>PROCEDURE TYPE                    | DESCRIPTION                                                                                | RELATED SYSTEM STORED PROCEDURES                                                                                                    |
|---------------------------------------------|--------------------------------------------------------------------------------------------|----------------------------------------------------------------------------------------------------|
| Active<br>Directory<br>stored<br>procedures | Register instances<br>of SQL Server<br>and SQL Server<br>databases in<br>Active Directory. | sp_ActiveDirectory_Obj,<br>sp_ActiveDirectory_SCP                                                                                                    |
| Catalog stored procedures                   | Implement ODBC data dictionary functions.                                                  | sp_column_privileges, sp_columns,<br>sp_databases, sp_fkeys, sp_pkeys,<br>sp_server_info, sp_special_columns,<br>sp_sproc_columns, sp_statistics,<br>sp_stored_procedures, sp_table_privileges,<br>sp_tables                                                                                                    |
| Change<br>Tracking stored<br>procedures     | Implement,<br>manage,<br>and monitor<br>change tracking<br>functionality.                  | sys.sp_cdc_add_job, sys.sp_cdc_change_job, sys.sp_cdc_cleanup_change_table, sys.sp_cdc_disable_db, sys.sp_cdc_disable_table, sys.sp_cdc_drop_job, sys.sp_cdc_enable_db, sys.sp_cdc_enable_table, sys.sp_cdc_enable_table, sys.sp_cdc_generate_wrapper_function, sys.sp_cdc_get_captured_columns, sys.sp_cdc_get_ddl_history, sys.sp_cdc_get_dll_history, sys.sp_cdc_help_jobs, sys.sp_cdc_scan, sys.sp_cdc_start_job, sys.sp_cdc_stop_job |
| Cursor stored procedures                    | Implement<br>cursor variable<br>functionality.                                             | sp_cursor_list, sp_describe_cursor,<br>sp_describe_cursor_columns,<br>sp_describe_cursor_tables                                                                                                    |
| Database<br>Engine stored<br>procedures     | Maintain SQL Server instances and perform general administration activities.               | sp_add_data_file_recover_suspect_db,<br>sp_add_log_file_recover_suspect_db,<br>sp_addextendedproc,<br>sp_addextendedproperty,<br>sp_addmessage, sp_addtype,<br>sp_addumpdevice, sp_altermessage,<br>sp_attach_db, sp_attach_single_file_db,<br>sp_autostats, sp_bindefault, sp_bindrule,<br>sp_bindsession, sp_certify_removable,<br>sp_configure, sp_control_plan_guide,<br>sp_create_plan_guide,<br>sp_create_plan_guide_from_cache,    |

| STORED PROCEDURE TYPE                         | DESCRIPTION                                                                  | RELATED SYSTEM STORED PROCEDURES                                                                                                    |
|-----------------------------------------------|------------------------------------------------------------------------------|----------------------------------------------------------------------------------------------------|
| Database Engine stored procedures (continued) | Maintain SQL Server instances and perform general administration activities. | sp_create_removable, sp_createstats, sp_cycle_errorlog, sp_datatype_info, sp_dbcmptlevel, sp_dbmmonitoraddmonitoring, sp_dbmmonitorchangealert, sp_dbmmonitorchangemonitoring, sp_dbmmonitordropalert, sp_dbmmonitordropmonitoring, sp_dbmmonitordropmonitoring, sp_dbmmonitorhelpalert, sp_dbmmonitorhelpmonitoring, sp_dbmmonitorresults, sp_dboption, sp_dbremove, sp_delete_backuphistory, sp_depends, sp_detach_db, sp_dropdevice, sp_dropextendedproc, sp_dropextendedproperty, sp_dropmessage, sp_droptype, sp_executesql, sp_filestream_configure, sp_getapplock, sp_getbindtoken, sp_help, sp_helpconstraint, sp_helpdb, sp_helpdevice, sp_helpsilegroup, sp_helpindex, sp_helpfilegroup, sp_helpserver, sp_helpsort, sp_helpstats, sp_helptext, sp_helptrigger, sp_indexoption, sp_invalidate_textptr, sp_lock, sp_monitor, sp_procoption, sp_recompile, sp_refreshview, sp_releaseapplock, sp_rename, sp_renamedb, sp_resetstatus, sp_serveroption, sp_setnetname, sp_settriggerorder, sp_spaceused, sp_tableoption, sp_updateextendedproperty, sp_updatestats, sp_validname, sp_who |
| Database<br>Mail stored<br>procedures         | Perform e-mail<br>operations from<br>SQL Server.                             | sp_send_dbmail, sysmail_add_account_sp, sysmail_add_principalprofile_sp, sysmail_add_profile_sp, sysmail_add_profileaccount_sp, sysmail_configure_sp, sysmail_delete_account_sp, sysmail_delete_account_sp, sysmail_delete_log_sp, sysmail_delete_mailitems_sp,                                                                                                    |

| STORED PROCEDURE TYPE                                | DESCRIPTION                                                                                  | RELATED SYSTEM STORED PROCEDURES                                                                                                    |
|------------------------------------------------------|----------------------------------------------------------------------------------------------|----------------------------------------------------------------------------------------------------|
| Database<br>Mail stored<br>procedures<br>(continued) | Perform e-mail<br>operations from<br>SQL Server.                                             | sysmail_delete_principalprofile_sp, sysmail_delete_profile_sp, sysmail_delete_profileaccount_sp, sysmail_help_account_sp, sysmail_help_configure_sp, sysmail_help_principalprofile_sp, sysmail_help_profile_sp, sysmail_help_profileaccount_sp, sysmail_help_queue_sp, sysmail_start_sp, sysmail_stop_sp, sysmail_update_account_sp, sysmail_update_principalprofile_sp, sysmail_update_profile_sp, sysmail_update_profile_sp, sysmail_update_profileaccount_sp |
| Database<br>Maintenance<br>Plan stored<br>procedures | Configure and manage database maintenance plans and related tasks.                           | sp_add_maintenance_plan,<br>sp_add_maintenance_plan_db,<br>sp_add_maintenance_plan_job,<br>sp_delete_maintenance_plan,<br>sp_delete_maintenance_plan_db,<br>sp_delete_maintenance_plan_job,<br>sp_help_maintenance_plan                                                                                                    |
| Distributed<br>Queries stored<br>procedures          | Implement<br>and manage<br>distributed<br>queries.                                           | sp_addlinkedserver, sp_addlinkedsrvlogin,<br>sp_catalogs, sp_column_privileges_ex,<br>sp_columns_ex, sp_droplinkedsrvlogin,<br>sp_dropserver, sp_foreignkeys, sp_indexes,<br>sp_linkedservers, sp_primarykeys,<br>sp_serveroption, sp_table_privileges_ex,<br>sp_tables_ex, sp_testlinkedserver                                                                                                    |
| Full-Text<br>Search stored<br>procedures             | Implement and query full-text indexes.                                                       | Deprecated. Use CREATE FULLTEXT CATALOG, ALTER FULLTEXT CATALOG, and DROP FULLTEXT CATALOG.                                                                                                    |
| General<br>Extended<br>stored<br>procedures          | Provide an interface from SQL Server to external programs, primarily for server maintenance. | xp_cmdshell, xp_enumgroups,<br>xp_findnextmsg, xp_grantlogin, xp_logevent,<br>xp_loginconfig, xp_logininfo, xp_msver,<br>xp_revokelogin, xp_sprintf, xp_sqlmaint,<br>xp_sscanf                                                                                                    |

| STORED PROCEDURE TYPE                     | DESCRIPTION                                                 | RELATED SYSTEM STORED PROCEDURES                                                                                                    |
|-------------------------------------------|-------------------------------------------------------------|----------------------------------------------------------------------------------------------------|
| Log Shipping<br>stored<br>procedures      | Implement, manage, and monitor log shipping configurations. | sp_add_log_shipping_alert_job, sp_add_log_shipping_primary_database, sp_add_log_shipping_primary_secondary, sp_add_log_shipping_secondary_database, sp_add_log_shipping_secondary_primary, sp_change_log_shipping_primary_database, sp_change_log_shipping_secondary_ database, sp_change_log_shipping_secondary_ primary, sp_cleanup_log_shipping_history, sp_delete_log_shipping_alert_job, sp_delete_log_shipping_primary_database, sp_delete_log_shipping_primary_secondary, sp_delete_log_shipping_secondary_database, sp_delete_log_shipping_secondary_ primary, sp_help_log_shipping_alert_job, sp_help_log_shipping_monitor_primary, sp_help_log_shipping_monitor_secondary, sp_help_log_shipping_primary_database, sp_help_log_shipping_primary_secondary, sp_help_log_shipping_primary_secondary, sp_help_log_shipping_secondary_database, sp_help_log_shipping_secondary_primary, sp_refresh_log_shipping_monitor, sp_resolve_logins |
| OLE<br>Automation<br>stored<br>procedures | Create and manage OLE automation objects.                   | sp_OACreate, sp_OADestroy,<br>sp_OAGetErrorInfo, sp_OAGetProperty,<br>sp_OAMethod, sp_OASetProperty, sp_OAStop                                                                                                    |
| Security stored procedures                | Manage server<br>and database<br>security.                  | sp_addapprole, sp_addlinkedsrvlogin, sp_addlogin, sp_addremotelogin, sp_addrole, sp_addrolemember, sp_addserver, sp_addsrvrolemember, sp_addserver, sp_approlepassword, sp_change_users_login, sp_changedbowner, sp_changeobjectowner, sp_dbfixedrolepermission, sp_defaultdb, sp_defaultlanguage, sp_denylogin, sp_dropalias, sp_dropapprole, sp_droplinkedsrvlogin, sp_droplogin,                                                                                                    |

| STORED<br>PROCEDURE TYPE                    | DESCRIPTION                                                                                                    | RELATED SYSTEM STORED PROCEDURES                                                                                                    |
|---------------------------------------------|----------------------------------------------------------------------------------------------------|----------------------------------------------------------------------------------------------------|
| Security stored procedures (continued)      | Manage server<br>and database<br>security.                                                                                   | sp_dropremotelogin, sp_droprolemember, sp_dropserver, sp_dropsrvrolemember, sp_dropuser, sp_grantdbaccess, sp_grantlogin, sp_helpdbfixedrole, sp_helplinkedsrvlogin, sp_helplogins, sp_helpntgroup, sp_helpremotelogin, sp_helprole, sp_helprolemember, sp_helprotect, sp_helpsrvrole, sp_helpsrvrolemember, sp_helpsrvrolemember, sp_helpsrvrolemember, sp_helpsrvrolemember, sp_helpsrvrolemember, sp_helpsrvrolemember, sp_helpsrvrolemember, sp_helpsrvrolemember, sp_helpsrvrolemember, sp_revokedbaccess, sp_revokelogin, sp_setapprole, sp_srvrolepermission, sp_validatelogins        |
| SQL Mail<br>stored<br>procedures            | Perform e-mail<br>operations from<br>SQL Server. (In<br>SQL Server 2008,<br>Database Mail is<br>preferred over<br>SQL Mail.) | sp_processmail, xp_deletemail,<br>xp_findnextmsg, xp_readmail, xp_sendmail,<br>xp_startmail, xp_stopmail                                                                                                    |
| SQL Server<br>Profiler stored<br>procedures | Used by SQL<br>Server Profiler<br>to monitor<br>performance and<br>activity.                                                 | sp_trace_create, sp_trace_generateevent, sp_trace_setevent, sp_trace_setfilter, sp_trace_setstatus,                                                                                                    |
| SQL Server<br>Agent stored<br>procedures    | Manage<br>scheduled alerts<br>and other SQL<br>Server Agent<br>activities.                                                   | sp_add_alert, sp_add_category, sp_add_job, sp_add_jobschedule, sp_add_jobserver, sp_add_jobstep, sp_add_notification, sp_add_operator, sp_add_proxy, sp_add_schedule, sp_add_targetservergroup, sp_add_targetsvrgrp_member, sp_apply_job_to_targets, sp_attach_schedule, sp_cycle_agent_errorlog, sp_cycle_errorlog, sp_delete_alert, sp_delete_category, sp_delete_job, sp_delete_jobschedule, sp_delete_jobserver, sp_delete_jobstep, sp_delete_jobsteplog, sp_delete_notification, sp_delete_operator, sp_delete_proxy, sp_delete_schedule, sp_delete_targetserver, sp_delete_targetserver |

| STORED<br>PROCEDURE TYPE                                | DESCRIPTION                                                                | RELATED SYSTEM STORED PROCEDURES                                                                                                    |
|---------------------------------------------------------|----------------------------------------------------------------------------|----------------------------------------------------------------------------------------------------|
| SQL Server<br>Agent stored<br>procedures<br>(continued) | Manage<br>scheduled alerts<br>and other SQL<br>Server Agent<br>activities. | sp_delete_targetsvrgrp_member, sp_detach_schedule, sp_enum_login_for_proxy, sp_enum_proxy_for_subsystem, sp_enum_sqlagent_subsystems, sp_grant_login_to_proxy, sp_grant_proxy_to_subsystem, sp_help_alert, sp_help_category, sp_help_downloadlist, sp_help_job, sp_help_jobactivity, sp_help_jobcount, sp_help_jobhistory, sp_help_jobschedule, sp_help_jobserver, sp_help_jobstep, sp_help_jobsteplog, sp_help_notification, sp_help_operator, sp_help_proxy, sp_help_schedule, sp_help_targetserver, sp_help_targetservergroup, sp_manage_jobs_by_login, sp_msx_defect, sp_msx_enlist, sp_msx_get_account, sp_msx_set_account, sp_notify_operator, sp_post_msx_operation, sp_purge_jobhistory, sp_remove_job_from_targets, sp_resync_targetserver, sp_revoke_login_from_proxy, sp_revoke_login_from_proxy, sp_revoke_login_from_subsystem, sp_start_job, sp_stop_job, sp_update_alert, sp_update_category, sp_update_job, sp_update_lobschedule, sp_update_operator, sp_update_proxy, sp_update_schedule, sp_update_targetservergroup |
| XML stored procedures                                   | Manage XML<br>text.                                                        | sp_xml_preparedocument, sp_xml_removedocument                                                                                                    |

# **Techniques for Managing SQL Server Configuration Options**

You can think of configuration options as a set of rules that define how SQL Server is configured and used. Individual server instances can have different configurations, as can the databases they support, the connections made by applications, and any statements or batch programs that are executed.

### **Setting Configuration Options**

Configuration options can be set for the following:

- A specific server instance Server options are also referred to as instancewide options and are set by executing the sp\_configure stored procedure.
- A specific database Database options are also referred to as databaselevel options and are set by executing the ALTER DATABASE statement. The database compatibility level can be set by executing the sp\_dbcmptlevel stored procedure.
- A specific connection Connection options are set by the Microsoft OLE DB Provider for SQL Server or the SQL Server ODBC driver properties and by ANSI SET options when a connection is established.
- A specific statement or batch
   Batch-level options are specified with
   SET statements. Statement-level options are specified in individual T-SQL statements.

Each of these configuration areas can be thought of as a level in the SQL Server configuration hierarchy. When an option is supported at more than one level, the applicable setting is determined by the following precedence order:

- **1.** A server option
- 2. A database option
- 3. A connection (ANSI SET) or batch (SET) option
- 4. A specific statement (HINT) option

**NOTE** The stored procedure sp\_configure provides the option user options, which allows you to change the default values of several SET options. Although user options appears to be an instance option, it is a SET option. In previous releases of SQL Server, batch-level options are called connection-level options. When you disable multiple active result sets (MARS), batch-level options are considered connection-level options as well.

You use ALTER DATABASE to change settings for a database, sp\_configure to change server-level settings, and the SET statement to change settings that affect only the current session. If there are conflicts among configuration options, the options applied later have precedence over options set previously. For example, connection options have precedence over database and server options.

### **Working with SET Options**

Typically, SET options are configured by users within a batch or script and they apply until they are reset or the user's session with the server is terminated. SET options can also be configured within a stored procedure or trigger. In that case, the SET options apply until they are reset inside that stored procedure or trigger, or until control returns to the code that invoked the stored procedure or trigger.

SET options are applied at either parse time or execute time. The parse-time options are QUOTED\_IDENTIFIER, PARSEONLY, OFFSETS, and FIPS\_FLAGGER. All other SET options are execute-time options. Parse-time options are applied during parsing as they are encountered. Execute-time options are applied during the execution of the code in which they are specified.

Batch statements are parsed in their entirety prior to execution. This means that control flow statements do not affect parse-time settings. In contrast, both control flow and execution affect whether execute-time options are set. Execute-time options are set only if control is changed to a section of the batch containing execute-time options and the related statements are executed without error. If execution fails before an execute-time option is set or during the processing of the statement that sets the option, the option is not set.

When a user connects to a database, some options might be set to ON automatically. These options can be set through user options, server options, or the ODBC and OLE DB connection properties. If the user changes the SET options within a dynamic SQL batch or script, those changes apply only for the duration of that batch or script.

**NOTE** MARS-enabled connections maintain a list of default SET option values. When a batch or script executes under that connection, the default SET option values are copied to the current request's environment. These values remain in effect unless they are reset within the connection. When the batch or script ends, the execution environment is copied back to the session's default. This ensures that multiple batches executing simultaneously under the same connection run in an isolated SET options environment. However, because the execution environment is copied back to the session default when batch or script execution is complete, the current default environment for a connection depends on the last batch or script that completes execution.

Table 4-4 lists the batch/connection SET options available and indicates the corresponding database and server options supported in SQL Server 2008 as well as the default setting (as applicable). The SET ANSI\_DEFAULTS statement is provided as a shortcut for setting SQL-92 standard options to their default values. The options that reset when this statement is used are as follows: SET ANSI\_NULLS, SET CURSOR\_CLOSE\_ON\_COMMIT, SET ANSI\_NULL\_DFLT\_ON, SET IMPLICIT\_TRANSACTIONS, SET ANSI\_PADDING, SET QUOTED\_IDENTIFIER, and SET ANSI\_WARNINGS.

**NOTE** In a future release of SQL Server, ANSI\_PADDING will always be turned on and you will not be able to turn this setting off. ANSI\_PADDING must be on when you are creating or changing indexes on computer columns or indexed views. The SQL Server Native Client ODBC driver and SQL Server Native Client OLE DB Provider for SQL Server automatically set ANSI\_PADDING to ON when connecting. For connections from DB-Library applications, however, the default for SET ANSI\_PADDING is OFF.

TABLE 4-4 SET Options

| SET OPTION                              | DATABASE<br>OPTION          | SERVER<br>OPTION        | DEFAULT<br>SETTING |
|-----------------------------------------|-----------------------------|-------------------------|--------------------|
| ANSI_DEFAULTS                           | None                        | None                    | N/A                |
| ANSI_NULL_DFLT_OFF<br>ANSI_NULL_DFLT_ON | ANSI_NULL_DEFAULT           | user options<br>default | OFF                |
| ANSI_NULLS                              | ANSI_NULLS                  | user options<br>default | OFF                |
| ANSI_PADDING                            | ANSI_PADDING                | user options<br>default | ON                 |
| ANSI_WARNINGS                           | ANSI_WARNINGS               | user options<br>default | OFF                |
| ARITHABORT                              | ARITHABORT                  | user options<br>default | OFF                |
| ARITHIGNORE                             | None                        | user options<br>default | OFF                |
| CONCAT_NULL_<br>YIELDS_NULL             | CONCAT_NULL_<br>YIELDS_NULL | None                    | OFF                |
| CONTEXT_INFO                            | None                        | None                    | OFF                |
| CURSOR_CLOSE_<br>ON_COMMIT              | CURSOR_CLOSE_<br>ON_COMMIT  | user options<br>default | OFF                |
| DATEFIRST                               | None                        | None                    | 7                  |
| DATEFORMAT                              | None                        | None                    | mdy                |
| DEADLOCK_PRIORITY                       | None                        | None                    | NORMAL             |
| FIPS_FLAGGER                            | None                        | None                    | OFF                |
| FMTONLY                                 | None                        | None                    | OFF                |
| FORCEPLAN                               | None                        | None                    | OFF                |
| IDENTITY_INSERT                         | None                        | None                    | OFF                |

| IMPLICIT_TRANSACTIONS                                                                                                    | SET OPTION            | DATABASE<br>OPTION | SERVER<br>OPTION | DEFAULT<br>SETTING |
|----------------------------------------------------------------------------------------------------|-----------------------|--------------------|------------------|--------------------|
| LOCK_TIMEOUT         None         None         No limit           NOCOUNT         None         user options default         OFF           NOEXEC         None         None         OFF           NUMERIC_<br>ROUNDABORT         NUMERIC_<br>ROUNDABORT         None         OFF           OFFSETS         None         None         OFF           PARSEONLY         None         None         OFF           QUERY_GOVERNOR_<br>COST_LIMIT         None         query<br>governor cost<br>limit         OFF           QUOTED_IDENTIFIER         quoted identifier         user options<br>default         OFF           QUOTED_IDENTIFIER         quoted identifier         user options<br>default         OFF           REMOTE_PROC_<br>TRANSACTIONS         None         None         OFF           ROWCOUNT         None         None         OFF           SHOWPLAN_ALL         None         None         OFF           SHOWPLAN_TEXT         None         None         OFF           STATISTICS IO         None         None         OFF           STATISTICS PROFILE         None         None         OFF           STATISTICS XML         None         None         OFF           STATISTICS XML         None <td< td=""><td>IMPLICIT_TRANSACTIONS</td><td>None</td><td>•</td><td>OFF</td></td<>                                                                                                    | IMPLICIT_TRANSACTIONS | None               | •                | OFF                |
| NOCOUNT  None  None  None  None  None  None  None  None  OFF  NUMERIC_ ROUNDABORT  OFFSETS  None  None  None  OFF  PARSEONLY  None  None  OFF  QUERY_GOVERNOR_ COST_LIMIT  QUOTED_IDENTIFIER  Quoted identifier  REMOTE_PROC_ TRANSACTIONS  ROWCOUNT  None  None  None  None  None  OFF  None  None  OFF  SHOWPLAN_ALL  None  None  None  None  OFF  SHOWPLAN_XML  None  None  None  OFF  STATISTICS IO  None  None  None  OFF  STATISTICS TIME  None  None  None  OFF  STATISTICS XML  None  None  None  OFF  TRANSACTION ISOLATION  None  None  None  OFF  TRANSACTION ISOLATION  None  None  None  None  OFF  TRANSACTION ISOLATION  None  None  None  None  None  None  None  None  None  OFF  TRANSACTION ISOLATION  None  None  None  None  None  None  None  None  OFF  TRANSACTION ISOLATION  None  None  None  None  None  None  None  None  None  None  None  None  None  None  None  OFF  TRANSACTION ISOLATION  None  None  No | LANGUAGE              | None               | None             | us_english         |
| NOEXEC None None OFF  NUMERIC_ ROUNDABORT ROUNDABORT  OFFSETS None None OFF  PARSEONLY None None OFF  QUERY_GOVERNOR_ COST_LIMIT                                                                                                    | LOCK_TIMEOUT          | None               | None             | No limit           |
| NUMERIC_ ROUNDABORT  OFF ROUNDABORT  OFFSETS  None  None  None  OFF  PARSEONLY  None  None  OFF  QUERY_GOVERNOR_ COST_LIMIT  QUOTED_IDENTIFIER  Quoted identifier  REMOTE_PROC_ TRANSACTIONS  ROWCOUNT  None  None  None  None  None  OFF  SHOWPLAN_ALL  None  None  None  OFF  SHOWPLAN_TEXT  None  None  None  OFF  STATISTICS IO  None  None  None  OFF  STATISTICS TIME  None  None  None  None  OFF  STATISTICS XML  None  None  None  OFF  TRANSACTION ISOLATION  None  None  None  None  OFF  TRANSACTION ISOLATION  None  None  None  None  None  None  None  None  None  None  None  None  None  None  None  OFF  TRANSACTION ISOLATION  None  None | NOCOUNT               | None               | •                | OFF                |
| ROUNDABORT  OFFSETS  None  None  None  OFF  PARSEONLY  None  None  OFF  QUERY_GOVERNOR_ COST_LIMIT  QUOTED_IDENTIFIER  QUOTED_IDENTIFIER  REMOTE_PROC_ TRANSACTIONS  ROWCOUNT  None  None  None  None  None  OFF  SHOWPLAN_ALL  None  None  None  OFF  SHOWPLAN_TEXT  None  None  None  OFF  SHOWPLAN_XML  None  None  OFF  STATISTICS IO  None  None  OFF  STATISTICS TIME  None  None  None  OFF  TEXTSIZE  None  None  None  None  OFF  TRANSACTION ISOLATION  None  None  None  None  OFF  TRANSACTION ISOLATION  None  None  None  None  None  None  None  None  None  None  OFF  TRANSACTION ISOLATION  None  None | NOEXEC                | None               | None             | OFF                |
| PARSEONLY  QUERY_GOVERNOR_ COST_LIMIT  QUOTED_IDENTIFIER  Quoted identifier  REMOTE_PROC_ TRANSACTIONS  ROWCOUNT  None  None  None  None  None  None  None  OFF  SHOWPLAN_ALL  None  None  None  None  OFF  SHOWPLAN_XML  None  None  None  OFF  STATISTICS IO  None  None  None  OFF  STATISTICS TIME  None  None  None  OFF  STATISTICS XML  None  None  None  OFF  TEXTSIZE  None  None  None  None  OFF  TRANSACTION ISOLATION  None  None  None  None  None  None  None  None  None  None  None  None  None  None  None  None  None  None  None  None  None  None  OFF  TEXTSIZE  None  None  Non | _                     | _                  | None             | OFF                |
| QUERY_GOVERNOR_<br>COST_LIMIT       None       query governor cost limit         QUOTED_IDENTIFIER       quoted identifier       user options default         REMOTE_PROC_<br>TRANSACTIONS       None       None       OFF         ROWCOUNT       None       None       OFF         SHOWPLAN_ALL       None       None       OFF         SHOWPLAN_TEXT       None       None       OFF         SHOWPLAN_XML       None       None       OFF         STATISTICS IO       None       None       OFF         STATISTICS PROFILE       None       None       OFF         STATISTICS TIME       None       None       OFF         TEXTSIZE       None       None       OFF         TRANSACTION ISOLATION LEVEL       None       None       None       N/A                                                                                                    | OFFSETS               | None               | None             | OFF                |
| COST_LIMIT  QUOTED_IDENTIFIER  quoted identifier  user options default  REMOTE_PROC_ None  None  None  None  OFF  TRANSACTIONS  ROWCOUNT  None  None  None  OFF  SHOWPLAN_ALL  None  None  None  OFF  SHOWPLAN_TEXT  None  None  None  OFF  STATISTICS IO  None  None  None  OFF  STATISTICS PROFILE  None  None  None  OFF  STATISTICS TIME  None  None  None  OFF  TEXTSIZE  None  None  None  None  OFF  TRANSACTION ISOLATION  None  None  N | PARSEONLY             | None               | None             | OFF                |
| REMOTE_PROC_ None None OFF TRANSACTIONS  ROWCOUNT None None OFF  SHOWPLAN_ALL None None OFF  SHOWPLAN_TEXT None None OFF  SHOWPLAN_XML None None OFF  STATISTICS IO None None OFF  STATISTICS PROFILE None None OFF  STATISTICS TIME None None OFF  STATISTICS XML None None OFF  TEXTSIZE None None OFF  TRANSACTION ISOLATION None None None OFF                                                                                                    |                       | None               | governor cost    | OFF                |
| TRANSACTIONS  ROWCOUNT None None OFF  SHOWPLAN_ALL None None OFF  SHOWPLAN_TEXT None None OFF  SHOWPLAN_XML None None OFF  STATISTICS IO None None OFF  STATISTICS PROFILE None None OFF  STATISTICS TIME None None OFF  STATISTICS XML None None OFF  TEXTSIZE None None OFF  TRANSACTION ISOLATION None None None None OFF                                                                                                    | QUOTED_IDENTIFIER     | quoted identifier  | •                | OFF                |
| SHOWPLAN_ALL None None OFF  SHOWPLAN_TEXT None None OFF  SHOWPLAN_XML None None OFF  STATISTICS IO None None OFF  STATISTICS PROFILE None None OFF  STATISTICS TIME None None OFF  STATISTICS XML None None OFF  TEXTSIZE None None OFF  TRANSACTION ISOLATION None None None None None None None Non                                                                                                    |                       | None               | None             | OFF                |
| SHOWPLAN_TEXT None None OFF  SHOWPLAN_XML None None OFF  STATISTICS IO None None OFF  STATISTICS PROFILE None None OFF  STATISTICS TIME None None OFF  STATISTICS XML None None OFF  TEXTSIZE None None OFF  TRANSACTION ISOLATION None None None None None None OFF                                                                                                    | ROWCOUNT              | None               | None             | OFF                |
| SHOWPLAN_XML None None OFF  STATISTICS IO None None OFF  STATISTICS PROFILE None None OFF  STATISTICS TIME None None OFF  STATISTICS XML None None OFF  TEXTSIZE None None OFF  TRANSACTION ISOLATION None None None N/A                                                                                                    | SHOWPLAN_ALL          | None               | None             | OFF                |
| STATISTICS IO None None OFF  STATISTICS PROFILE None None OFF  STATISTICS TIME None None OFF  STATISTICS XML None None OFF  TEXTSIZE None None OFF  TRANSACTION ISOLATION None None N/A                                                                                                    | SHOWPLAN_TEXT         | None               | None             | OFF                |
| STATISTICS PROFILE None None OFF  STATISTICS TIME None None OFF  STATISTICS XML None None OFF  TEXTSIZE None None OFF  TRANSACTION ISOLATION None None N/A  LEVEL                                                                                                    | SHOWPLAN_XML          | None               | None             | OFF                |
| STATISTICS TIME None None OFF  STATISTICS XML None None OFF  TEXTSIZE None None OFF  TRANSACTION ISOLATION None None N/A  LEVEL                                                                                                    | STATISTICS IO         | None               | None             | OFF                |
| STATISTICS XML None None OFF  TEXTSIZE None None OFF  TRANSACTION ISOLATION None None N/A  LEVEL                                                                                                    | STATISTICS PROFILE    | None               | None             | OFF                |
| TEXTSIZE None None OFF TRANSACTION ISOLATION None None N/A LEVEL                                                                                                    | STATISTICS TIME       | None               | None             | OFF                |
| TRANSACTION ISOLATION None None N/A LEVEL                                                                                                    | STATISTICS XML        | None               | None             | OFF                |
| LEVEL                                                                                                    | TEXTSIZE              | None               | None             | OFF                |
| XACT_ABORT None None OFF                                                                                                    |                       | None               | None             | N/A                |
|                                                                                                    | XACT_ABORT            | None               | None             | OFF                |

### **Working with Server Options**

Server options can be set using the Properties dialog boxes in SQL Server Management Studio or with the sp\_configure stored procedure. The difference between these two methods is which options are available to set. Only the most commonly used server configuration options are available through SQL Server Management Studio, but all configuration options are accessible through sp\_configure. Table 4-5 lists the server options available and provides the corresponding SET options and database options that are supported in SQL Server 2008, as well as the default setting (as applicable).

TABLE 4-5 Server Options

| SERVER OPTION                     | SET<br>OPTION | DATABASE<br>OPTION | DEFAULT<br>SETTING |
|-----------------------------------|---------------|--------------------|--------------------|
| allow updates                     | None          | None               | 0                  |
| backup<br>compression<br>default  | None          | None               | 0                  |
| clr enabled                       | None          | None               | 0                  |
| cross db<br>ownership<br>chaining | None          | None               | 5                  |
| default language                  | None          | None               | 0                  |
| filestream access<br>level        | None          | None               | 0                  |
| max text repl size                | None          | None               | 65536              |
| nested triggers                   | None          | None               | 1                  |
| remote access                     | None          | None               | 1                  |
| remote admin connections          | None          | None               | 0                  |
| remote login<br>timeout           | None          | None               | 20                 |
| remote proc trans                 | None          | None               | 0                  |
| remote query<br>timeout           | None          | None               | 600                |
| server trigger<br>recursion       | None          | None               | 0                  |

| SERVER OPTION         | SET<br>OPTION                           | DATABASE<br>OPTION         | DEFAULT<br>SETTING |
|-----------------------|-----------------------------------------|----------------------------|--------------------|
| show advanced options | None                                    | None                       | 0                  |
| user options          | ANSI_NULL_DFLT_ON<br>ANSI_NULL_DFLT_OFF | ANSI_NULL_DEFAULT          | OFF                |
|                       | ANSI_NULLS                              | ANSI_NULLS                 | OFF                |
|                       | ANSI_PADDING                            | ANSI_PADDING               | ON                 |
|                       | ANSI_WARNINGS                           | ANSI_WARNINGS              | OFF                |
|                       | ARITHABORT                              | ARITHABORT                 | OFF                |
|                       | ARITHIGNORE                             | None                       | OFF                |
|                       | CURSOR_CLOSE_ON_<br>COMMIT              | CURSOR_CLOSE_ON_<br>COMMIT | OFF                |
|                       | DISABLE_DEF_CNST_CHK                    | None                       | OFF                |
|                       | IMPLICIT_TRANSACTIONS                   | None                       | OFF                |
|                       | NOCOUNT                                 | None                       | OFF                |
|                       | QUOTED_IDENTIFIER                       | QUOTED_IDENTIFIER          | OFF                |

# **Working with Database Options**

Database options are set by executing the ALTER DATABASE statement. In new SQL Server installations, the settings in the *model* and *master* databases are the same. When you create new databases, the default database options for those databases are taken from the *model* database. Whenever you change a database option, the Database Engine recompiles everything in the database cache. Table 4-6 lists the standard database options that are available and provides the corresponding SET and server options supported in SQL Server 2008, as well as the default setting (as applicable).

**NOTE** Microsoft recommends that ANSI\_PADDING always be set to ON to avoid problems with future versions of SQL Server. Note that AUTO\_UPDATE\_STATISTICS\_ ASYNC has no effect unless you set AUTO\_UPDATE\_STATISTICS to ON.

TABLE 4-6 Database Options

| DATABASE OPTION                  | SET<br>OPTION                           | SERVER<br>OPTION        | DEFAULT<br>SETTING |
|----------------------------------|-----------------------------------------|-------------------------|--------------------|
| ANSI_NULL_DEFAULT                | ANSI_NULL_DFLT_ON<br>ANSI_NULL_DFLT_OFF | user options<br>default | OFF                |
| ANSI_NULLS                       | ANSI_NULLS                              | user options<br>default | OFF                |
| ansi_padding                     | ANSI_PADDING                            | user options<br>default | ON                 |
| ANSI_WARNINGS                    | ANSI_WARNINGS                           | user options<br>default | OFF                |
| AUTO_CLOSE                       | None                                    | None                    | OFF                |
| AUTO_CREATE_STATISTICS           | None                                    | None                    | ON                 |
| AUTO_SHRINK                      | None                                    | None                    | OFF                |
| AUTO_UPDATE_STATISTICS           | None                                    | None                    | ON                 |
| AUTO_UPDATE_STATISTICS_<br>ASYNC | None                                    | None                    | OFF                |
| CONCAT_NULL_YIELDS_<br>NULL      | CONCAT_NULL_YIELDS_<br>NULL             | None                    | OFF                |
| CURSOR_CLOSE_ON_<br>COMMIT       | CURSOR_CLOSE_ON_<br>COMMIT              | user options<br>default | OFF                |
| CURSOR_DEFAULT                   | None                                    | None                    | GLOBAL             |
| MERGE PUBLISH                    | None                                    | None                    | FALSE              |
| PUBLISHED                        | None                                    | None                    | FALSE              |
| QUOTED_IDENTIFIER                | QUOTED_IDENTIFIER                       | user options<br>default | ON                 |
| READ_ONLY                        | None                                    | None                    | FALSE              |
| RECOVERY BULK_LOGGED             | None                                    | None                    | FALSE              |
| RECOVERY SIMPLE                  | None                                    | None                    | TRUE               |
| RECURSIVE_TRIGGERS               | None                                    | None                    | FALSE              |
| RESTRICTED_USER                  | None                                    | None                    | FALSE              |
| SINGLE_USER                      | None                                    | None                    | FALSE              |
| SUBSCRIBED                       | None                                    | None                    | TRUE               |
| TORN_PAGE_DETECTION              | None                                    | None                    | TRUE               |

## Managing Database Compatibility

By default, when you create a new database in SQL Server 2008, the default compatibility level is 100 (unless the *model* database has a lower compatibility level). When a database is upgraded to SQL Server 2008, pre–SQL Server 2000 databases are upgraded to compatibility level 80. All other databases retain their existing compatibility level:

- 80 for SQL Server 2000 compatibility level
- 90 for SQL Server 2005 compatibility level
- 100 for SQL Server 2008 compatibility level

Although the compatibility level of the *master* database cannot be modified, the compatibility level setting of the *model* database can be changed. This flexibility allows you to create new databases with a nondefault compatibility level. To change the compatibility level, you can use the ALTER DATABASE statement.

The ALTER DATABASE statement allows you to set the database compatibility level for a specific database. The ALTER DATABASE statement sets certain database behaviors to be compatible with the specified earlier version of SQL Server. The following example changes the compatibility level of the Personnel database to SQL Server 2005:

```
T-SQL
ALTER DATABASE Personnel
SET COMPATIBILITY_LEVEL = 90;
GO
```

```
PowerShell
Invoke-Sqlcmd -Query "ALTER DATABASE Personnel;
SET COMPATIBILITY_LEVEL = 90;" -ServerInstance "DbServer17\Cwhouse"
```

When there are possible conflicts between compatibility (and other) settings, it is important to know which database context is being used. Generally speaking, the current database context is the database defined by the USE statement if the statement is in a batch or script, or it is the database that contains the stored procedure if the statement is in a stored procedure applied to that statement. When a stored procedure is executed from a batch or another stored procedure, it is executed under the option settings of the database in which it is stored. For example, when a stored procedure in the Support database calls a stored procedure in the Personnel database, the Support procedure is executed under the compatibility level setting of the Support database and the Personnel procedure is executed under the compatibility level setting of the Personnel database.

# **Configuring SQL Server with Stored Procedures**

You can configure many areas of SQL Server using the SQL Server Properties dialog box, which is discussed in Chapter 5. As you have learned in this chapter, you can also configure SQL Server with stored procedures, such as sp\_configure. You execute stored procedures and other queries in SQL Server Management Studio. SQL Server Management Studio has a built-in client tool that sends commands to a SQL Server instance, which in turn parses, compiles, and executes the commands.

The following sections explain how to use SQL Server Management Studio and stored procedures to configure SQL Server. You can find more detailed coverage of SQL Server Management Studio in other chapters.

# **Using SQL Server Management Studio for Queries**

You can start SQL Server Management Studio and access the built-in query client by completing the following steps:

- Click Start, Programs or All Programs, Microsoft SQL Server 2008, SQL Server Management Studio. Or click Start, type ssms in the Search box, and then press Enter.
- 2. In the Connect To Server dialog box, shown in Figure 4-1, use the Server Type list to select the database component you want to connect to, such as Database Engine.

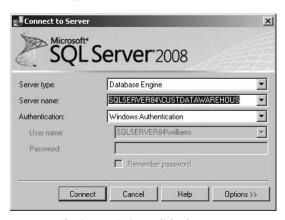

FIGURE 4-1 The Connect To Server dialog box

**3.** In the Server Name field, type the name of the server on which SQL Server is running, such as CorpSvr04.

**NOTE** You can connect only to registered servers. If the instance of SQL Server you want to work with is not registered, you need to register the server before you can work with it. See "Managing Servers" in Chapter 5 for details.

- **4.** Use the Authentication list to specify the authentication type as Windows authentication or SQL Server authentication (based on the allowed authentication types when you installed the server). Provide a Windows user name or SQL Server login ID and password as necessary.
  - Windows Authentication Uses your current domain account and password to establish the database connection. This option works only if Windows authentication is enabled and you have appropriate privileges.
  - SQL Server Authentication Allows you to specify a SQL Server login ID and password.
- 5. Click Connect. You connect to the default database (unless you have configured another default previously). To change the database you connect to, click the Options button prior to clicking Connect, select the Connection Properties tab, and then use the Connect To Database list to select the database you want to connect to.
- 6. In SQL Server Management Studio, you can connect to the database you previously selected by clicking New Query on the toolbar, and then skip the remaining steps. To connect to a different database, click File, click New, and then select the query type, such as Database Engine Query.
- 7. In the Connect To Database Engine dialog box, specify the server name or select Browse For More in the drop-down list to search for all computers that are running SQL Server within an Active Directory forest as well as the different instances running on a particular server.
- 8. Specify the authentication technique to use. Click Connect. As before, you connect to the default database (unless you have configured another default previously). To change the database to which you connect, click the Options button, select the Connection Properties tab, and then use the Connect To Database list to select the database you want to connect to.

If you are working with an active database in SQL Server Management Studio and have already authenticated the connection, you can automatically connect to the currently selected database server instance and use your current authentication information to log on. To do this, right-click the database in Object Explorer view in SQL Server Management Studio, and then select New Query.

## **Executing Queries and Changing Settings**

The query window in SQL Server Management Studio is normally divided into two panes. (See Figure 4-2.) The top pane allows you to enter queries. The lower pane displays results.

If you do not see a separate pane in the lower part of the window, don't worry. It appears automatically when you execute a query. You can also set the pane to open by default by selecting the Show Results Pane option on the Window menu.

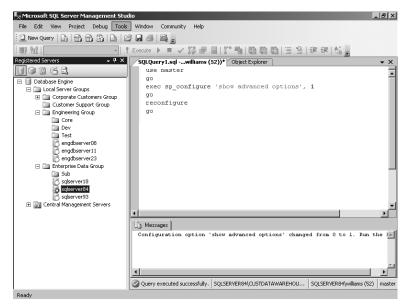

FIGURE 4-2 Executing queries in SQL Server Management Studio.

As you know, you can use sp\_configure to view and change SQL Server configuration settings. Two types of configuration settings are available: those that are dynamic and those that are not. In this instance, a dynamic setting is one that you can change without having to stop and restart SQL Server. To execute sp\_configure or other types of queries, type a command in the top pane and then click the Execute button on the toolbar (the red exclamation point). You can also execute commands by using these key sequences:

- F5
- Ctrl+E
- Alt+X

**NOTE** By default, all users have execute permissions on sp\_configure so that they can view settings. However, only users with the Alter Settings server-level permission can use sp\_configure to change configuration options. By default, only members of the sysadmin and serveradmin fixed server roles have this permission. As with sp\_configure, only users with the Alter Settings server-level permission can execute the RECONFIGURE or RECONFIGURE WITH OVERRIDE command.

Whenever you use sp\_configure to modify settings, the changes do not take place until you also execute the RECONFIGURE command. You can change some highly risky settings by using only the RECONFIGURE WITH OVERRIDE command. Additionally, sp\_configure settings are divided into two categories: standard and advanced. You can execute standard commands at any time, but you can execute

advanced commands only when Show Advanced Options is set to 1. With this setting in effect, you can modify both standard and advanced settings. Follow this procedure to allow modification of advanced settings:

1. In SQL Server Management Studio, type the following:

```
exec sp_configure 'show advanced options', 1
reconfigure
ao
```

TIP You can disable advanced options later by setting the value to 0.

- Execute the commands by pressing Ctrl+E. 2.
- Clear the query window. 3.
- Now type one sp\_configure command for each option you want to change. 4.
- 5. Type reconfigure (or reconfigure with override).
- **6.** Type **go**.
- **7.** Execute the commands by pressing Ctrl+E.
- If you changed any nondynamic settings, stop and restart the server. (See 8. Table 4-7 and Table 4-8 for details.)

# **Checking and Setting Configuration Parameters**

Table 4-7 provides a summary of the standard configuration parameters. The parameters are listed in alphabetical order, with the minimum, maximum, and default values shown. The dynamic parameter column tells you whether the setting is dynamic. If you see an "N" in this column, you need to stop and restart the server to enforce changes.

**TABLE 4-7** Quick Reference Summary for Standard Configuration Parameters

| CONFIGURATION OPTION        | MINIMUM<br>VALUE | MAXIMUM<br>VALUE | DEFAULT<br>VALUE | DYNAMIC<br>YES/NO |
|-----------------------------|------------------|------------------|------------------|-------------------|
| allow updates               | 0                | 1                | 0                | Υ                 |
| backup compression default  | 0                | 1                | 0                | Υ                 |
| clr enabled                 | 0                | 1                | 0                | Υ                 |
| cross db ownership chaining | 0                | 1                | 0                | Υ                 |
| default language            | 0                | 9999             | 0                | Υ                 |
| filestream access level     | 0                | 2                | 0                | Υ                 |
| max text repl size          | -1               | 2147483647       | 65536            | Υ                 |
| nested triggers             | 0                | 1                | 1                | Υ                 |

| CONFIGURATION OPTION     | MINIMUM<br>VALUE | MAXIMUM<br>VALUE | DEFAULT<br>VALUE | DYNAMIC<br>YES/NO |
|--------------------------|------------------|------------------|------------------|-------------------|
| remote access            | 0                | 1                | 1                | N                 |
| remote admin connections | 0                | 1                | 0                | Υ                 |
| remote login timeout(s)  | 0                | 2147483647       | 20               | Υ                 |
| remote proc trans        | 0                | 1                | 0                | Υ                 |
| remote query timeout(s)  | 0                | 2147483647       | 600              | Υ                 |
| server trigger recursion | 0                | 1                | 1                | Υ                 |
| show advanced options    | 0                | 1                | 0                | Υ                 |
| user options             | 0                | 32767            | 0                | Υ                 |

Table 4-8 provides a summary of advanced configuration parameters. To view or change these parameters, you have to set the parameter Show Advanced Options to 1. Self-configuring options have an asterisk (\*) after their name. With max worker threads, 1,024 is the maximum recommended for 32-bit operating systems. The default value zero (0) autoconfigures by using the following formula: 256 + (number of processors -4) \* 8). Note also that you cannot change some advanced options, although you can view them.

**NOTE** If there are differences between the values used in R1 and R2, Table 4-8 shows the R1 value followed by the R2 value. For example, "0; 1" means the R1 value is 0 and the R2 value is 1.

TABLE 4-8 Quick Reference Summary for Advanced Configuration Parameters

| CONFIGURATION OPTION            | MINIMUM<br>VALUE | MAXIMUM<br>VALUE | DEFAULT<br>VALUE | DYNAMIC<br>YES/NO |
|---------------------------------|------------------|------------------|------------------|-------------------|
| ad hoc distributed queries      | 0                | 1                | 0                | Υ                 |
| access check cache bucket count | 0                | 65536            | 0                | Υ                 |
| access check cache quota        | 0                | 2147483647       | 0                | Υ                 |
| affinity I/O mask               | -2147483648      | 2147483647       | 0                | N                 |
| affinity64 I/O mask             | -2147483648      | 2147483647       | 0                | Υ                 |
| affinity mask                   | -2147483648      | 2147483647       | 0                | Υ                 |
| affinity64 mask                 | -2147483648      | 2147483647       | 0                | Υ                 |
| Agent XPs                       | 0                | 1                | 0; 1             | Υ                 |
| awe enabled                     | 0                | 1                | 0                | N                 |

| CONFIGURATION OPTION                  | MINIMUM<br>VALUE | MAXIMUM<br>VALUE | DEFAULT<br>VALUE | DYNAMIC<br>YES/NO |
|---------------------------------------|------------------|------------------|------------------|-------------------|
| blocked process<br>threshold(s)       | 0                | 86400            | 0                | Υ                 |
| c2 audit mode                         | 0                | 1                | 0                | N                 |
| common criteria<br>compliance enabled | 0                | 1                | 0                | N                 |
| cost threshold for parallelism        | 0                | 32767            | 5                | Υ                 |
| cursor threshold                      | -1               | 2147483647       | -1               | Υ                 |
| Database Mail XPs                     | 0                | 1                | 0                | Υ                 |
| default full-text language            | 0                | 2147483647       | 1033             | Υ                 |
| default trace enabled                 | 0                | 1                | 1                | Υ                 |
| disallow results from triggers        | 0                | 1                | 0                | Υ                 |
| EKM provider enabled                  | 0                | 1                | 0                | N                 |
| fill factor (%)                       | 0                | 100              | 0                | N                 |
| ft crawl bandwidth (max)              | 0                | 32767            | 100              | Υ                 |
| ft crawl bandwidth (min)              | 0                | 32767            | 0                | Υ                 |
| ft notify bandwidth (max)             | 0                | 32767            | 100              | Υ                 |
| ft notify bandwidth (min)             | 0                | 32767            | 0                | Υ                 |
| index create memory (kb)*             | 704              | 2147483647       | 0                | Υ                 |
| in-doubt xact resolution              | 0                | 2                | 0                | Υ                 |
| lightweight pooling                   | 0                | 1                | 0                | N                 |
| locks*                                | 5000             | 2147483647       | 0                | N                 |
| max degree of parallelism             | 0                | 64; 1024         | 0                | Υ                 |
| max full-text crawl range             | 0                | 256              | 4                | Υ                 |
| max server memory (mb)*               | 16               | 2147483647       | 2147483647       | N                 |
| max text repl size (b)                | -1               | 2147483647       | 65536            | Υ                 |
| max worker threads                    | 128              | 32767            | 0                | N                 |
| media retention                       | 0                | 365              | 0                | N                 |
| min memory per query<br>(kb)          | 512              | 2147483647       | 1024             | Υ                 |

| CONFIGURATION OPTION             | MINIMUM<br>VALUE | MAXIMUM<br>VALUE | DEFAULT<br>VALUE | DYNAMIC<br>YES/NO |
|----------------------------------|------------------|------------------|------------------|-------------------|
| min server memory (mb)*          | 0                | 2147483647       | 0                | Υ                 |
| network packet size (b)          | 512              | 32767            | 4096             | Υ                 |
| Ole Automation<br>Procedures     | 0                | 1                | 0                | Υ                 |
| open objects                     | 0                | 2147483647       | 0                | N                 |
| optimize for ad hoc<br>workloads | 0                | 1                | 0                | Υ                 |
| ph_timeout(s)                    | 1                | 3600             | 60               | Υ                 |
| precompute rank                  | 0                | 1                | 0                | Υ                 |
| priority boost                   | 0                | 1                | 0                | N                 |
| query governor cost limit        | 0                | 2147483647       | 0                | Υ                 |
| query wait(s)                    | -1               | 2147483647       | -1               | Υ                 |
| recovery interval (min)*         | 0                | 32767            | 0                | Υ                 |
| Replication XPs                  | 0                | 1                | 0                | Υ                 |
| scan for startup procs           | 0                | 1                | 0                | N                 |
| set working set size             | 0                | 1                | 0                | N                 |
| SMO and DMO XPs                  | 0                | 1                | 1                | Υ                 |
| SQL Mail XPs                     | 0                | 1                | 0                | Υ                 |
| transform noise words            | 0                | 1                | 0                | Υ                 |
| two digit year cutoff            | 1753             | 9999             | 2049             | Υ                 |
| user connections*                | 0                | 32767            | 0                | N                 |
| xp_cmdshell                      | 0                | 1                | 0                | Υ                 |

You can view the current settings of all configuration options by executing the following query:

## T-SQL exec sp\_configure go

#### PowerShell

Invoke-Sqlcmd -Query "exec sp\_configure"

-ServerInstance "DataServer91\CorpServices"

**NOTE** Show Advanced Options must be set to 1 to see advanced options.

To view the current setting of a configuration option, execute the following query:

```
T-SQL
exec sp_configure 'optionName'
go
```

```
PowerShell
Invoke-Sqlcmd -Query "exec sp_configure 'optionName'"
-ServerInstance "DataServer91\CorpServices"
```

where optionName is the name of the option you want to examine, such as:

```
T-SQL
exec sp_configure 'allow updates'
go
```

```
PowerShell
Invoke-Sqlcmd -Query "exec sp_configure 'allow updates'"
-ServerInstance "DataServer91\CorpServices"
```

To change the value of a setting, execute the following guery:

```
T-SQL
exec sp_configure 'optionName', newValue
go
reconfigure with override
go
```

```
PowerShell
Invoke-Sqlcmd -Query "exec sp_configure 'optionName', newValue;
reconfigure with override" -ServerInstance "DataServer91\CorpServices"
```

where *optionName* is the name of the option you want to examine, and *newValue* is the new value for this option, such as:

```
T-SQL
exec sp_configure 'allow updates', 1
go
reconfigure with override
go
```

```
PowerShell
Invoke-Sqlcmd -Query "exec sp_configure 'allow updates', 1;
reconfigure with override" -ServerInstance "DataServer91\CorpServices"
```

**NOTE** You do not always have to use RECONFIGURE WITH OVERRIDE. This value is required only when making ad hoc updates and setting an option to a value that is not generally recommended. Keep in mind that some setting changes are applied only when you restart the SQL Server instance.

# Changing Settings with ALTER DATABASE

For SQL Server 2008 and later releases, the ALTER DATABASE statement replaces the sp\_dboption stored procedure as the preferred way to change database settings. To change database settings, you must be a member of a role granted the ALTER permission on the database or be explicitly assigned this permission. When you execute an ALTER DATABASE statement, a checkpoint occurs in the database for which the option was changed, and this causes the change to take effect immediately. Table 4-9 provides an overview of the database options you can set with ALTER DATABASE.

**TABLE 4-9** Quick Reference Summary for Database Options

| OPTION            | WHEN TRUE OR SET TO VALUE                                                                                                    | ACCEPTED<br>VALUES |
|-------------------|----------------------------------------------------------------------------------------------------|--------------------|
| ANSI_NULL_DEFAULT | CREATE TABLE uses SQL-92 rules to determine if a column allows null values.                                                                                                    | ON   OFF           |
| ANSI_NULLS        | All comparisons to a null value evaluate to UNKNOWN. (When OFF, non-UNICODE values evaluate to TRUE if both values are NULL.)                                                                                                    | ON   OFF           |
| ANSI_PADDING      | Trailing blanks are inserted into character values, and trailing zeros are inserted into binary values to pad to the length of the column.                                                                                                    | ON   OFF           |
| ANSI_WARNINGS     | Errors or warnings are issued when conditions such as "divide by zero" occur.                                                                                                    | ON   OFF           |
| ARITHABORT        | An overflow or divide-by-zero error causes the query or batch to terminate. If the error occurs in a transaction, the transaction is rolled back. (When this option is set to OFF, a warning message is displayed, but execution continues as if no error occurred.) | ON   OFF           |

| OPTION                            | WHEN TRUE OR SET TO VALUE                                                                                                    | ACCEPTED<br>VALUES                          |
|-----------------------------------|----------------------------------------------------------------------------------------------------|---------------------------------------------|
| AUTO_CLEANUP                      | Change tracking information is automatically removed after the retention period.                                                                                                    | ON   OFF                                    |
| AUTO_CREATE_STATISTICS            | Any missing statistics needed for query optimization are automatically generated.                                                                                                    | ON   OFF                                    |
| AUTO_UPDATE_STATISTICS            | Any out-of-date statistics needed for query optimization are automatically generated.                                                                                                    | ON   OFF                                    |
| AUTOCLOSE                         | After the last user logs off, the database is shut down cleanly and its resources are freed.                                                                                                    | ON   OFF                                    |
| AUTOSHRINK                        | Automatic periodic shrinking is enabled for the database.                                                                                                    | ON   OFF                                    |
| CHANGE_RETENTION                  | When change tracking is set to ON, this option sets the retention period for change tracking information.                                                                                                    | RetPeriod<br>{DAYS  <br>HOURS  <br>MINUTES} |
| CHANGE_TRACKING                   | Turns on and enables change tracking.                                                                                                    | ON   OFF                                    |
| COMPATIBILITY_LEVEL               | Sets the database compatibility level.                                                                                                    | 80   90   100                               |
| CONCAT_NULL_YIELDS_<br>NULL       | If either operand in a concatenation operation is NULL, the result is NULL.                                                                                                    | ON   OFF                                    |
| CURSOR_CLOSE_ON_<br>COMMIT        | Any cursors that are open when a transaction is committed or rolled back are closed. (When this option is set to OFF, cursors remain open when a transaction is committed. Rolling back a transaction closes any cursors except those defined as INSENSITIVE or STATIC.) | ON   OFF                                    |
| CURSOR_DEFAULT                    | Cursor declarations default to LOCAL.                                                                                                    | LOCAL  <br>GLOBAL                           |
| DATE_CORRELATION_<br>OPTIMIZATION | SQL Server maintains correlation<br>statistics between tables in a database<br>that are linked by a foreign key<br>constraint and have datetime columns.                                                                                                    | ON   OFF                                    |

| OPTION             | WHEN TRUE OR SET TO VALUE                                                                                                    | ACCEPTED VALUES                                 |
|--------------------|----------------------------------------------------------------------------------------------------|-------------------------------------------------|
| DB_CHAINING        | The database can be the source or target of a cross-database ownership chain. The instance of SQL Server recognizes this setting only when the cross db ownership chaining server option is 0 (OFF). Otherwise, all user databases can participate in cross-database ownership chains, regardless of the value of this option. | ON   OFF                                        |
| EMERGENCY          | Marks the database as read-only,<br>disables logging, and allows access<br>only by members of the sysadmin role.                                                                                                    | EMERGENCY                                       |
| ENCRYPTION         | Transparent data encryption is turned on for the database.                                                                                                    | ON   OFF                                        |
| MULTI_USER         | Multiple users can access the database.                                                                                                    | MULTI_USER                                      |
| NUMERIC_ROUNDABORT | An error is generated when loss of precision occurs in an expression. (When this option is set to OFF, losses of precision do not generate error messages and the result is rounded to the precision of the column or variable storing the result.)                                                                            | ON   OFF                                        |
| OFFLINE            | The database is offline. (Otherwise, the database is online.)                                                                                                    | OFFLINE                                         |
| ONLINE             | The database is online and available for use.                                                                                                    | ONLINE                                          |
| PAGE_VERIFY        | SQL Server can discover damaged database pages.                                                                                                    | CHECKSUM  <br>TORN_PAGE_<br>DETECTION  <br>NONE |
| PARAMETERIZATION   | SQL Server parameterizes all queries in the database.                                                                                                    | SIMPLE  <br>FORCED                              |
| QUOTED_IDENTIFIER  | Double quotation marks can be used to enclose delimited identifiers.                                                                                                    | ON   OFF                                        |

| OPTION              | WHEN TRUE OR SET TO VALUE                                                                                                    | ACCEPTED<br>VALUES                 |
|---------------------|----------------------------------------------------------------------------------------------------|------------------------------------|
| READ_ONLY           | The database is set to read-only (but can be deleted by using the DROP DATABASE statement). The database cannot be in use when this option is set (except for the <i>master</i> database).                                     | READ_ONLY                          |
| RECOVERY            | Causes the recovery model to be reset. SIMPLE allows a checkpoint to truncate the inactive part of the log.                                                                                                    | FULL   BULK_<br>LOGGED  <br>SIMPLE |
| RECURSIVE_TRIGGERS  | Enables recursive firing of triggers. (When this option is set to OFF, it prevents direct recursion but not indirect recursion. To disable indirect recursion, set the nested triggers server option to 0 using sp_configure.) | ON   OFF                           |
| RESTRICTED_USER     | Only the database owner can use the database.                                                                                                    | RESTRICTED_<br>USER                |
| SINGLE_USER         | Only one user at a time can access the database.                                                                                                    | SINGLE_USER                        |
| TORN_PAGE_DETECTION | Allows incomplete pages to be detected. (This option is being replaced by PAGE_VERIFY.)                                                                                                    | ON   OFF                           |
| TRUSTWORTHY         | Database modules that use impersonation can access resources outside the database.                                                                                                    | ON   OFF                           |

Most of the options listed accept a value of ON or OFF, which is used to set the state of the option. For example, you can enable transparent data encryption on the CustomerSupport database by using the following command:

```
T-SQL
USE master;
ALTER DATABASE CustomerSupport
SET ENCRYPTION ON;
G0
```

#### PowerShell

Invoke-Sqlcmd -Query "USE master; ALTER DATABASE CustomerSupport SET ENCRYPTION ON;" -ServerInstance "DataServer91\CorpServices"

Some options explicitly set a specific state. For example, if no users are currently connected to the CustomerSupport database, you could set the database to readonly by using the following command:

```
T-SQL
USE master;
G0
ALTER DATABASE CustomerSupport
SET READ_ONLY;
G0
```

#### **PowerShell**

Invoke-Sqlcmd -Query "USE master; ALTER DATABASE CustomerSupport SET READ\_ONLY;" -ServerInstance "DataServer91\CorpServices"

# Index

| abbreviations (collation styles), 249 access. See also permissions access control lists (ACLs), 511 Analysis Services and, 60–62 authentication modes, 301–302 central management, 173 client access, 57 controlling, 329–336 Database Engine items, 58–60 database state and, 264–265 deployment planning, 37–39 external options, 266–267 granting or denying, 323–324 logins, 317–326 management data warehouses, 544–545 Performance Monitor, 536 publication access, 510 remote access, 57 Reporting Services, 62 restored databases, 589 revoking, 329 roles, 312–316, 326–329 security goals, 291 special-purpose logins, 302–305 access control lists (ACLs), 511 Access databases, 430, 433, 437, 472 account provisioning, 49–50, 51 accounts copying, 633–636 database mirroring and, 673 install configuration, 47 log shipping configura- | process, 507, 510, 515 replication agents and, 510 service, 10–11 special-purpose, 302–305 startup service, 69 user groups and, 65–67 Active Directory, 95, 228 Active Directory Helper, 9, 63, 66 Active File/Table view, 360 ActiveX scripts, 165, 434, 625 activity monitoring. See monitoring performance metrics, 522 Activity Monitor, 151–157, 159, 522, 523 ad hoc connections, 58 ad hoc distributed queries, 113–115 ad hoc policy evaluation, 9, 63, 66 ad hoc reports, 62 Address Windowing Extensions (AWE), 203, 206–207 administration adding, deleting, and manipulating databases, 275–280 altering databases, 251–270 automating tasks, 603 backing up, 572–583 backup planning, 557–566 basics, 238–245 command-line tools, 16–21 copying or moving databases, 245–251 database mirroring, 675–678 database size, 270–275 database templates, 288 dedicated connections, | files and logs, 233–238, 270–275 graphical tools, 12–15 maintenance, 603, 641–652 multiserver administration, 637–640 Policy-Based Management, 161–164 secondary data and log files, 287 server-to-server tasks, 632–637 system stored procedures, 93–100 administrator accounts, 10–11, 48, 303 advanced configuration parameters, 113–115 affinity masks, 167, 212 affinity settings (processors), 210–211 Agent History Clean Up job, 482 agents, 481–483, 524. See also replication agents; names of specific agents aggregate functions, 399 aggregates, securable, 294 alerts. See also errors and error messages ANSI warning options, 117, 260 central administration, 637–638 configuring, 604 copying, 636–637 Database Mail, 606–612 database mirroring, 676 default alerts, 615–616 deleting, enabling, or disabling, 618–619 error numbers, 529, 617 error severity levels, 617 Event Viewer display, 531 job execution, 629–630 log shipping, 654, 658–659 performance counters, 543–544 |
|----------------------------------------------------------------------------------------------------|----------------------------------------------------------------------------------------------------|----------------------------------------------------------------------------------------------------|
| tion, 655<br>mail, 606, 611–612                                                                                                    | 37–39<br>encryption, 288–290                                                                                                    | policy compliance, 188 policy events, 163                                                                                                    |
|                                                                                                    | 21                                                                                                    |                                                                                                    |

| alerts, continued         | anonymous subscriptions,      | log shipping failovers        |
|---------------------------|-------------------------------|-------------------------------|
| responses, 617–618        | 509, 512–513                  | and, 666                      |
| SQL Server Agent, 142,    | ANSI compliance, 259–261      | logins, 10                    |
| 612, 613                  | ANSI nulls. See also nulls    | mixed security modes,         |
| triggers, 613, 616        | ALTER DATABASE                | 301–302                       |
| aligned partitioning, 413 | options, 117                  | packages, 452                 |
| ALTER DATABASE statement  | ANSI compliance set-          | policy evaluation and,        |
| ANSI compliance,          | tings, 259                    | 186                           |
| 259–261                   | SET options, 102, 103,        | policy settings, 168          |
| automatic options,        | 106, 218, 219, 400            | PowerShell and, 138,          |
| 257–259                   | SQL-92 settings, 464          | 141                           |
| changing settings,        | ANSI padding                  | simulating with traces,       |
| 117–121, 251–257          | ALTER DATABASE                | 551–555                       |
| compatibility levels, 108 | options, 117                  | SMTP and, 606, 608            |
| configuration options,    | ANSI compliance set-          | types of, 192                 |
| 101, 106–107              | tings, 259                    | Web synchronization,          |
| cross-database chain-     | script settings, 634          | 509                           |
| ing, 266–267              | SET options, 102, 103,        | Windows vs. SQL Server,       |
| cursor options, 263–264   | 106, 218, 219, 400            | 110                           |
| database state, 264–265   |                               | authentication modes,         |
| •                         | ANSI SET options, 101         | 301–302                       |
| manipulating data-        | ANSI SQL (SQL-92), 263, 464   |                               |
| bases, 275–280            | ANSI warnings                 | Auto Close option, 257–258    |
| moving databases,         | ALTER DATABASE                | Auto Create Statistics        |
| 284–285                   | options, 117                  | option, 258                   |
| online, offline, or emer- | ANSI compliance set-          | autogrowing, 166, 247–248,    |
| gency modes, 266          | tings, 260                    | 270                           |
| parameterization,         | distributed queries, 464      | auto-shrinking, 166, 258,     |
| 261–263                   | SET options, 102, 103,        | 271–275                       |
| recovery, logging, and    | 106, 107, 218, 219            | auto-updating statistics, 258 |
| I/O error checking,       | APIs, 93–94                   | auto-closing databases, 165   |
| 267–269                   | AppleTalk, 77                 | autoloader tape systems,      |
| syntax, 252–257           | application database roles,   | 567                           |
| transaction log recov-    | 333–334                       | automated recovery pro-       |
| ery issues, 582           | application logs, 528–532     | cess, 578                     |
| user access, 264–265      | application roles, 292, 293,  | automated Server Agent        |
| Analysis Services, 1, 9   | 294, 306, 314                 | tasks, 142                    |
| AWE, 206–207              | applications, repointing, 667 | automatic failover, 674       |
| configuring instances,    | archive logs, 533, 534        | automatic server startup,     |
| 51                        | arithmetic operators, 262     | 143–144                       |
| data provider connec-     | articles, 481, 484, 501, 505, | automatic service restart,    |
| tions, 438                | 509                           | 615                           |
| Deployment Wizard, 15     | ASCII text, 458               | automation, 604–605           |
| importing data to or      | assemblies, 294, 306          | alerts, 615–619               |
| from, 433                 | asymmetric keys, 288, 293,    | copying items to serv-        |
| importing policies,       | 294, 306                      | ers, 636–637                  |
| 171–172                   | asynchronous mirroring,       | Database Mail, 606–612        |
| initializing, 64          | 669, 679–680                  | failover, 674                 |
| installing, 45            | attachable subscription data- | operators, 619–621            |
| job steps, 625            | bases, 509                    | recovery, 578                 |
| managing access,          | attaching databases,          | scheduling jobs,              |
| 60-62                     | 277–280                       | 621–632                       |
| multidimensional          | attachments (mail), 610       | server startup, 143–144       |
| databases and data        | auditing, 200-203, 531        | server-to-server tasks,       |
| mining, 30-32             | authentication                | 632–637                       |
| server groups, 127        | anonymous connec-             | service restarts, 615         |
| user group, 66            | tions, 61                     | single-user mode, 605         |
| Analysis Services Deploy- | configuring, 201–202          | SQL Server Agent, 142,        |
| ment Wizard, 15           | Database Engine, 49–50        | 612–615                       |
| anonymous authentication, | distributors, 493             | availability, 36-37, 669, 674 |
| 608                       | exported registration         | AWE (Address Windowing        |
| anonymous connections 61  | details 135                   | Extensions) 203 206–207       |

| В                                                | time-outs, 226-227                                    | built-in permissions,                                   |
|--------------------------------------------------|-------------------------------------------------------|---------------------------------------------------------|
| backing up and backup sets                       | transaction logs,<br>582–583                          | 297–298<br>Bulk Changed Map (BCM),                      |
| Analysis Services and,                           | T-SQL statements,                                     | 355                                                     |
| 32                                               | 578–582                                               | bulk copy program. See BCP                              |
| assessing needs,<br>558–559                      | verification, 575                                     | bulk logging, 267                                       |
| automated recovery,                              | BACKUP commands,<br>578–582                           | bulk-logged recovery, 462,                              |
| 578                                              | Backup Database dialog                                | 561, 653, 655<br>Business Intelligence Devel-           |
| backup devices, 234,                             | box, 572                                              | opment Studio, 15, 45                                   |
| 570–572                                          | backup devices, 234,                                  |                                                         |
| backup intervals, 664<br>backup sets, 572,       | 566–568                                               | •                                                       |
| 575–577, 587                                     | backup folders, 654, 656<br>backup jobs, 654, 658     | C                                                       |
| backup types, 559-560,                           | backup sets, 572, 575,                                | C2 audit logging, 201–202                               |
| 576                                              | 576–577, 587                                          | cache, 227<br>cache-hit ratios, 204, 356                |
| compression, 228,<br>565–566, 575, 576           | baseline memory, 205                                  | candidate keys, 417                                     |
| creating backups,                                | baseline performance met-<br>rics, 522                | catalog views, 86, 87–93, 95,                           |
| 572–577                                          | batch scripts, 263–264                                | 424–425, 652, 675                                       |
| database mirroring, 562                          | batch size limitations, 235                           | categories                                              |
| encryption and, 290<br>erasing backups, 575      | batch-level configuration,                            | jobs, 631–632<br>policies, 162, 163, 182,               |
| expiration intervals, 574                        | 101, 102–104<br>BCM (Bulk Changed Map),               | 183–185                                                 |
| hardware and media,                              | 355                                                   | central log shipping servers,                           |
| 566–568                                          | BCP (bulk copy program),                              | 659–660 central management servers                      |
| histories, backup, 588                           | 16, 19, 453–454                                       | alert and job schedules,                                |
| initializing replications,<br>483, 489           | applications for DACs,<br>198                         | 637–640                                                 |
| large databases,                                 | exporting data, 460                                   | configuring, 172–175                                    |
| 564–565                                          | importing data,                                       | policy management,<br>164                               |
| log shipping databases,                          | 458–460                                               | querying multiple serv-                                 |
| 661–663<br>maintenance plans,                    | parameters, 455, 458                                  | ers, 176                                                |
| 642, 644                                         | permissions and modes,<br>457–458                     | subordinate servers/                                    |
| new backup sets,                                 | scripts, 460–461                                      | groups, 174–175                                         |
| 573–575                                          | switches, 454, 456-457                                | central publisher or sub-<br>scriber replication models |
| offsite backups, 559<br>parallel backup/restore, | syntax, 454–457                                       | 486                                                     |
| 564–565                                          | versions of, 459<br>binary data types, 375,           | certificates, 10, 81, 242, 288,                         |
| parallel striped backups,                        | 376–377                                               | 293, 294, 307                                           |
| 577–578                                          | binary large objects (BLOBs),                         | change tracking, 30, 87, 95, 240, 634                   |
| permissions, 312<br>planning backup              | 50, 70–73, 592                                        | Change Tracking view, 87                                |
| and recovery, 557,                               | binary literals, 262<br>bindings, 294, 309, 361, 390, | character data types,                                   |
| 568–570                                          | 421, 634                                              | 376–377                                                 |
| policies, 165, 167                               | BitLocker Drive Encryp-                               | character mode (BCP), 458 characters                    |
| recovering and restor-<br>ing, 583–601           | tion, 39                                              | case, 419                                               |
| recovery models,                                 | BLOBs (binary large objects),<br>50, 70–73, 592       | data types, 374–375                                     |
| 561–562                                          | Blocked By values, 153, 157                           | importing or exporting                                  |
| replicated databases,                            | blocked process thresholds,                           | text files, 442<br>limitations, 235                     |
| 563–564 restoring transaction                    | 167                                                   | schema names, 349                                       |
| logs, 586                                        | blocked resources, 154–156 blocking connections,      | table names, 358                                        |
| retention, 227, 497, 513,                        | 157–158                                               | check constraints, 415,                                 |
| 563, 658, 662                                    | Blocking information, 157                             | 418–420, 634 checklists, maintenance,                   |
| rotation schedules, 568 standby servers, 562,    | bookmarks, 397                                        | 641–642                                                 |
| 594–596                                          | breakpoints, traces, 554<br>broker priorities, 244    | checkpoint LSNs, 588                                    |
| subsystems, 32                                   | building queries, 445–447                             | checkpoints, 148, 227, 268                              |
|                                                  | 5 1                                                   | checksum, 166, 268, 575                                 |

| chip information, 194        | import/export mapping,         | log shipping settings      |
|------------------------------|--------------------------------|----------------------------|
| classes, auditing security,  | 447–450                        | and, 659                   |
| 201                          | indexing, 398–399, 402         | media set limitations,     |
| cleanup agents, 482          | limitations, 235, 359          | 576                        |
| cleanup tasks, 642           | maximum number, 414            | partitioned tables,        |
| client configuration, 82-84  | modifying, 370                 | 357–358                    |
| Client Network Utility. See  | in nonclustered indexes,       | partitions, 425-428        |
| SQL Server Configuration     | 395                            | ratios, 565                |
| Manager                      | nulls in, 379-380              | tables, 425-428            |
| closing                      | number allowed in              | types of, 426-427          |
| cursors, 263                 | views, 388                     | computed columns or views, |
| databases, 165, 257–258      | properties, 360,               | 399–400                    |
| CLR (common language         | 361–362                        | Computer Management,       |
| runtime), 58, 61, 89, 395    | in publications, 502, 505      | 144, 147                   |
| CLR Assembly view, 87        | replaying traces and,          | concatenate nulls options, |
| Cluster service, 36–37       | 552                            | 103, 107, 118, 219, 260    |
| clustered indexes, 395-396   | row-overflow storage,          | conditions, 162, 172,      |
| compression and, 425,        | 237–238                        | 178–180, 182               |
| 426-427                      | sparse, 361-362,               | configuration. See also    |
| indexing views, 387          | 380-381                        | Database Engine Tuning     |
| limitations, 235             | traces, 549                    | Advisor                    |
| selecting columns for,       | variable length, 354           | access, 58–62              |
| 399                          | COM (component object          | Active Directory infor-    |
| clustering                   | model), 61                     | mation, 228                |
| backups and, 559             | command-line tools             | ALTER DATABASE,            |
| Database Engine              | administration, 16-21,         | 117–121                    |
| objects and, 236             | 137–141                        | auditing, 201–203          |
| CmdExec commands, 165,       | management, 148–149            | authentication, 200–201    |
| 625                          | running SQL Server,            | automation tools,          |
| cmdlets, 21–26, 137–139, 238 | 149–150                        | 604–605                    |
| code pages, 593              | commas, 442                    | backup compression,        |
| cold standby servers, 562,   | committing transactions,       | 228                        |
| 594–595, 654                 | 467–468, 484–485,              | cache flushing, 227        |
| collation                    | 666–667                        | catalog view types,        |
| changing, 230-231            | Common Criteria Evaluation     | 87–93                      |
| columns, 362                 | Level 4 (EAL4+) require-       | compatibility levels, 108  |
| designators and com-         | ments, 202-203                 | configuration servers,     |
| parison styles, 49, 249      | common language runtime        | 163                        |
| distributed gueries, 464     | (CLR), 58, 61, 89, 395         | connections, 76–77,        |
| linked servers, 470, 476     | Compact edition (SQL           | 216-219, 220               |
| policies, 166                | Server), 7, 127, 505           | Customer Feedback          |
| remote collation, 471        | comparison operators, 398      | Reporting, 73–74           |
| replicating settings, 481    | comparison styles (collation), | data collection, 542       |
| restored databases, 593      | 249                            | Database Mail, 606-611     |
| scripts and, 634             | compatibility levels, 108      | database mirroring,        |
| settings, 48, 362            | compatibility views, 86        | 670–675, 681               |
| Collation Designator, 49     | completed jobs, 630-631        | databases, 106–107,        |
| collections, 292             | compliance, policies,          | 117–121                    |
| Column Properties view, 360  | 185–188                        | distributors, 490–494      |
| column sets, 380-381         | component object model         | DTC, 142-143               |
| columns                      | (COM), 61                      | dump directories, 73-74    |
| adding or deleting, 370      | compression                    | dynamic settings, 111      |
| BCP import or export,        | backup media, 228              | error reporting, 73–74     |
| 459                          | backup planning, 559,          | event logs, 533            |
| column sets, 380–381         | 565–566                        | facets, 176–178            |
| computed, 399-400            | backup settings, 575           | fibers, 214–215            |
| constraints and rules,       | copying settings, 634          | file streaming, 70–73,     |
| 415–420                      | database size and,             | 221–222                    |
| globally unique IDs, 362     | 271–275                        | index fill factor, 225–226 |
| identity columns,            | indexes, 425–428               | I/O subsystems, 34–36      |
| 416-417                      |                                | job schedules, 627–629     |

| language settings, 222                  | connecting to servers,                            | core database. See Database                      |
|-----------------------------------------|---------------------------------------------------|--------------------------------------------------|
| linked servers, 469–476                 | 136                                               | Engine                                           |
| log shipping, 655–656,<br>661–663, 681  | data providers, 436,<br>438–439, 440              | corrupt databases, 583–601,<br>653               |
| maintenance tools,<br>604–605           | default query-process-<br>ing, 217–219            | costs of backup media, 566 counters              |
| management servers,                     | file-based data, 437                              | alert configuration,                             |
| 172–175                                 | limitations, 237                                  | 543–544                                          |
| Management Studio,<br>109–112, 191–194  | log shipping configura-<br>tion, 655              | data collectors, 539–541 mirroring monitors, 676 |
| master and target serv-                 | Management Studio,                                | selecting, 535-538                               |
| ers, 639–640                            | 124–125, 192–194                                  | CPUs                                             |
| memory usage,<br>203–209                | monitoring, 151–152,<br>525                       | affinity policies, 167, 210 configuring, 210–214 |
| monitoring changes,<br>542              | orphaned, 666, 669<br>remote, 76–77, 140, 141,    | determining number<br>of, 194                    |
| nested triggers, 223                    | 220, 238                                          | displaying utilization,                          |
| networks, 75                            | replication updates                               | 199                                              |
| parallel processing,                    | and, 484                                          | hot-add functional-                              |
| 210–214                                 | SET options, 102–104                              | ity, 40                                          |
| parameter settings,<br>112–117          | simulating with traces,<br>551–555                | monitoring, 522, 524,<br>525                     |
| planning deployments,<br>39–40          | SSIS packages, 433<br>trace data, 550             | parallel processing, 213<br>processing time, 547 |
| Policy-Based Manage-                    | connectivity, 37–39                               | SQL Server require-                              |
| ment, 161–189                           | constraints                                       | ments, 3–4                                       |
| priorities, 214–215<br>queries, 109–112 | column constraints,<br>415–420                    | threading and, 214–215<br>utility control points |
| query execution,                        | copying with scripts,                             | and, 195                                         |
| 223–224                                 | 634                                               | Create New Data Collector                        |
| replication, 485–490                    | object values and limits,                         | Set Wizard, 540                                  |
| retention periods, 227,                 | 235–237                                           | critical errors, 531                             |
| 497, 513, 563, 658,<br>662              | as objects, 242<br>replicating, 481               | cross-database chaining,<br>266–267, 278         |
| self-configuring                        | as securable, 294                                 | cursors                                          |
| options, 113                            | types of, 415–420                                 | data types, 373                                  |
| self-tuning feature, 85,                | contracts, 294, 307                               | options, 263–264                                 |
| 208                                     | control flows, 434                                | replaying traces, 554                            |
| server options, 105–106                 | Control Point monitor, 523                        | system stored proce-                             |
| services, 62–74, 143–150                | control points, 194–200                           | dures, 95                                        |
| SET options, 102–104                    | copy and restore jobs,                            | trace data, 550                                  |
| SQL Server Agent, 142,                  | 654–655                                           | Customer Feedback Report-                        |
| 613–614<br>SQL Server options, 101      | Copy Database Wizard, 280 copying                 | ing, 53, 73–74<br>cyclic redundancy checks,      |
| stored procedures,                      | accounts, 633–636                                 | 676                                              |
| 109–121                                 | bulk copy program,                                | 0.0                                              |
| system catalog data,                    | 453–454                                           |                                                  |
| 86–87                                   | databases, 280–284,                               | D                                                |
| system stored proce-                    | 593, 661                                          | DACs (data-tier applications),                   |
| dures, 93–106                           | log shipping copy jobs,                           | 43, 59, 194, 197–198, 199                        |
| threading, 214–215                      | 664                                               | daily backups, 558                               |
| time-outs, 226–227                      | objects, 633–636                                  | daily changes, recovering,                       |
| troubleshooting,<br>228–231             | queries, 445–447 replication. <i>See</i> replica- | 569                                              |
| Year 2000 support, 224                  | tion                                              | daily jobs, 629                                  |
| configuration servers, 163              | server registrations,                             | daily maintenance tasks, 641                     |
| connections                             | 132–136                                           | data collector sets, 538–542,                    |
| ad hoc, 58                              | tables, 368-369,                                  | 542–544<br>data collectors, 316,                 |
| blocking connections,                   | 442–445, 633–636                                  | 544–546                                          |
| 157–158                                 | views, 430, 442–445,                              | Data Compression Wizard,                         |
| configuration, 101,<br>216–220          | 633–636                                           | 427–428                                          |

| data conversion operators,<br>398<br>data definition language | pointers to objects, 354<br>precision and scale, 371<br>properties, 379 | database mirroring, 37<br>vs. backup and recov-<br>ery, 559 |
|---------------------------------------------------------------|-------------------------------------------------------------------------|-------------------------------------------------------------|
| (DDL), 91, 162, 336–342,                                      | script usage, 635                                                       | catalog views, 88                                           |
| 468<br>data files                                             | spatial, 373                                                            | components of,                                              |
| backup needs, 558                                             | transactional replica-<br>tion, 488                                     | 668–670<br>configuring, 670–675                             |
| utility control points                                        | user-defined, 377–379                                                   | failovers, 678–680                                          |
| and, 195                                                      | data validation failures, 482                                           | file streaming and, 71                                      |
| data flows, 434                                               | data warehouses, 195, 200,                                              | linking servers, 472                                        |
| data manipulation language                                    | 544–546                                                                 | log shipping and, 604,                                      |
| (DML), 384, 560                                               | database encryption keys<br>(DEKs), 288–290                             | 681                                                         |
| data mining, 30–32, 60,<br>433, 438                           | Database Engine, 20                                                     | mirror servers, 37, 472,<br>562, 668                        |
| Data Mining Services, 433,                                    | associating policies                                                    | monitoring, 523,                                            |
| 438                                                           | with, 181                                                               | 675–678, 676                                                |
| data pages, 354–356                                           | configuring, 49-50                                                      | pausing or stopping,                                        |
| data providers                                                | connecting to, 124                                                      | 675                                                         |
| building queries,<br>445–447                                  | core database, 1                                                        | Performance Monitor,<br>676                                 |
| computers running SQL                                         | encryption and, 290<br>full-text search, 8                              | principal servers, 668                                      |
| server, 440                                                   | importing policies,                                                     | quorum states, 677–678                                      |
| copying tables or views,                                      | 171–172                                                                 | removing, 680                                               |
| 443–445                                                       | initializing, 64                                                        | standby servers, 562                                        |
| file-based data connec-                                       | installing services, 45                                                 | synchronous or asyn-                                        |
| tions, 437<br>flat files, 440–443                             | instances, 41–42                                                        | chronous, 669                                               |
| Integration Services                                          | managing access, 58–60 object values and limits,                        | troubleshooting,<br>676–677                                 |
| and, 433                                                      | 235–237                                                                 | views, 88                                                   |
| linked servers and, 463                                       | replication, 8                                                          | witness servers, 668                                        |
| .NET Framework, 436                                           | script compatibility, 635                                               | Database Mirroring Monitor,                                 |
| non-SQL Server–based,                                         | server groups, 127                                                      | 523, 676                                                    |
| 438–439<br>PowerShell and, 139                                | services, 1, 8, 45<br>SQL Server Agent ser-                             | Database Mirroring view, 88 database object owners,         |
| product names, 470                                            | vice, 613                                                               | 305, 347                                                    |
| sources and destina-                                          | startup parameters,                                                     | database owner role. See                                    |
| tions, 435-443                                                | 145–148                                                                 | dbo roles and users                                         |
| data replication. See replica-                                | system stored proce-                                                    | Database Properties dialog                                  |
| tion                                                          | dures, 95–96                                                            | box, 257–261                                                |
| data sets, 480, 538. <i>See also</i> data collector sets      | Tuning Advisor, 15, 20,<br>398, 411–415                                 | database roles, 292–294,<br>314–316                         |
| data confector sets<br>data source names (DSNs),              | Database Engine Services,                                               | database scope, 293–294                                     |
| 436                                                           | 1, 8, 45                                                                | databases. See also specific                                |
| data sources or destinations.                                 | Database Engine Tuning                                                  | types of databases (master,                                 |
| See destinations; sources                                     | Advisor, 15, 20, 398,                                                   | msdb, etc.)                                                 |
| Data Spaces view, 88 data synchronization. See                | 411–415<br>Database Mail                                                | access, 124, 125–126,<br>329–336                            |
| synchronizing                                                 | configuring, 604,                                                       | adding, deleting,                                           |
| data-tier applications (DACs),                                | 607–612                                                                 | or manipulating,                                            |
| 43, 194, 197–198, 199                                         | enabling, 58                                                            | 275–280                                                     |
| data types                                                    | SQL Server Agent and,                                                   | administration, 329–336                                     |
| check constraints,                                            | 610, 614                                                                | altering, 251–270                                           |
| 418–420<br>columns, 361                                       | stored procedures,<br>96–97                                             | attaching or detaching,<br>277–280                          |
| dates, characters, and                                        | Database Mail Configuration                                             | auto-growing, 166,                                          |
| binary data, 374-376                                          | Wizard, 607–610                                                         | 247–248, 270                                                |
| fields, 376–377                                               | Database Maintenance Plan                                               | automatic options,                                          |
| identity columns, 382                                         | stored procedures, 97                                                   | 257–259                                                     |
| money, 372                                                    | Database Maintenance Plan                                               | backing up. See backing                                     |
| native, 371–373<br>numeric, 372–373                           | Utility, 19<br>Database Management                                      | up and backup sets basics of administering,                 |
| as objects, 243                                               | Plans, 604                                                              | 238–245                                                     |

| collation, 249                                    | security levels, 292–293                                | deleting                                         |
|---------------------------------------------------|---------------------------------------------------------|--------------------------------------------------|
| compressing, 271–275                              | SET commands,                                           | alerts, 618-619                                  |
| configuration options,                            | 269–270                                                 | columns, 370                                     |
| 101                                               | shrinking, 247–248,                                     | conditions, 180                                  |
| copying and moving,                               | 270–275                                                 | databases, 276–277. See                          |
| 277–286, 633–636                                  | single-user mode, 605                                   | also specific kinds of                           |
| creating, 245–251<br>cross-database chain-        | size, 270–275                                           | databases (master,<br>msdb, etc.)                |
| ing, 266–267                                      | states, 585, 590<br>system databases,                   | groups, 129                                      |
| database state, 264–265                           | 234–235, 241–242                                        | indexes, 410–411                                 |
| defragmenting, 170,                               | system tables, 92–93                                    | instances, 228                                   |
| 645                                               | system views, 92–93                                     | job definitions, 631                             |
| diagrams of, 243                                  | tables. See tables                                      | job schedules, 628                               |
| dropping or deleting,                             | taking offline, 94                                      | jobs, 631                                        |
| 276–277                                           | templates, 288                                          | linked servers, 476                              |
| encryption, 288–290<br>expanding, 270–271         | transaction errors, 288<br>transaction logs,            | log shipping configura-                          |
| file size, 270–271                                | 233–238                                                 | tions, 668<br>logins, 303, 325                   |
| filegroup errors, 288                             | T-SQL viewing, 240–241                                  | maintenance plans, 648                           |
| files, 233–238                                    | tuning, 15, 20, 398,                                    | mirroring configura-                             |
| indexes. See indexes                              | 411–415                                                 | tions, 680                                       |
| integrity checks,                                 | viewing, 239–241                                        | objects with scripts, 635                        |
| 648–652                                           | views. See views                                        | operators, 620                                   |
| large, 564–565                                    | working copies of, 593                                  | policies, 183                                    |
| limits, 233<br>log shipping, 653–655              | Databases and Files view, 87 dates, 222, 224, 374, 454, | publications, 512<br>roles, 334                  |
| logs, 233–238, 270–275                            | 588, 629                                                | rows, 418                                        |
| maintenance, 641–652                              | DATs (digital audio tape                                | schemas, 353                                     |
| management data                                   | drives), 567                                            | server registration, 137                         |
| warehouses, 195, 200,                             | day formats, 222                                        | SQL Server 2000 tables,                          |
| 544–546                                           | DBCC commands, 524,                                     | 656–657                                          |
| Management Studio,                                | 648-652                                                 | startup parameters, 146                          |
| 124, 125–126,                                     | DB-Library, 226–227                                     | subordinate servers/                             |
| 239–240, 251–252<br>mirroring, 668–680            | dbo-only databases, 585<br>dbo roles and users, 305     | groups, 175<br>subscriptions, 518                |
| modifying, 251–252                                | authentication modes,                                   | tables, 369–370                                  |
| object management,                                | 302                                                     | user-defined data col-                           |
| 242–245                                           | db_ roles, 313-316                                      | lectors, 539                                     |
| object values and limits,                         | implied permissions,                                    | users, 334                                       |
| 235–237                                           | 312                                                     | delimited files, 442                             |
| online, offline, or                               | object owners, 305, 347<br>policies, 169                | deployment<br>access, 37–39                      |
| emergency modes,<br>94, 266                       | statement permissions,                                  | availability, 36–37                              |
| overwriting, 588                                  | 311                                                     | configuration, 39–40                             |
| permissions, 307–308,                             | dbo schema, 188, 347                                    | connectivity, 37–39                              |
| 336–345                                           | DCM (Differential Changed                               | data-tier applications,                          |
| planning recovery,                                | Map), 355                                               | 197–198                                          |
| 557–566                                           | DDL (data definition lan-                               | integration roles, 27–33                         |
| policy categories, 163<br>primary data files, 234 | guage), 91, 468<br>deadlocks, 157–158, 167, 546         | performance and,<br>33–34                        |
| properties list, 241                              | debug dump files, 431                                   | planning, 33–40                                  |
| recovering, 583–601                               | debugging traces, 554                                   | scalability, 36–37                               |
| renaming, 275–276                                 | decimal data types, 372                                 | security, 39–40                                  |
| roles, 292, 293, 294,                             | declarative ordering, 484                               | SQL Server Setup, 40–55                          |
| 314–316                                           | dedicated administrator                                 | virtualized, 41–42                               |
| samples, 241–242                                  | connections, 37–39, 76–77                               | descriptive headers, 634                         |
| schemas. <i>See</i> schemas<br>scope, 293–294     | defaults as objects, 242<br>defragmenting databases,    | destinations, 435–443,<br>447–450, 596. See also |
| secondary data files,                             | 170, 645                                                | data providers; replication                      |
| 234, 287                                          | DEKs (database encryption                               | detaching databases,                             |
| as securable, 294                                 | keys), 288–290                                          | 277–280                                          |
|                                                   |                                                         |                                                  |

| Developer edition (SQL         | distributed transactions, 463, | dump directories, 73–74       |
|--------------------------------|--------------------------------|-------------------------------|
| Server), 5, 206-207            | 466–468, 471                   | dump files, 431               |
| developer roles, 331–333       | distributing loads, 287        | duplicate keys, 404, 416      |
| devices. See disk drives;      | Distribution Agent, 482, 513,  | duty schedules, 620           |
| hardware                       | 515, 516, 517                  | dynamic configuration set-    |
| differential backups, 559,     | Distribution Clean Up job,     | tings, 111                    |
| 576, 578, 584, 588             | 482                            | dynamic lock policies, 168    |
| Differential Changed Map       | distribution databases, 242,   | dynamic management view,      |
| (DCM), 355                     | 481, 492, 495–497, 499,        | 92–93                         |
| digital audio tape drives, 567 | 563, 564, 570                  | dynamic memory allocation,    |
| Digital Linear Tape (DLT),     | distributors, 481              | 203, 205                      |
| . 567                          | backing up, 563                | dynamic TCP/IP configura-     |
| directories, 50, 51, 73–74,    | creating, 490–494              | tion, 80–81                   |
| 194                            | deleting databases, 499        |                               |
| disaster recovery. See         | disabling publishing,          | _                             |
| recovery                       | 499                            | E                             |
| disconnecting                  | distribution databases,        | EAL4+ requirements,           |
| from control points, 197       | 497                            | 202–203                       |
| from servers, 136              | enabling publishers,           | editing. See modifying        |
| disk-based backup systems,     | 497–498                        | editions of SQL Server        |
| 567                            | planning architecture,         | Compact edition, 7,           |
| Disk Defragmenter tool, 170    | 486                            | 127, 505                      |
| disk drives                    | properties, 497                | Developer edition, 5,         |
| assessing needs, 558,          | publication databases,         | 206–207                       |
| 566–568                        | 498                            | Enterprise edition, 6,        |
| backup devices, 234,           | retention settings, 497        | 206–207                       |
| 567, 570–572                   | snapshots, 493                 | Express edition, 7            |
| disk space require-            | updating, 495–496              | localized versions, 222       |
| ments, 47                      | DLTs (Digital Linear Tapes),   | R1 and R2 releases, 5,        |
| malfunctioning, 170            | 567                            | 6–7, 195, 198, 367,           |
| RAID, 4, 34–36, 558,           | DML (data manipulation         | 633–636                       |
| 567–568                        | language), 384, 468            | R2 Datacenter, 5, 6–7         |
| SQL Server require-            | documenting policies, 182      | R2 Parallel Data Ware-        |
| ments, 4                       | domain accounts, 10–11, 48,    | house, 5, 7                   |
| utility control points         | 69, 302, 673                   | recovery and, 584             |
| and, 195                       | domain logins, 293, 303        | script compatibility, 635     |
| disk I/O errors, 268–269       | double quote delimiters, 442   | Standard edition, 5–6,        |
| disk mirroring, 4, 240, 277    | driver error messages, 170     | 206–207                       |
| disk space                     | dropping                       | upgrading, 54                 |
| compression, 425–428           | databases, 276–277             | viewing edition infor-        |
| log shipping settings,         | schemas, 353                   | mation, 194                   |
| 662, 665                       | DSNs (data source names),      | Web edition, 7                |
| monitoring, 524                | 436                            | Workgroup edition, 5          |
| tuning advice, 414             | dta.exe (Database Tuning       | effective permissions,        |
| disk striping, 4               | Advisor), 15, 20, 398,         | 297–301                       |
| diskadmin role, 313–314        | 411–415                        | effective policies, 163       |
| distributed data, types, 463   | DTC. See Distributed Trans-    | EFS (Encrypting File System), |
| distributed partition views,   | action Coordinator             | 39                            |
| 387                            | dtexec.exe (execution pack-    | e-mail                        |
| distributed queries, 97,       | age utility), 20, 431, 432     | accounts, 606, 611–612        |
| 464–466, 550                   | Dtexecui utility, 431          | alerts, 615–619               |
| Distributed Transaction        | DTS 2000, 27–28, 432           | Database Mail, 58,            |
| Coordinator, 9                 | DTS 2000 Package Migration     | 96–97, 606–612                |
| configuring, 142–143           | Wizard, 28                     | fail-safe operators and,      |
| linked servers, 468            | DTS Import/Export Wizard.      | 621                           |
| MS DTC service, 467            | See SQL Server Import          | job notifications,            |
| replication and, 485           | And Export Wizard              | 630–631                       |
| running, 468                   | DTS services, 430. See also    | mail host servers, 604,       |
| stored procedures and          | SQL Server Integration         | 606–612                       |
| queries, 220                   | Services (SSIS)                | SQL Mail, 60, 99, 614         |
|                                | dtutil.exe, 21                 |                               |

| SQL Server Agent pro-<br>file, 606, 614<br>stored procedures, | during backups, 575<br>catalog views, 88<br>components of mes- | recording with traces,<br>548–550<br>replaying order of, 554 |
|---------------------------------------------------------------|----------------------------------------------------------------|--------------------------------------------------------------|
| 96–97, 99<br>emergency mode, 266, 585                         | sages, 529<br>concurrent connections,                          | system event messages<br>list, 170                           |
| Encrypting File System (EFS), 39                              | 217<br>critical and noncriti-                                  | traceable, 541, 546<br>tracing, 539, 549                     |
| encryption                                                    | cal, 531                                                       | types of, 531                                                |
| available types of, 39                                        | database mirroring, 676                                        | Excel, 430, 433, 437, 473                                    |
| catalog views, 90                                             | disk I/O errors, 268–269<br>Error 824, 166                     | Execute Package Utility, 431                                 |
| configuring, 288–290<br>database mirroring, 671               | error reporting, 73–74                                         | executing packages, 431,<br>450–453                          |
| forcing, 81                                                   | "filegroup is full" error,                                     | existing backup sets,                                        |
| packages, 451                                                 | 288                                                            | 576–577                                                      |
| policies, 165                                                 | list of, 170                                                   | existing media sets, 578                                     |
| transparent, 120                                              | operators for indexes,                                         | expanding databases,                                         |
| endpoints                                                     | 398                                                            | 166, 247–248, 270–271,                                       |
| catalog views, 88                                             | packet errors, 525                                             | 285–286                                                      |
| database mirroring, 671,<br>672, 673                          | policy-generated, 170 read/write errors, 525                   | expiration intervals, 574,<br>576, 588                       |
| permissions, 308                                              | report settings, 52–53                                         | expired password settings,                                   |
| as securable, 294                                             | script execution, 634                                          | 169                                                          |
| status of, 59                                                 | studying before recov-                                         | expired subscriptions, 482,                                  |
| Endpoints view, 88                                            | ery, 585                                                       | 513                                                          |
| enforcing                                                     | viewing, 529                                                   | exporting compliance                                         |
| passwords, 169                                                | eSATA drives, 567                                              | results, 187                                                 |
| policies, 184–185<br>enlisting target servers, 640            | ETL platforms, 27–28, 429 evaluation expressions,              | exporting data bulk copy utility (BCP),                      |
| Enterprise edition (SQL                                       | 178–180                                                        | 453–461                                                      |
| Server), 6, 206–207, 659,                                     | evaluation modes (policies),                                   | BULK INSERT command                                          |
| 676                                                           | 162–163, 182, 185–188                                          | 461–462                                                      |
| enterprise management                                         | event logs                                                     | Import And Export Wiz                                        |
| centralized servers,                                          | configuring, 533                                               | ard. See SQL Server                                          |
| 172–175                                                       | database mirroring                                             | Import And Export                                            |
| Management Studio,<br>123–127                                 | issues, 676<br>list of messages, 170                           | Wizard<br>SSIS and, 429–434                                  |
| monitoring activity,                                          | monitoring events,                                             | exporting object states, 177                                 |
| 150–159                                                       | 528–532                                                        | exporting policies, 164,                                     |
| MSDTC, 142-143                                                | as monitoring tool,                                            | 171–172                                                      |
| policies, 171–189                                             | 523, 524                                                       | exporting registration detai                                 |
| server groups, 127–130                                        | policy compliance                                              | 132–136                                                      |
| server management,                                            | records, 188                                                   | Express edition (SQL Server)                                 |
| 130–137<br>SQL Server Agent, 142                              | policy-generated mes-<br>sages, 170                            | extended properties, 88,                                     |
| SQL Server Agent, 142<br>SQL Server Startup,                  | recycling, 534                                                 | 240, 402, 481, 635                                           |
| 143–150                                                       | viewing, 532–535                                               | extended stored procedure                                    |
| Windows PowerShell,                                           | Event Viewer, 523, 530-532                                     | 97, 243                                                      |
| 137–141                                                       | EventId messages, 170                                          | extensibility of backup                                      |
| Enterprise Manager. See                                       | events                                                         | media, 566                                                   |
| SQL Server Management                                         | alerts, 616                                                    | extents, 355–356, 357                                        |
| Studio<br>erasing backups, 575                                | duration, 547<br>error message 825, 170                        | external access options,<br>266–267                          |
| error logs                                                    | error message 833, 170                                         | external processes, 434                                      |
| as monitoring tool, 524                                       | event classes, 549, 552                                        | extracting                                                   |
| startup parameters,                                           | event subclasses,                                              | data, 430                                                    |
| 147, 148                                                      | 549-550                                                        | data-tier applications,                                      |
| error numbers, 529, 617                                       | forwarding, 637–638                                            | 197–198                                                      |
| error state numbers, 529                                      | job notifications,                                             | extraction, transformation,                                  |
| errors and error messages<br>alerts, 615–619                  | 630–631                                                        | and loading (ETL) plat-<br>form, 27–28, 429                  |
| , 020                                                         |                                                                |                                                              |

| F                                                                                                    | size. See file size and                                                               | full-text search, 8, 97                                                         |
|----------------------------------------------------------------------------------------------------|---------------------------------------------------------------------------------------|---------------------------------------------------------------------------------|
| facate 161 162 176 190                                                                                 | space                                                                                 | full-text stoplists, 244–245                                                    |
| facets, 161, 163, 176–180                                                                              | streaming, 50, 70–73,                                                                 | functions                                                                       |
| fail-safe operators, 620–621                                                                           | 221–222                                                                               | monitoring functions,                                                           |
| failed jobs, 630–631                                                                                   | viewing, 239                                                                          | 524-525                                                                         |
| failover clustering, 72, 595                                                                           | Filestream Data, 592                                                                  | as objects, 243                                                                 |
| failover methods, 484                                                                                  | FILESTREAM filegroups, 71                                                             | partition functions,                                                            |
| failovers                                                                                              | fill factor, 225–226, 401, 645                                                        | 421–422                                                                         |
| database mirroring,                                                                                    |                                                                                       |                                                                                 |
| 669, 674                                                                                               | filtered application logs,                                                            | permissions, 295–297                                                            |
|                                                                                                    | 531–532                                                                               | as securable, 294                                                               |
| forcing, 678–680                                                                                       | filtered indexes, 396,                                                                |                                                                                 |
| mirroring states and,                                                                                  | 397–398                                                                               |                                                                                 |
| 677                                                                                                    | filtered tables, 502-503,                                                             | G                                                                               |
| recovery, 678–680                                                                                      | 506–507, 509                                                                          |                                                                                 |
| replication methods,                                                                                   | filtered trace information,                                                           | GAM (Global Allocation                                                          |
| 484                                                                                                    | 550                                                                                   | Map), 355                                                                       |
| Fiber Channel (FC), 4                                                                                  |                                                                                       | General Extended stored                                                         |
| fibers, 214–215                                                                                        | fixed-length fields, 376–377                                                          | procedures, 97                                                                  |
|                                                                                                    | fixed-length rows, 356                                                                | geographic data types, 373,                                                     |
| fields, 376–377, 459                                                                                   | fixed memory configura-                                                               | 396                                                                             |
| file-based data connections,                                                                           | tion, 206                                                                             |                                                                                 |
| 437                                                                                                    | fixed roles, 314-316                                                                  | geographic location of serv-                                                    |
| file I/O streaming, 72–73                                                                              | fixed-point numeric literals,                                                         | ers, 654                                                                        |
| file size and space                                                                                    | 262                                                                                   | geographic server groups,                                                       |
| Auto Shrink option, 258                                                                                | flat files, 440–443                                                                   | 127                                                                             |
| database assignments,                                                                                  |                                                                                       | geometric data types, 373,                                                      |
| 247                                                                                                    | floating data types, 372                                                              | 396                                                                             |
| displaying utilization,                                                                                | floating point numeric liter-                                                         | Global Allocation Map                                                           |
| 199                                                                                                    | als, 262                                                                              | (GAM), 355                                                                      |
|                                                                                                    | flushing cache, 227                                                                   | global temporary tables,                                                        |
| expanding, 234                                                                                         | forced parameterization,                                                              | 358–359                                                                         |
| limitations, 236                                                                                       | 261–263                                                                               | globally unique column                                                          |
| mail messages, 609                                                                                     | forcing service to failover,                                                          | IDs, 362                                                                        |
| unused space, 272, 274                                                                                 | 678-680                                                                               |                                                                                 |
| file streaming, 50, 70–73,                                                                             | foreign keys, 235, 236, 354,                                                          | globally unique identifiers                                                     |
| 221–222, 592                                                                                           | 417–418, 635                                                                          | (GUIDs), 373, 381–383                                                           |
| file systems, 473                                                                                      | formats, text file, 441                                                               | grantable permissions,                                                          |
| filegroups                                                                                             | formatting data, 418–420,                                                             | 297–298                                                                         |
| backups, 560, 579,                                                                                     | 447–450                                                                               | granular permissions, 351                                                       |
| 591–593                                                                                                | formulas, 362                                                                         | graphical administration                                                        |
| database assignments,                                                                                  |                                                                                       | tools, 12–15                                                                    |
| 247                                                                                                    | forwarding notifications,                                                             | group accounts, 301–302                                                         |
| DBCC commands, 652                                                                                     | 637–638                                                                               | Group Policy, 10, 39                                                            |
|                                                                                                    | fragmentation, 170, 402, 645                                                          | groups                                                                          |
| encryption, 290                                                                                        | free space, 273, 274                                                                  | accounts, 301–302                                                               |
| filegroup is full error,                                                                               | FTP snapshots, 509                                                                    | authentication, 301–302                                                         |
| 288                                                                                                    | full backups, 559, 576, 578,                                                          | policy categories,                                                              |
| FILESTREAM filegroups,                                                                                 | 584, 588, 601–602                                                                     | 183–185                                                                         |
| 71                                                                                                    | full logging, 267                                                                     |                                                                                 |
| partition schemes, 422                                                                                 | full partitioning, 413                                                                | schema ownership and,                                                           |
| restoring, 591–593,                                                                                    | full quorum relationships,                                                            | 348                                                                             |
| 597–598                                                                                                | 678                                                                                   | security levels, 293                                                            |
| views, 88, 239                                                                                         | full recovery, 561, 653, 655                                                          | as security principals,                                                         |
| files                                                                                                  | full-text catalogs                                                                    | 292                                                                             |
| attachments (mail), 610                                                                                | detaching databases                                                                   | server groups, 127–130                                                          |
| autogrowing, 166                                                                                       | 9                                                                                     | subordinate servers,                                                            |
|                                                                                                    | and, 278                                                                              |                                                                                 |
| database tiles 233-238                                                                                 |                                                                                       | 174–175                                                                         |
| database files, 233–238                                                                                | moving, 285                                                                           |                                                                                 |
| encryption, 290                                                                                        | moving, 285<br>permissions, 308                                                       | user groups, 65–67                                                              |
| encryption, 290<br>file backups, 560, 579,                                                             | moving, 285<br>permissions, 308<br>reattaching databases,                             | user groups, 65–67<br>guest accounts, 167, 302,                                 |
| encryption, 290<br>file backups, 560, 579,<br>591–593                                                  | moving, 285<br>permissions, 308<br>reattaching databases,<br>279                      | user groups, 65–67<br>guest accounts, 167, 302,<br>304                          |
| encryption, 290<br>file backups, 560, 579,<br>591–593<br>location policies, 165                        | moving, 285<br>permissions, 308<br>reattaching databases,<br>279<br>as securable, 294 | user groups, 65–67<br>guest accounts, 167, 302,<br>304<br>GUID data types, 373, |
| encryption, 290<br>file backups, 560, 579,<br>591–593<br>location policies, 165<br>restoring, 591–593, | moving, 285<br>permissions, 308<br>reattaching databases,<br>279                      | user groups, 65–67<br>guest accounts, 167, 302,<br>304                          |
| encryption, 290<br>file backups, 560, 579,<br>591–593<br>location policies, 165                        | moving, 285<br>permissions, 308<br>reattaching databases,<br>279<br>as securable, 294 | user groups, 65–67<br>guest accounts, 167, 302,<br>304<br>GUID data types, 373, |

| Н                                                       | image columns, 489                                        | storage, 402                                         |
|---------------------------------------------------------|-----------------------------------------------------------|------------------------------------------------------|
| hard disks. See disk drives                             | image data types, 375, 394<br>impersonation, 474, 507–508 | tree structure, 394–395<br>Tuning Advisor, 411–415   |
| hard page fault errors, 170                             | implied permissions, 312                                  | types of, 395–396                                    |
| hardware<br>backup devices, 234,                        | Import And Export Data                                    | unique indexes, 416                                  |
| 570–572                                                 | Wizard, 15 importing data, 429–434,                       | information events, 531<br>Information Schema views, |
| backup needs, 558,                                      | 453–462. See also SQL                                     | 86                                                   |
| 566–568                                                 | Server Import And Export                                  | inheriting permissions, 292                          |
| driver error messages,<br>170                           | Wizard                                                    | initializing                                         |
| error messages, 170                                     | importing policies, 164,<br>171–172                       | initialization scripts,<br>25–26                     |
| malfunctioning, 170<br>monitoring, 522                  | importing registrations,                                  | log shipping servers,                                |
| performance, 2–5,                                       | 132–136<br>incremental backups, 559                       | 661 reinitializing subscrip-                         |
| 33–34                                                   | Index Allocation Map (IAM),                               | tions, 519–520                                       |
| requirements, 2–5                                       | 355–356                                                   | input packets, 525                                   |
| secondary servers, 654<br>temperature, 34               | Index data pages, 356 index fill factor, 225–226,         | input/output statistics, 525 installation            |
| hardware RAID, 34–36                                    | 401                                                       | adding components, 53                                |
| heaps, 425, 427                                         | index fragmentation data,                                 | Installation Wizard, 42                              |
| help files for policies, 182<br>high-performance modes, | 402                                                       | instance features, 8                                 |
| 679                                                     | index ID values, 394<br>index keys, 235                   | new server instances,<br>42–53                       |
| high-risk attachments, 610                              | index locks, 395, 401                                     | PowerShell tools, 140                                |
| high-safety modes, 679                                  | index pages, 394                                          | repairing, 54                                        |
| history<br>backups, 588                                 | indexed views, 29, 243,                                   | shared features, 8                                   |
| cleaning up, 482, 645                                   | 387–388, 425<br>indexes, 353–354, 394–396                 | Windows installer, 7–8<br>Installation Wizard, 42    |
| jobs, 631                                               | compression, 425–428                                      | instances                                            |
| log shipping, 664–665<br>maintenance, 647–648           | computed columns/                                         | adding, 53                                           |
| maintenance plan tasks,                                 | views, 399–400<br>creating, 402–407                       | applying policies to, 164                            |
| 642                                                     | deleting, 410–411                                         | associating policies<br>with, 181                    |
| hot standby servers, 562                                | fill factor, 225-226, 401                                 | catalog views, 87                                    |
| hot-add functionality, 40<br>hot-add memory, 147, 207   | index locks, 395                                          | central management                                   |
| hours, recovering up to, 569                            | index pages, 394<br>maintenance plan tasks,               | servers, 173<br>collation, 230–231                   |
| HTTP services, 62                                       | 643                                                       | configuration options,                               |
| HTTPS protocol, 141                                     | memory allocation, 208                                    | 101                                                  |
|                                                         | monitoring, 524                                           | connecting to, 124–125                               |
| 1                                                       | naming, 410–411<br>as objects, 242                        | creating new, 41–42<br>default, 42                   |
| IAM (Index Allocation Map),                             | parallelism, 401                                          | displaying for backups,                              |
| 355–356                                                 | partitioned, 421–425                                      | 588                                                  |
| IBM DB2 databases, 473                                  | performance and, 395<br>properties, 400–401,              | distributing workloads,<br>480                       |
| IDBSchemaRowset interface,<br>466                       | 402, 410                                                  | enrolling in control                                 |
| identifier columns, 361,                                | rebuilding, 401, 411,                                     | points, 195, 197                                     |
| 416–417                                                 | 643, 645                                                  | installing instance                                  |
| identifiers, 236, 260, 348.                             | recommendations,<br>414–415                               | features, 8<br>limitations, 236                      |
| See also globally unique identifiers                    | recovering, 591                                           | managed, 195, 199                                    |
| identity columns, 382, 502,                             | reorganizing, 411, 643,                                   | named or default, 46                                 |
| 506                                                     | 645<br>replicating, 481                                   | permissions, 295–297<br>recovering, 229–230          |
| identity increments, 361 identity seeds, 361, 383       | script usage, 635                                         | repairing, 54                                        |
| identity values, 381–383, 651                           | selecting columns,                                        | as securable, 294                                    |
| idle time, 524, 525, 628                                | 398–399, 402                                              | SQL Server Agent ser-                                |
| IIS servers, 509                                        | statistics, 401                                           | vice, 613                                            |

| instances, continued                                 | maintenance plans,                                 | loopback linked servers                               |
|------------------------------------------------------|----------------------------------------------------|-------------------------------------------------------|
| SQL Server Setup, 42–53                              | 642, 645                                           | 464                                                   |
| startup parameters, 148<br>system stored proce-      | monitoring, 526<br>notification messages,          | OLE DB parameters,<br>472–473                         |
| dures, 95                                            | 630–631                                            | security, 473–475                                     |
| uninstalling, 54–55                                  | one-time, 629                                      | Linked Servers view, 88                               |
| integer data types, 372                              | recurring, 629                                     | listen ports, 77, 78, 79, 671,                        |
| integer literals, 262                                | replication, 481–483                               | 672, 673                                              |
| integration roles, 27–33                             | responding to alerts,                              | literals, 262                                         |
| Integration Services. See                            | 617–618                                            | loading process (databases),                          |
| SQL Server Integration<br>Services (SSIS)            | schedules, 627–629,<br>638–640                     | 585<br>local Administrators group                     |
| Integration Services                                 | scripts, 631                                       | account, 301                                          |
| Designer, 431                                        | SQL Server Agent, 142,                             | local Administrator user                              |
| integrity checks, 642,                               | 612, 613                                           | account, 301                                          |
| 644–645, 648–652                                     | starting, 628, 631                                 | local connections, 76–77                              |
| Internet access to snapshots,                        | steps to execute,                                  | local logins, 293, 474                                |
| 509                                                  | 623–627                                            | local partitioned views, 387                          |
| invalidating log sequences,<br>582                   | stopping, 631<br>successful, failed, or            | local server instances, 61 local service accounts, 11 |
| I/O affinity, 210, 211                               | completed, 630–631                                 | local system accounts,                                |
| I/O processing time, 525                             | joined tables, 506                                 | 10–11, 48                                             |
| I/O request policy messages,                         | joining data in views,                             | localized versions of SQL                             |
| 170                                                  | 386–387                                            | Server, 222                                           |
| I/O subsystems, 33–34,                               |                                                    | locks                                                 |
| 34–36                                                | K                                                  | dynamic lock policies,                                |
| IPv4 and IPv6 addresses, 80 ISQL (SQLCMD), 15–18, 20 | K                                                  | 168<br>index locks, 395, 401                          |
| 15QL (5QLCIVID), 15 10, 20                           | keys, 243. See also specific                       | lock escalation, 364                                  |
|                                                      | types of keys (foreign, pri-                       | lock-related counters,                                |
| J                                                    | mary, etc.)                                        | 535                                                   |
| Jet databases, 472                                   | killing processes, 159                             | monitoring, 524                                       |
| Job Activity Monitor, 523                            |                                                    | replication updates, 487                              |
| job categories, 623, 631–632                         | L                                                  | server logins, 324–325                                |
| job definitions, 622–623, 631                        | language settings, 194, 222                        | tempdb databases, 286 troubleshooting,                |
| job shipping, 595–596                                | large object data types,                           | 157–158                                               |
| jobs                                                 | 356, 394                                           | types of, 153–156                                     |
| alerts, 629–630<br>categories, 623,                  | lazy schema validation, 476                        | Log data, 592                                         |
| 631–632                                              | legacy data, migrating,                            | log files. See logs                                   |
| central administration,                              | 431–432                                            | Log Reader Agent, 482,                                |
| 637–638                                              | license terms, 44<br>lifetime settings (mail), 610 | 503–504, 510                                          |
| configuring, 604                                     | lightweight pooling, 168,                          | log sequence numbers<br>(LSNs), 588                   |
| copying, 636–637                                     | 215                                                | log shipping                                          |
| creating, 621–622                                    | limitations, databases,                            | alerts, 658–659                                       |
| daily, weekly, or<br>monthly, 629                    | 235–237                                            | vs. backup and recov-                                 |
| deleting, 631                                        | Linear Tape Open (LTO), 567                        | ery, 559                                              |
| deleting schedules, 628                              | linked objects, 61                                 | backup intervals, 664                                 |
| disabling or enabling,                               | linked servers<br>adding, 469–473                  | components in,<br>653–655                             |
| 631                                                  | collation, 476                                     | configuring, 604                                      |
| execution logs, 626                                  | configuring, 475–476                               | database mirroring and                                |
| history, 631                                         | deleting, 476                                      | 37, 681                                               |
| Job Activity Monitor,<br>523                         | distributed queries,                               | disabling, 668                                        |
| job definitions,                                     | 464–466                                            | disk space issues, 665                                |
| 622–623, 631                                         | distributed transactions,                          | failing over, 665–668                                 |
| log shipping, 654-655,                               | 463, 466–468<br>DTC service, 468                   | file streaming and, 71 in Management Studio,          |
| 664–665                                              | Linked Servers view. 88                            | 240                                                   |

| monitor servers,                            | SMTP servers, 606                           | reports, 646, 647–648                                    |
|---------------------------------------------|---------------------------------------------|----------------------------------------------------------|
| 659–660                                     | special-purpose,                            | scheduling jobs,                                         |
| monitoring activity,                        | 302–305                                     | 621–632                                                  |
| 664–665<br>performance and, 566             | logs                                        | server-to-server tasks,<br>632–637                       |
| permissions issues, 665                     | audit log files, 202<br>backup folders (log | single-user mode, 605                                    |
| preparations for,                           | shipping), 654                              | SQL Server Agent,                                        |
| 655–656                                     | configuring number                          | 612–615                                                  |
| primary databases,                          | of, 533                                     | system stored proce-                                     |
| 657–660                                     | creating new, 279–280                       | dures, 97                                                |
| recovery, 665–668<br>removing, 668          | Database Mail, 610 expanding size, 270–271  | Maintenance Plan Package<br>Designer, 642                |
| secondary databases,                        | invalidating log                            | Maintenance Plan Wizard,                                 |
| 661–663                                     | sequences, 582                              | 642, 643–647                                             |
| standby servers, 562                        | job execution, 626                          | maintenance plans, 642-648                               |
| system stored proce-                        | locations, 540                              | Make TSX Wizard, 640                                     |
| dures, 98<br>upgrading SQL Server           | log marks, 568<br>log mirroring, 566        | managed code vs. T-SQL,<br>28–29                         |
| 2000, 656–657                               | managing size, 270–275                      | managed instances, 199                                   |
| Log Shipping Agent, 20                      | monitoring, 528-532                         | management. See also                                     |
| logical data errors, 677                    | as monitoring tool, 524                     | administration; databases                                |
| logins                                      | performance improve-                        | command-line tools,                                      |
| access control lists<br>(ACLs), 511         | ments, 287<br>performance logging,          | 148–149<br>Management Studio,                            |
| assigning roles by,                         | 538–542                                     | 124                                                      |
| 326–329                                     | policies, 165                               | Management Tools, 45                                     |
| authentication, 10                          | Reader Agent, 482,                          | policy-based, 161–164                                    |
| authentication modes,<br>301–302            | 503–504, 510                                | server activity, 150–159<br>Windows PowerShell,          |
| BCP import and export,                      | reattaching databases,<br>278–280           | 137–141                                                  |
| 457                                         | recovery strategies, 585                    | management data ware-                                    |
| controlling access,                         | recycling, 534                              | houses, 544-546                                          |
| 329–336                                     | reports, 542–543                            | Management Tools, 45                                     |
| creating, 319–321<br>database mirroring     | restoring, 600<br>size, 540                 | mandating policies, 183–185<br>manual failovers, 679     |
| and, 669                                    | supplemental logging,                       | MAPI (Messaging Appli-                                   |
| editing, 317–318,                           | 269                                         | cation Programming                                       |
| 321–322                                     | transaction log recov-                      | Interface), 614                                          |
| enabling, disabling, or                     | ery, 582                                    | mapping                                                  |
| unlocking, 324–325<br>GRANT or DENY access, | transaction logs,<br>233–238                | columns, 447–450<br>partitions, 424                      |
| 323–324                                     | utility control points                      | MARS (multiple active result                             |
| linked servers, 473-475                     | and, 195                                    | sets), 37–39, 102                                        |
| login auditing, 201–203                     | viewing, 530–532,                           | master database, 242                                     |
| management data<br>warehouses, 545          | 532–535<br>lookup caches, 28                | backup and recovery,<br>558, 568, 570                    |
| managing for servers,                       | Lookup transformation, 432                  | compatibility levels, 108                                |
| 317–326                                     | loopback linked servers, 464                | configuration options,                                   |
| object permissions,                         | LSNs (log sequence num-                     | 106–107                                                  |
| 342–344                                     | bers), 588                                  | rebuilding, 230–231                                      |
| passwords, 326<br>permissions, 309          | LTO (Linear Tape Open), 567                 | restoring, 601–602<br>startup parameters, 147            |
| policy settings, 168                        |                                             | symmetric key policies,                                  |
| removing, 325                               | M                                           | 169                                                      |
| replication agents,                         | mail. See e-mail                            | system tables, 92–93                                     |
| 503–504, 510                                | maintenance, 604–605                        | system views, 91–93                                      |
| resolving after failover,<br>667            | checklists, 641–642                         | master keys, 289–290, 672<br>Master Server Operator, 639 |
| script usage, 635                           | integrity checks,                           | Master Server Wizard,                                    |
| as securable, 294                           | 648–652<br>maintenance plans,               | 639–640                                                  |
| security levels, 293                        | 642–648                                     | master servers, 638–640                                  |
|                                             |                                             |                                                          |

| maximum free space, 273                          | Microsoft OLE DB Provider                             | server groups, 129–130          |
|--------------------------------------------------|-------------------------------------------------------|---------------------------------|
| maximum memory alloca-                           | for SQL Server, 440                                   | server registration             |
| tion, 203, 205                                   | Microsoft SQL Server. See                             | details, 136                    |
| maximum user connections,                        | SQL Server 2008                                       | tables, 364–367, 423            |
| 216–217                                          | Microsoft SQL Server                                  |                                 |
|                                                  |                                                       | traces, 551                     |
| MDAC (Microsoft Data                             | Integration Services. See                             | views, 392–393                  |
| Access Components), 42                           | SQL Server Integration                                | money-related data, 262,        |
| MDX queries, 31                                  | Services (SSIS)                                       | 372, 454                        |
| mean time to failure (MTTF),                     | Microsoft Visual Basic, 433                           | monitor servers, 654, 656,      |
| 34                                               | Microsoft Visual Studio 2010,                         | 668                             |
| media and media sets                             | 197, 198                                              | monitoring                      |
| backup needs, 566–568                            | Microsoft Visual Studio Tools                         | built-in functions for,         |
| creating new, 577                                | for Applications (VSTA),                              | 524-525                         |
| expiration, 574                                  | 432                                                   | database mirroring,             |
| restoring from, 587                              | Microsoft Windows. See                                | 675–678                         |
| rotation schedules, 568                          | Windows                                               | deadlocks, 167                  |
| memory                                           | migrating                                             | event log information,          |
| AWE memory support,                              | data, 274                                             | 528-532                         |
| 206–207                                          | legacy data, 431–432                                  | log shipping, 664–665           |
| configuring, 203-209                             | scripts, 432                                          | management data                 |
| dynamic, 203, 205                                | SQL Server 2000 log                                   | warehouses, 544–546             |
| fixed, 206                                       | shipping, 656–657                                     | performance, 535–544            |
| hardware require-                                | minimal logging, 30                                   | performance metrics,            |
| ments, 3                                         | minimum memory alloca-                                | 522                             |
| hot-add memory, 40,                              | tion, 203, 205                                        | reasons for, 521–522            |
| 207                                              | minutes, recovering up to,                            | Replication Monitor,            |
| indexing and, 208                                | 569                                                   | 525–535                         |
| monitoring, 522                                  | mirror endpoints, 671                                 | reports, 542–543                |
| physical memory, 205                             | mirror security, 671                                  | resource waits and              |
| query execution,                                 | mirror security, 671<br>mirror servers, 37, 472, 562, | blocks, 153–156                 |
| 208–209                                          | 668, 677–678. <i>See also</i>                         | server activity, 150–159        |
|                                                  | •                                                     |                                 |
| Merge Agent, 482, 489–490,<br>513, 515, 516, 517 | database mirroring mirroring databases. <i>See</i>    | SQL Server Profiler,<br>546–555 |
|                                                  | database mirroring                                    | tools and resources,            |
| merge publications,                              |                                                       |                                 |
| 504–508, 519                                     | mixed extents, 357                                    | 523–525                         |
| merge replication, 484,                          | mixed security mode, 302                              | user commands, 159              |
| 489–490, 563–564                                 | Mobile edition (SQL Server),                          | witness servers, 668            |
| merging tables, 354                              | 505                                                   | month formats, 222              |
| message types, 294, 309                          | model database, 242                                   | monthly jobs, 629               |
| messages, 88, 163, 170.                          | backing up, 570                                       | monthly maintenance tasks,      |
| See also errors and error                        | compatibility levels, 108                             | 641                             |
| messages                                         | configuration options,                                | moving                          |
| Messages view, 88                                | 106–107                                               | databases, 277–280,             |
| Messaging Application                            | as prototype, 245                                     | 280–285                         |
| Programming Interface                            | restoring, 230–231                                    | objects in schemas,             |
| (MAPI), 614                                      | symmetric key policies,                               | 351–352                         |
| messaging services, 2                            | 169                                                   | server groups, 129–130          |
| Microsoft Access, 430, 433,                      | using as templates, 288                               | servers to new groups,          |
| 437, 472                                         | modifying                                             | 136–137                         |
| Microsoft Cluster Service,                       | columns, 370                                          | subordinate servers/            |
| 595                                              | Database Mail param-                                  | groups, 175                     |
| Microsoft Data Access Com-                       | eters, 612                                            | tempdb database,                |
| ponents (MDAC), 42                               | database options,                                     | 285–286                         |
| Microsoft Data Mining                            | 251–257                                               | msdb database, 242              |
| Services, 433, 438                               | job schedules, 628                                    | backing up, 570                 |
| Microsoft Distributed Trans-                     | job steps, 623–627                                    | configuring as mail             |
| action Coordinator. See                          | logins, 317–318,                                      | host, 614                       |
| Distributed Transaction                          | 321–322                                               | policy data, 164, 188           |
| Coordinator                                      | maintenance plans, 648                                | restoring, 230–231              |
| Microsoft Excel, 430, 433,                       | policies, 183                                         | special roles in, 316           |
| 437, 473                                         | schemas, 350-351                                      |                                 |

| symmetric key policies,                                    | network interface cards                             | schema objects, 300,                                 |
|------------------------------------------------------------|-----------------------------------------------------|------------------------------------------------------|
| 169<br>MTTF (mean time to failure),                        | (NICs), 212<br>network packets, 169                 | 347, 481<br>tables as, 354                           |
| 34                                                         | network service accounts, 11                        | types of, 242–245                                    |
| multidimensional databases,                                | network shares, 658                                 | values and limits,                                   |
| 30–32                                                      | network traffic, monitor-                           | 235–237                                              |
| multinode server clusters, 42 multiple active result sets, | ing, 522<br>new databases, 245–249                  | viewing, 12–13, 88–89,<br>171–189, 193               |
| 37–39, 102                                                 | New Subscription Wizard,                            | Objects view, 88–89                                  |
| multiprocessors, 4                                         | 513-517                                             | ODBC catalog functions, 86                           |
| multiserver administration,<br>637–640                     | NICs (network interface                             | ODBC data sources 472, 473                           |
| multiserver tasks, 632–637                                 | cards), 212<br>nodes in indexes, 394–395            | ODBC data sources, 472–473<br>ODBC drivers, 436      |
| multitasking, 210, 214-215                                 | nonaligned partitioned                              | ODBC errors, 529                                     |
| multiuser databases, 265                                   | indexes, 208                                        | ODBC functions, 95                                   |
| multiuser mode, 605                                        | nonclustered indexes,<br>395–399, 425, 426–427      | off-site backups, 559 off-duty operators, 620–621    |
|                                                            | noncritical errors, 531                             | offline databases, 266, 585                          |
| N                                                          | nonindexed views, 388                               | OLAP (online analytical pro-                         |
| N/A value, 380                                             | nonlogged operations, 582                           | cessing), 2, 30–32, 438                              |
| named instances, 46                                        | nonoperational databases,<br>590                    | OLE Automation, 59, 98<br>OLE clients, 224           |
| Named Pipes protocol,                                      | nonpartitioned tables, 423                          | OLE DB connections, 217,                             |
| 76–78, 82–83<br>names                                      | non-SQL Server subscrip-                            | 438, 440, 465–466                                    |
| collations, 249                                            | tions, 510                                          | OLE DB errors, 529                                   |
| columns, 361                                               | non-Unicode string literals,<br>262                 | OLE DB providers, 463, 470,<br>472–473               |
| control points, 196<br>databases, 246, 275–276             | not null constraints, 415, 420                      | OLE DB schema rowsets,                               |
| groups, 127                                                | "not recovered" databases,                          | 86–87                                                |
| indexes, 410–411                                           | 585<br>notification messages,                       | OLE DB verification, 17<br>On Change modes, 162–163, |
| packages, 452                                              | 630–631, 643. <i>See also</i>                       | 188, 189                                             |
| registered servers, 132<br>schemas, 348, 349               | alerts; errors and error                            | On Demand mode, 162–163,                             |
| script usage, 634                                          | messages                                            | 188                                                  |
| tables, 358–359                                            | ntext data types, 235, 355, 356, 381, 394, 421, 489 | On Schedule mode, 162–163, 188                       |
| namespaces, 348                                            | nulls, 361, 379–381, 415, 420.                      | on-demand maintenance                                |
| native client configuration,<br>42, 81                     | See also ANSI nulls                                 | plans, 643                                           |
| native data types, 371–373,                                | numeric data, 372–373, 419                          | on-demand replication                                |
| 374–376                                                    | numeric round-abort<br>options, 219, 260, 400       | updates, 516 online analytical processing            |
| nested triggers, 162, 189,                                 | nvarchar(max) data type,                            | (OLAP), 2, 30–32, 438                                |
| 223, 236<br>.NET Framework, 42, 61,                        | 354, 356, 375, 488                                  | online databases, 266                                |
| 430, 436                                                   | NWLink IPX/SPX, 77                                  | online index recommenda-<br>tions, 414               |
| Net Send alerts, 615–619,                                  |                                                     | opening databases, 165                               |
| 621, 630–631<br>network configuration                      | 0                                                   | operating system com-                                |
| Named Pipes clients,                                       | Object Explorer view, 12–13,                        | mands, 625                                           |
| 82–83                                                      | 171–189, 193                                        | operating system informa-<br>tion, 194               |
| Named Pipes protocol,                                      | OBJECT plan guide, 244                              | operators (arithmetic), 262                          |
| 77–78<br>native clients, 81–82                             | objects<br>copying, 633–636                         | operators (individuals)                              |
| Network Configuration                                      | database object owners,                             | automation, 619–621                                  |
| node, 75                                                   | 305                                                 | configuring, 604<br>copying, 636–637                 |
| Shared Memory clients,<br>82                               | monitoring object locks,<br>524                     | deleting, 620                                        |
| Shared Memory proto-                                       | moving in schemas,                                  | disabling notifications,                             |
| col, 77                                                    | 351–352                                             | 620<br>fail-safe, 620–621                            |
| TCP/IP clients, 83–84<br>TCP/IP protocol, 78–79            | permissions, 306–311,<br>342–344                    | policy conditions,                                   |
| 1C1/11 Protocol, 76-79                                     | replicating, 481                                    | 178–180                                              |
|                                                            | , 5                                                 |                                                      |

| operators (individuals),                     | Page Free Space (PFS), 356                         | partition switching, 358                        |
|----------------------------------------------|----------------------------------------------------|-------------------------------------------------|
| continued                                    | page verification, 166,                            | tables, 357–358                                 |
| registering, 619                             | 268–269                                            | types of, 413                                   |
| responding to alerts,<br>617–618             | pagers, 615–619, 620,<br>630–631                   | viewing and querying,<br>424–425                |
| SQL Server Agent, 612,<br>613                | pages, 166, 204, 268–269,<br>354, 426–427, 650–651 | partner-to-partner relation-<br>ships, 678      |
| optimization, 411–415, 604                   | parallel backup and restore,                       | passwords, 10, 39, 169, 326,                    |
| Oracle databases                             | 564–565                                            | 451, 672                                        |
| connections, 436, 438,                       | parallel I/O, 564–565                              | paths, 139–140, 147, 658                        |
| 439                                          | parallel processing, 210–214,<br>483, 488          | pausing                                         |
| importing data to or<br>from, 430, 433       | parallel striped backups,                          | database mirroring, 675<br>traces, 551          |
| linked server param-                         | 577–578                                            | PDS (Physical Design Struc-                     |
| eters, 472                                   | parallelism, 395, 401                              | tures), 413                                     |
| monitoring, 528                              | parameters                                         | peer-to-peer replication                        |
| replication connections,<br>492              | advanced configuration,<br>113–115                 | model, 486<br>performance. <i>See also</i> Per- |
| order of events, 554                         | BCP, 455, 458                                      | formance Monitor                                |
| orphaned connections, 669                    | changing settings, 116                             | alerts, 543–544,                                |
| OSQL tool (SQLCMD), 15-18,                   | current settings,                                  | 615–619                                         |
| 20                                           | 115–116                                            | baseline metrics, 522                           |
| "out of locks" errors, 168                   | Database Mail, 609–610                             | compression and, 228,<br>566                    |
| output packets, 525<br>overflow errors, 260  | forced parameteriza-<br>tion, 261–263              | counters, 535–538                               |
| overwriting databases, 588                   | Invoke-Sglcmd cmdlet,                              | data collector sets,                            |
| ownership                                    | 138                                                | 538-542                                         |
| database objects, 305                        | limitations, 237                                   | fields and, 376–377                             |
| ownership chaining,                          | OLE DB providers,                                  | filtered indexes and, 396                       |
| 266–267, 278<br>permissions, 297             | 472–473<br>simple parameteriza-                    | fixed memory and, 206 hardware architecture     |
| permissions, 297                             | tion, 261–263                                      | and, 2–5                                        |
|                                              | standard configuration,                            | indexes and, 395                                |
| P                                            | 112–113                                            | management data                                 |
| Package Configuration                        | startup, 145–148                                   | warehouses, 544–546                             |
| Wizard, 431                                  | partial backups, 560                               | mirroring models, 669                           |
| Package Migration Wizard,                    | partial differential backups,<br>560               | mirroring monitors, 676 monitoring. See moni-   |
| 432                                          | partial restores, 594, 599                         | toring                                          |
| packages, 433–434<br>authentication, 452     | partial updates, 488                               | planning systems,                               |
| building queries,                            | Partition Function view, 89                        | 33–34                                           |
| 445–447                                      | partition switching, 358                           | query execution,                                |
| copying tables or views,                     | partition-aligned indexed views, 29                | 208–209<br>replication and, 486,                |
| 442–445                                      | partition-aligned structures,                      | 489                                             |
| creating, 434–435<br>data formatting,        | 413                                                | reports, 538–543                                |
| 447–450                                      | partitioned indexes, 208, 423                      | secondary data and log                          |
| job steps, 625                               | partitioned tables, 29, 208,                       | files, 287                                      |
| managing, 431                                | 423<br>partitioned views, 243,                     | SQL Server Profiler,<br>546–555                 |
| migrating, 431–432                           | 387–388                                            | tempdb database,                                |
| Package Configuration<br>Wizard, 431         | partitions                                         | 285–286                                         |
| Package Migration                            | catalog views, 89                                  | trace data, 541                                 |
| Wizard, 432                                  | compression, 425–428                               | Tuning Advisor, 411–415                         |
| saving and executing,                        | creating, 423–424<br>indexes and, 395              | utility control points,<br>194–200              |
| 450-453                                      | mapping, 424                                       | Performance Monitor                             |
| sources and destina-                         | partition functions,                               | access, 536                                     |
| tions, 435–443<br>packet errors, 525         | 421–422                                            | configuration changes,                          |
| packet errors, 323<br>packet monitoring, 525 | partition schemes,                                 | 542                                             |
| page faults per second, 204                  | 422–423                                            | counters, 535–538                               |

| current activity, 536 data collector sets, 538–542 database mirroring, 676 performance logging, 538–542 reports, 542–543 vs. stored procedures, 522 Performance Monitor Users group, 536 permissions BCP, 457–458 built-in and effective, 297–310 DDL statements, 336–342 external access options, 266–267 GRANT, REVOKE, and DENY, 336 granular, 351 guests, 167 implied, 312 inheriting through roles, 292 keywords, 295–297 log shipping, 656, 665 object, 306–311, 342–344 policy alerts, 163 policy evaluation and, 186 public server roles, 167 schemas, 350–351 script usage, 635 securable, 295–297 standard database roles, 331–333 startup service accounts, 69 statement permissions, 311–312 tables, 367–368 user groups, 65–67 viewing, 240, 297–301 views, 388, 393–394 PFS (Page Free Space), 356 Physical Design Structures options, 413 physical memory, 205, 206, 207 pipeline parallelism, 28 | platform information, 194 points in time, restoring to, 587 points of failure and work, 568, 569 policies and Policy-Based Management, 39, 161–164 administering, 164–171 alert numbers, 163 categories, 162, 182, 183–185 cmdlets, 24 conditions, 162, 178–180, 182 creating policies, 181–183 documenting, 182 editing, 183 evaluation modes, 162–163, 182, 185–188 facets, 161, 176–178 global settings, 199 history, 164, 185, 187–188 identifying for databases, 185 import/export functions, 164, 171–172 list of policies, 164–170 management servers, 164, 172–175 managing access, 58 mandating, 183–185 policy groups, 164 roles, 316 subscribing to, 164 targets, 162, 182 troubleshooting, 188–189 violations, 162 policy groups, 164 pooling threads, 214 PowerShell, See SQL Server PowerShell precision, 361, 371, 450 predefined policies, 164–170 predefined policies, 164–170 predefined policies, 164–170 predefined policies, 164–170 predefined policies, 164–170 predefined policies, 164–170 predefined policies, 164–170 predefined policies, 164–170 predefined policies, 164–170 predefined policies, 164–170 predefined policies, 164–170 predefined policies, 314–316 prefix compression, 426–427 primary data files, 234, 248, | primary keys, 353 clustered indexes, 396 constraints, 415, 416–417 indexing and, 399 limitations, 235 merge replication, 489 partitioned views, 387 script usage, 635 transactional replication, 488 unique IDs, 381–383 primary servers (log shipping), 654 primary XML indexes, 397 principal servers, 37, 668, 677–678 priorities, configuring, 214–215 private mail profiles, 606, 611–612 privileged databases, 169 privileged, 11 process accounts, 507, 510, 515 processes current activity, 523 deadlocks, 157 killing, 159 monitoring, 151–152, 524 policies, 167 SSIS packages and, 434 processing time, 525, 547 processors affinity, 167, 210, 211 assigning SQL Server to, 212 configuring, 210–214 determining number of, 194 displaying utilization, 199 parallel processing, 213 SQL requirements, 3–4 product keys, 44 product names (data providers), 470 profiler.exe. See SQL Server Profiler mail, 606, 611–612 SQL Server Agent, 614 |
|----------------------------------------------------------------------------------------------------|----------------------------------------------------------------------------------------------------|----------------------------------------------------------------------------------------------------|
| Physical Design Structures<br>options, 413<br>physical memory, 205, 206,                                                                                                    | precision, 361, 371, 450<br>predefined policies, 164–170<br>predefined roles, 314–316                                                                                                    | profiler.exe. <i>See</i> SQL Server<br>Profiler<br>profiles                                                                                                    |
|                                                                                                    |                                                                                                    |                                                                                                    |
| plan guides, 244–245                                                                                                    | 278–279                                                                                                    | profiling with stored proce-                                                                                                    |
| planning                                                                                                    | primary databases                                                                                                    | dures, 547                                                                                                    |
| backup and recovery,                                                                                                    | backing up, 661–663                                                                                                    | programmability, 244                                                                                                    |
| 557–566<br>deployment, 33–40                                                                                                    | configuring, 657–660<br>failing over, 665–668                                                                                                    | prohibited attachments, 610 projects, viewing, 13                                                                                                    |
| log shipping, 655–656                                                                                                    | swapping, 667–668                                                                                                    | projects, viewing, 15 promoting transactions,                                                                                                    |
| replication system,<br>485–490                                                                                                    | 3mapping, 007 000                                                                                                    | 471, 476                                                                                                    |

| properties data types, 379 distributors (replication), 497 evaluating expressions, 178–180 facets, 176–178 indexes, 400–401, 402, 410 list of database properties, 241 publications, 508–510 publishers, 493                                                                                                    | properties, 493 publishing subscriber model, 486 pull subscriptions, 509–510, 511, 512 push subscriptions, 512  Q queries building, 445–447 configuring execution, 222, 224                                                                                                    | queued updating (replication), 484<br>queues, 2, 294, 295–297<br>quorum states, 677–678<br>quotation mark delimiters, 442<br>quoted identifiers<br>ANSI compliance, 260<br>vs. bracketed, 138<br>SET options, 102, 104, 106, 107, 118                                                                                                    |
|----------------------------------------------------------------------------------------------------|----------------------------------------------------------------------------------------------------|----------------------------------------------------------------------------------------------------|
| replicating, 481 servers. See Server Properties dialog box subscriptions, 518 tables, 367–368 user-defined tables, 385 viewing, 240–241 views, 393–394 protocol encryption, 81 protocols, 82 providers. See data providers public mail profiles, 606, 611–612 publication databases, 490–494, 498–500, 563, 564, 570 publications, 481 access control lists, 510, 511 creating, 499–500 deleting, 512 merge publications, 504–508 monitoring, 526 properties, 508–510 scripts, 511 snapshot publications, 500–504 subscriptions, 509, | copying, 445–447 costs of, 213, 223–224 default connections, 217–219 determining types of, 398–399 distributed queries, 463, 464–466 executing, 110–112 job steps, 625 limitations, 236 Management Studio and, 109–112 MDX queries, 31 memory and, 203, 208–209 minimum size, 209 multiple server queries, 176 parallel processing and, 213 partitioned tables/ indexes, 424–425 plan guides, 244–245 policy conditions, 178–180 Query Designer, 445–447 | R R1 and R2 releases control points and, 195 copying objects, 633–636 extracting applications, 198 R2 Datacenter, 5, 6–7 R2 Parallel Data Ware- house, 5, 7 table rows and size, 367 RAID backup needs, 558, 567–568 hardware and software, 34–36 RAID 0, 0 + 1, and 5, 4, 34–36 SQL Server require- ments, 4 RAM, 3, 194. See also memory read errors, 170, 525 read-only databases, 121, 167, 264–265, 569, 585, 590 read-only partitioned views, 387 |
| transactional, 500–504 updating, 508 viewing, 508 published databases, 277 publisher groups, 526–528 publishers, 480 backing up, 563 creating publications, 499–500 disabling publishing, 499 distribution databases and, 492 enabling and updating, 497–498 groups, 526–528 monitoring, 526–528 planning architecture, 486                                                                                                    | Query Editor, 13, 605, 632 query governor, 223–224 secondary server processing, 654 slow-running, 546 SSIS packages and, 434 star join queries, 31 system stored procedures, 97 templates, 13 time-outs, 471, 476 T-SQL views, 240–241 Query Designer, 445–447 Query Editor, 13, 605, 632 query governor, 223–224 Queue Reader Agent, 482, 503–504, 510                                                                                                  | read-write databases, 264–265 reattaching databases, 278–279 rebuilding indexes, 401, 411, 643, 645 master database, 230–231 recommendations (indexes), 414–415 recovery automated process, 578 backup strategies, 569–570 Bulk-Logged mode and, 462 complications in, 583 database corruption, 584–585                                                                                                    |

| files and filegroups,                               | remote distributor model,             | types of, 483–485                            |
|-----------------------------------------------------|---------------------------------------|----------------------------------------------|
| 591–593                                             | 486                                   | updating options, 484                        |
| log shipping, 653, 655,                             | remote logins, 474                    | replication agents, 481-483,                 |
| 663, 664                                            | remote procedure calls, 466,          | 510, 625                                     |
| master database,                                    | 470, 476                              | Replication Agents Checkup                   |
| 601–602                                             | remote servers, 88                    | job, 483                                     |
| mirroring, 653, 674-675,                            | remote service bindings,              | Replication Monitor, 19, 518,                |
| 678-680                                             | 294, 309                              | 523, 525–528                                 |
| mission-critical data-<br>bases, 558                | remote stored procedures,<br>463, 466 | Replication Monitoring<br>Refresher job, 483 |
| options, 267–269                                    | removable disk drives, 567            | Replication Services, 242                    |
| parallel backup/restore,                            | removing. See deleting                | reply addresses, 608                         |
| 564–565                                             | reorganizing                          | Report Manager, 2, 62                        |
| partial restores, 594                               | data pages, 272, 274                  | Report Server, 2                             |
| policy settings, 167                                | indexes, 411, 643, 645                | Report Server Web Service,                   |
| problem resolution,                                 | repairing                             | 62                                           |
| 584–585                                             | installations, 54, 649                | Report Services Configura-                   |
| rebuilding configura-                               | master database,                      | tion Manager, 19                             |
| tion, 228–231                                       | 230–231                               | Reporting Services, 2, 9,                    |
| recovery states, 590                                | replacing databases, 588              | 32–33                                        |
| restoring from backups,                             | replaying traces, 551–555             | access, 62                                   |
| 586–591                                             | replication, 479–480                  | configuring instances,                       |
| restoring to different                              | agents, 481–483, 510,                 | 51–52                                        |
| locations, 593                                      | 625                                   | importing policies,                          |
| secondary data and log                              | alerts, 615-616                       | 171–172                                      |
| files, 287                                          | articles, 481                         | initializing, 64                             |
| SQL Server models,                                  | backup plans, 563–564                 | installing, 45                               |
| 561–562                                             | benefits of, 480                      | server groups, 127                           |
| standby servers,                                    | cleanup agents,                       | user group, 67                               |
| 594–596                                             | 482–483                               | Reporting Services Key Man-                  |
| time-outs, 226–227                                  | components, 480–481                   | agement Utility, 19                          |
| T-SQL commands,<br>596–601                          | counters and, 535                     | Reporting Services Utility, 19               |
| undoing recoveries, 590                             | Database Engine Ser-<br>vices, 8      | reports                                      |
| recovery states, 590                                | detaching databases                   | data collector reports,<br>542–543           |
| recurring jobs, 629                                 | and, 277                              | enabling, 62                                 |
| recurring Jobs, 625<br>recursive triggers, 120, 260 | distributors, 481,                    | error and usage, 52–53,                      |
| recycling logs, 534                                 | 490–499                               | 73–74                                        |
| Registered Servers view, 13,                        | encryption and, 290                   | formats, 32–33                               |
| 127–137, 176                                        | file streaming and, 71                | log shipping activity,                       |
| registering                                         | jobs, 481–483                         | 665                                          |
| management servers,                                 | linked servers and, 463               | maintenance plans,                           |
| 173–174                                             | Management Studio                     | 604, 646                                     |
| operators, 619                                      | access, 124                           | management data                              |
| servers, 130–137                                    | merge replication, 484                | warehouses, 546                              |
| subordinate servers,                                | models for, 486                       | performance logging,                         |
| 174–175                                             | monitoring, 19, 518,                  | 538–542                                      |
| registration details, servers,                      | 524, 525-535                          | policy compliance                            |
| 130–137                                             | planning system,                      | reports, 186                                 |
| registry changes, 542                               | 485–487                               | residual information protec-                 |
| reinitializing subscriptions,                       | preliminary tasks,                    | tion (RIP), 203                              |
| 482, 519–520                                        | 487–490                               | Resource Governor, 30, 89                    |
| related tables, 354                                 | publication subscrip-                 | resource managers, 467                       |
| relational data warehousing,                        | tions, 512–520                        | Resource process informa-                    |
| 28–30                                               | publications, 481,                    | tion, 157                                    |
| releases for SQL Server 2008.                       | 499–508                               | resources                                    |
| See R1 and R2 releases                              | publishers, 480                       | control points, 194,                         |
| remote access, 524, 655                             | recovery process and,                 | 199–200                                      |
| remote collation, 476                               | 589                                   | resource health, 196                         |
| remote connections, 76–77,                          | snapshots, 483                        | resource managers, 467                       |
| 140, 141, 220, 238                                  | subscribers, 481                      | wait times and blocks,                       |
|                                                     | transactional, 483                    | 153                                          |

| responding to alerts,         | row-overflow storage,         | schemas                      |
|-------------------------------|-------------------------------|------------------------------|
| 617–618                       | 237–238                       | catalog views, 89            |
| restarting services automati- | size information, 367         | creating, 349–350            |
| cally, 615                    | text in row option, 356       | dropping, 353                |
| Restore Database dialog       | updating, 418                 | identifiers, 348             |
| box, 586–591                  | variable length columns,      | lazy schema validation,      |
| restore operations, 664. See  | 354                           | 476                          |
| also recovery                 | Rows Data, 592                | modifying, 350-351           |
| restoring data. See recovery  | rowsets, 464                  | moving objects in,           |
| result sets, 391              | RPCs (remote procedure        | 351–352                      |
| resumable snapshot delivery,  | calls), 466, 470, 476         | object names, 634            |
| 488                           | rsconfigtoo.exe (Report       | permissions, 310             |
| retention period, 227, 497,   | Services Configuration        | as securable, 294            |
| 513, 563, 658, 662            | Manager), 19                  | security and roles, 292      |
| RIP (residual information     | rskeymgmt.exe (Reporting      | synonyms and, 348            |
| protection), 203              | Services Key Management       | user ownership, 348          |
| roles                         | Utility), 19                  | views in, 388                |
| access and, 314–316,          | rules, 312, 420–421. See also | Windows PowerShell,          |
| 329–336                       | check constraints             | 348–349                      |
| application databases,        | "running exposed" state, 677  | XML views, 91                |
| 333–334                       | running exposed state, 077    |                              |
|                               |                               | Schemas view, 89             |
| assigning, 326–329            | S                             | schemes, partition, 422–423  |
| creating, 331–334             | 3                             | scopes, 293–294              |
| deleting, 334                 | sa login, 302, 303            | Script Wizard, 633–636       |
| login assignments,            | sample databases, 241–242     | scripts                      |
| 326–329                       | SATA II, 33                   | ActiveX job scripts, 625     |
| management data               | saving                        | bulk copy program,           |
| warehouses, 544               | policies, 178                 | 460–461                      |
| managers, 331–333             | SSIS packages, 450–453        | copying objects,             |
| msdb database, 316            | traces, 551                   | 633-636                      |
| multiple logins, 330–331      | scalability, 36–37            | cursor options, 263–264      |
| package encryption            | scalable shared databases     | initialization sample,       |
| and, 451                      | (SSDs), 32                    | 25–26                        |
| permissions, 309              | Scalar Types view, 89         | jobs, 631                    |
| primary and secondary         | scale, 361, 371, 450          | migrating, 432               |
| databases, 667–668            | schedule planning, 559        | packages and, 434            |
| removing users from,          | scheduled duty rosters, 620   | PowerShell, 137–141          |
| 329, 334                      | scheduled jobs                | publications, 511            |
| revoking, 329                 | backups, 569–570, 658         | server-to-server tasks,      |
| schema ownership and,         | configuring, 604,             | 632                          |
| 348                           | 627–629                       | signature execution          |
| schema security and,          | copying, 636–637              | policy, 22                   |
| 292                           | masters and targets,          | tables, 371                  |
| security levels, 293          | 638–640                       | T-SQL job scripts, 625       |
| as security principals,       | scheduled maintenance         | views, 13–14                 |
| 292                           |                               | SCSI host adapters, 170      |
| server roles, 313-314         | plans, 643                    | SDLT (Super DLT), 567        |
| standard database,            | scheduled performance         | secondary data files, 234,   |
| 331–333                       | counters, 538                 | 248, 278–279, 287            |
| rolling back transactions,    | scheduled policy evalua-      | secondary databases (log     |
| 234, 467–468                  | tions, 187                    | shipping), 661–663,          |
| rotation schedules, 568, 576  | scheduled replication         | 665–668                      |
| routes, 294, 310              | updates, 516                  | secondary servers (log ship- |
| row compression, 426–427      | scheduled reports, 62         | ping), 562, 654, 656         |
| rows, 353                     | scheduled rotation, 568       | secondary XML indexes, 397   |
| in data pages, 354            | scheduled trace logs, 538     | securables, 292–294,         |
| fixed vs. variable length,    | schema objects, 300, 347,     | 297–311                      |
| 356                           | 481                           | Secure Sockets Layer (SSL),  |
| limitations, 237              | schema scope, 293–294         | 10, 608                      |
| row offsets, 354              | schema-contained objects,     | _0, 000                      |
| . 5 ** 5113613, 35 1          | 347                           |                              |

| security                       | querying multiple serv-                           | server scope, 293–294           |
|--------------------------------|---------------------------------------------------|---------------------------------|
| account types and, 11,         | ers, 176                                          | server-based connections to     |
| 302–305                        | registration details,                             | data providers, 440             |
| auditing levels, 201–203       | 132–136                                           | servers. See also specific      |
| authentication,                | subordinate groups,                               | types of servers (publish-      |
| 200–201, 301–302               | 174–175                                           | ers, principals, subscrib-      |
| component access,              | server logins                                     | ers, etc.)                      |
| 58-62                          | assigning roles by,                               | adding to server                |
| database administra-           | 326–329                                           | groups, 130                     |
| tion, 329-336                  | controlling access,                               | backing up, 572-583             |
| Database Engine, 49-50         | 329-336                                           | central management,             |
| database mirroring, 671        | creating, 319-321                                 | 172–175                         |
| encryption types, 39           | editing, 317-318,                                 | central monitor servers,        |
| goals for, 291                 | 321–322                                           | 659–660                         |
| linked servers, 473–475        | enabling, disabling, or                           | centralized notifications       |
| logins, 302–305,               | unlocking, 324–325                                | and jobs, 637–640               |
| 317–326                        | GRANT or DENY access,                             | configuring, 105-106,           |
| Management Studio              | 323–324                                           | 191–194                         |
| access, 124                    | passwords, 326                                    | connecting to, 12–13,           |
| Performance Monitor,           | removing, 325                                     | 136                             |
| 536                            | security levels, 293                              | copying alerts,                 |
| permissions. See per-          | viewing and editing,                              | operators, and jobs,            |
| missions                       | 317–318                                           | 636–637                         |
| planning deployments,          | Server Network Utility. See                       | database mirroring,             |
| 39–40                          | SQL Server Configuration                          | 668–680                         |
| policy execution and,          | Manager                                           | disconnecting from, 136         |
| 164                            | Server Properties dialog box                      | job scheduling,                 |
| principals, 292–294            | Active Directory infor-                           | 638–640                         |
| replication agents, 510        | mation, 228                                       | linked servers. See             |
| roles, 292, 312–316,           | authentication and                                | linked servers                  |
| 326–329                        | auditing properties,                              | log shipping and,               |
| schemas in, 292                | 200–203                                           | 653–655                         |
| securables, 292–297            | backup compression,                               | Management Studio,              |
| Security view, 90              | 228                                               | 130–137                         |
| special-purpose                |                                                   |                                 |
| logins and accounts,           | connecting to servers,<br>192–194                 | monitoring activity,<br>150–159 |
| 302–305                        |                                                   |                                 |
|                                | current settings, 193                             | moving to new groups,           |
| system stored proce-           | file streaming, 221–222                           | 136–137                         |
| dures, 98–99                   | flushing cache, 227<br>index fill factor, 225–226 | multiserver administra-         |
| utility control points         |                                                   | tion, 637–640                   |
| and, 200                       | language settings, 222                            | permissions, 310                |
| viewing objects, 244           | memory, 203–209                                   | policy categories, 163          |
| security identifiers (SIDs),   | nested triggers, 223                              | PowerShell manage-              |
| 292                            | parallel processing,                              | ment, 137–141                   |
| security principals, 292–294   | 210–214                                           | registration informa-           |
| Security view, 90              | query execution,                                  | tion, 130–137                   |
| self-tuning, 85, 208           | 223–224                                           | as resource managers,           |
| sensitive data imports, 451    | remote connections,                               | 467                             |
| serialized procedure execu-    | 220                                               | server objects, 124             |
| tion, 485                      | retention periods, 227                            | server scope, 293–294           |
| server clustering. See Cluster | system and server infor-                          | server-to-server tasks,         |
| service; clustering            | mation, 194                                       | 632–637                         |
| server groups                  | threading, priorities,                            | single-user mode,               |
| adding servers to, 130         | and fibers, 214–215                               | 604–605                         |
| creating, 128–129              | time-outs, 226–227                                | viewing information,            |
| deleting, 129                  | user connections,                                 | 194                             |
| editing or moving,             | 216–219                                           | server-to-server tasks,         |
| 129–130                        | utility control points,                           | 632–637                         |
| managing, 127–130              | 194–200                                           | Server-Wide Configuration       |
| moving servers,                | Year 2000 support, 224                            | view, 91                        |
| 136–137                        | server roles, 294, 313–314                        |                                 |

| service accounts                                       | SMP (symmetric multipro-                                | sp_trace stored procedures,                                |
|--------------------------------------------------------|---------------------------------------------------------|------------------------------------------------------------|
| customizing, 47                                        | cessing), 4, 212                                        | 547                                                        |
| database mirroring, 673<br>log shipping configura-     | SMTP accounts, 606, 607,<br>608, 614                    | sp_who stored procedures,<br>523, 524                      |
| tion, 655                                              | Snapshot Agent, 481–482,                                | SQL Active Directory Helper,                               |
| startup service                                        | 487, 503–504, 507, 510,                                 | 9, 63, 66                                                  |
| accounts, 69<br>types of, 10–11                        | 517                                                     | SQL Diagnostics Utility, 20<br>SQL Full-Text Filter Daemon |
| user groups, 65–67                                     | snapshot publications,<br>500–504, 508                  | Launcher, 9                                                |
| Service Broker, 2, 21, 59, 244,                        | snapshot replication, 483,                              | SQL Mail, 60, 99, 614. See                                 |
| 295–297                                                | 487–488                                                 | also Database Mail                                         |
| Service Broker view, 90                                | snapshots<br>detaching databases                        | SQL Native Client, 57, 440,<br>464                         |
| service master keys, 147<br>services                   | and, 277                                                | SQL plan guide, 244                                        |
| automatic startup,                                     | distributors, 493                                       | SQL Query Command-Line                                     |
| 143–144                                                | filegroups, 71                                          | Utility (SQLCMD), 15-18,                                   |
| configuring, 62–74                                     | FTP snapshots, 509                                      | 20                                                         |
| file streaming, 70–73<br>log shipping configura-       | options, 509<br>transactional replica-                  | SQL Server 2000, 505,<br>656–657                           |
| tion, 655                                              | tion, 488–489                                           | SQL Server 2005, 432, 504                                  |
| managing, 67–68                                        | Tuning Advisor, 411                                     | SQL Server 2008. See also                                  |
| permissions, 311                                       | SOAP (Simple Object Access                              | Compact edition; Devel-                                    |
| restarting automati-<br>cally, 615                     | Protocol), 59<br>software RAID, 34–36                   | oper edition; Enterprise edition;                          |
| as securable, 294                                      | Solutions Explorer view, 13                             | Mobile edition; R1 and R2                                  |
| startup service                                        | sort orders, 593                                        | releases; Standard edition;                                |
| accounts, 69                                           | sources. <i>See also</i> data                           | Web edition; Workgroup                                     |
| Services Manager. See SQL<br>Server Configuration      | providers<br>data providers, 447–450                    | edition<br>administrative tools,                           |
| Manager                                                | data providers, 447–450<br>data replication. <i>See</i> | 12–15                                                      |
| Services utility, 65, 67                               | replication                                             | authentication, 110                                        |
| SET commands, 217–219,                                 | database mirroring                                      | command-line tools,                                        |
| 269–270<br>SET options, 101, 102–104                   | servers, 668<br>job shipping and, 596                   | 16–21 configuring and tun-                                 |
| severity levels (errors), 529,                         | log shipping databases,                                 | ing, 85                                                    |
| 617                                                    | 653–655                                                 | data provider connec-                                      |
| SGAM (Shared Global                                    | mapping columns in,                                     | tions, 436                                                 |
| Allocation Map), 355<br>shared features, installing, 8 | 447–450<br>product names, 470                           | editions of, 5–8<br>event logs, 528–535                    |
| shared folders, 656                                    | restoring databases, 587                                | failover clusters, 595                                     |
| Shared Global Allocation                               | SSIS packages, 435–443                                  | hardware architecture                                      |
| Map (SGAM), 355                                        | standby servers and,                                    | for, 2–5                                                   |
| Shared Memory protocol,<br>77, 81–82                   | 596<br>sparse columns, 361–362,                         | importing data to or<br>from, 430, 433                     |
| SharePoint Server, 32                                  | 380–381                                                 | linked servers, 472                                        |
| shrinking databases, 166,                              | spatial data types, 373                                 | localized versions of,                                     |
| 247–248, 258, 271–275,<br>643, 646                     | spatial indexes, 396<br>spatial properties (indexes),   | 222                                                        |
| shutdowns, 170, 585                                    | 402                                                     | logins, 302, 303<br>object values and limits,              |
| Simple Object Access Proto-                            | sp_configure stored proce-                              | 235–237                                                    |
| col (SOAP), 59                                         | dures, 101, 111, 217–219,                               | recovery models, 561                                       |
| simple parameterization,                               | 476, 489                                                | repairing, 54                                              |
| 261–263<br>simple recovery, 268, 561                   | sp_dboption procedure. See<br>ALTER DATABASE state-     | replication, 492<br>security level, 292–293                |
| single quote delimiters, 442                           | ment                                                    | SSIS package scripts,                                      |
| single-user databases, 265,                            | special characters, 349, 358,                           | 434                                                        |
| 585<br>single-user mode, 604–605                       | 442<br>sp_serveroption procedure,                       | subscriptions, 504<br>uninstalling, 54                     |
| size                                                   | 475–476                                                 | upgrading, 54                                              |
| columns, 361                                           | sp_spaceused procedure,                                 | user groups, 66                                            |
| database files, 166                                    | 367, 524                                                | Windows modifications                                      |
|                                                        |                                                         | and services, 8–11                                         |

| SQL Server Agent, 9, 20, 612<br>alerts, 612, 613,            | SQL Server Import And<br>Export Wizard                              | backups, 571, 572–577<br>compression, 427–428                              |
|--------------------------------------------------------------|---------------------------------------------------------------------|----------------------------------------------------------------------------|
| 616–617<br>configuring, 47, 142,<br>604, 613–614             | building queries,<br>445–447<br>copying tables or views,<br>442–445 | configuration, 191–194<br>connecting to databases<br>or instances, 125–126 |
| creating new logs, 534<br>distributors, 493                  | creating packages,                                                  | cross-database chain-<br>ing, 266–267                                      |
| event forwarding,<br>637–638<br>event log monitoring,        | 434–435<br>data formats, 447–450<br>moving packages,                | cursor options, 263–264<br>database information,<br>239–240                |
| 528–532<br>initializing, 64                                  | 433–434 saving and executing                                        | Database Mail, 607 database manipulation,                                  |
| job definitions, 622–623                                     | packages, 450–453                                                   | 275–280                                                                    |
| job histories, 664–665<br>job monitoring, 526                | sources and destina-<br>tions, 435–443                              | database states,<br>264–265                                                |
| job scheduling,<br>638–640                                   | starting and running,<br>434–435                                    | distributors, 490–494<br>DTC, 142–143                                      |
| jobs, 612, 613, 631<br>log shipping functions,               | SQL Server Installation Cen-<br>ter, 15, 40, 41                     | encryption, 290<br>event logs, 532–535                                     |
| 654–655                                                      | SQL Server Integration                                              | file sizes, 270-275                                                        |
| logs as monitoring tool,<br>524                              | Services (SSIS), 2, 9, 27–28,<br>430                                | group management,<br>127–130                                               |
| mail, 610, 614<br>Management Studio                          | applications for DACs,<br>198                                       | identity values, 382–383<br>indexes, 402–404,                              |
| access, 124<br><i>msdb</i> database, 242                     | components, 430<br>data providers and, 433                          | 407–408, 416<br>linked servers, 469–471                                    |
| operators, 612, 613,<br>619–621                              | vs. DTS 2000, 27–28<br>dump files, 431                              | logins, 317–321, 324,<br>325                                               |
| policy evaluation jobs,                                      | encryption, 452                                                     | new databases, 245–249                                                     |
| 162, 189<br>restarting services, 615                         | executing packages,<br>433–434, 450–453                             | online, offline, or emer-<br>gency modes, 266                              |
| system stored proce-<br>dures, 99–100                        | initializing, 64<br>installing, 45                                  | parameterization,<br>261–263                                               |
| user groups, 66<br>SQL Server authentication,                | Integration Services Designer, 431                                  | partitions, 423–424, 425<br>permissions, 336–337,                          |
| 110                                                          | job steps, 625                                                      | 342–345                                                                    |
| SQL Server Books Online, 45<br>SQL Server Browser, 9, 65, 67 | roles, 316<br>saving packages,                                      | Policy-Based Manage-<br>ment, 162, 171–189                                 |
| SQL Server Configuration<br>Manager, 14, 15                  | 450–453<br>server groups, 127                                       | publications, 500,<br>508–510                                              |
| access, 57                                                   | SQL Server SSIS Package                                             | queries, 109–112                                                           |
| configuring services,<br>63–67                               | Utilities, 21 tasks and functions,                                  | recovery, logging, and<br>I/O error checking,                              |
| database mirroring, 670 file streaming, 72–73                | 429–430<br>tools, 431–432                                           | 267–269<br>revoking rights, 329                                            |
| running, 62 services and start mode,                         | user groups, 67<br>SQL Server Internet Server                       | role assignments,<br>326–329                                               |
| 67–68                                                        | API, 509                                                            | rules, 420-421                                                             |
| starting up services, 145 startup parameters,                | SQL Server Log Shipping<br>Agent, 20                                | schema management,<br>349–353                                              |
| 145–148<br>SQL Server Database Engine.                       | SQL Server Management<br>Studio, 15, 123–124. See                   | server management,<br>130–137                                              |
| See Database Engine SQL Server Database Engine               | also Server Properties dialog box                                   | SQL Server Agent, 142<br>tables, 358–369                                   |
| Tuning Advisor, 15, 20,                                      | access, 323, 329-336                                                | Tuning Advisor, 15, 20,                                                    |
| 398, 411–415<br>SQL Server Execution Pack-                   | administration, 329–336<br>altering databases,                      | 398, 411–415<br>user access, 264–265                                       |
| age Utility, 20, 431, 432<br>SQL Server Failover Cluster     | 251–252<br>ANSI compliance,                                         | user-defined data types,<br>377–378                                        |
| Wizard, 595                                                  | 259–261                                                             | user-defined tables, 384                                                   |
|                                                              | automatic options,<br>257–259                                       | views, 12–13, 389–391,<br>392                                              |

| SQL Server PowerShell,<br>20–26. See also Windows   | SSL (Secure Sockets Layer),<br>10, 608  | subscribers, 481, 486, 500, 514, 563          |
|-----------------------------------------------------|-----------------------------------------|-----------------------------------------------|
| PowerShell                                          | standard configuration,                 | subscribing                                   |
| SQL Server Profiler, 15, 20,                        | 112–113                                 | to policies and policy                        |
| 99, 398, 546–551                                    | standard database roles,                | groups, 164                                   |
| SQL Server Replication Diff                         | 331–333                                 | to policy categories, 185                     |
| Tool, 21                                            | Standard edition (SQL                   | subscription databases, 516,                  |
| SQL Server service                                  | Server), 5–6, 206–207                   | 517, 563, 570                                 |
| (Windows), 9                                        | standard procedure execu-               | subscriptions, 512–513                        |
| SQL Server Setup<br>adding components, 53           | tion, 485<br>standard roles, 314        | access control lists<br>(ACLs), 511           |
| deployment, 40–55                                   | standard views, 243                     | anonymous, 512–513                            |
| launching, 40                                       | standby servers, 562,                   | cleaning up, 482                              |
| new server instances,                               | 594–596, 604, 653                       | creating, 513–517                             |
| 41–42, 53                                           | star join queries, 31                   | deactivated, 513                              |
| repairing installations,                            | start mode, 67–68                       | deleting, 518                                 |
| 54                                                  | starting jobs, 631                      | expired, 513                                  |
| running, 42–53                                      | startup parameters, 145–148             | initializing, 503, 516, 517                   |
| user groups for services,                           | startup service accounts, 69            | maintaining, 518                              |
| 65–67                                               | statement permissions,<br>311–312       | monitoring, 526                               |
| SQL Server SSIS Package<br>Utilities, 21            | statements                              | properties, 518 publication settings,         |
| SQL Server Startup, 143–144                         | configuration options,                  | 509                                           |
| SQL Server Utility, 194–200                         | 101                                     | pull and push subscrip-                       |
| SQL Server VSS Writer, 9, 65                        | troubleshooting, 546                    | tions, 512                                    |
| SQL variant data type, 373                          | static TCP/IP configurations,           | reinitializing, 519-520                       |
| SQL-92, 263, 464                                    | 79–80                                   | retention periods, 513                        |
| sqlagent.exe. See SQL Server                        | statistics                              | security, 515                                 |
| Agent                                               | automatically creating,                 | subscribers, 481, 486,                        |
| SqlClient .NET Data Provider,                       | 258                                     | 500, 514, 563                                 |
| 39<br>sqlcmd.exe (SQL Query                         | maintenance plan tasks,<br>643, 646     | subscription databases,<br>516, 517, 563, 570 |
| Command-Line Utility),                              | monitoring, 525                         | synchronizing, 513                            |
| 15–18, 20                                           | performance counters,                   | types of, 509–510                             |
| sqldiag.exe (SQL Diagnostics                        | 535–538                                 | updating, 518                                 |
| Utility), 20                                        | recomputing, 401                        | validating, 518–519                           |
| sqllogship.exe (SQL Server                          | script usage, 635                       | subsets of data, 386–387                      |
| Log Shipping Agent), 20                             | as securable, 294                       | Super DLT, 567                                |
| sqlmaint.exe (Database                              | startup parameters, 148                 | supplemental logging, 269                     |
| Maintenance Plan Util-                              | table-valued variables,                 | surface security, 58–62                       |
| ity), 19                                            | 384                                     | suspect databases, 166,                       |
| SQLmonitor.exe (Replication Monitor), 19, 518, 523, | tracking, 148, 237<br>updating, 258     | 277, 585<br>swapping primary and              |
| 525–528                                             | status messages, 676                    | secondary databases,                          |
| sqlps.exe (SQL Server Power-                        | steps (jobs), 623–627                   | 667–668                                       |
| Shell), 20–26                                       | stoplists, 244-245                      | switches (BCP), 454, 456-457                  |
| sqlserv.exe. See Database                           | stopwords, 244–245                      | symbols, 349, 358, 442                        |
| Engine                                              | storage                                 | symmetric keys, 169, 294,                     |
| SQLServr.exe, 149–150                               | indexes, 402                            | 311                                           |
| SQLXML, 433                                         | viewing objects in, 244                 | symmetric multiprocessing                     |
| SQLXMLOLEDB data pro-<br>vider connections, 438     | stored procedures.  See extended stored | (SMP), 4, 212<br>Sync Framework, 2, 45        |
| ssbdiagnose.exe (Service                            | procedures; system stored               | synchronizing                                 |
| Broker Diagnostics Utility),                        | procedures                              | Database Mirroring                            |
| 2, 21, 59, 244, 295–297                             | storing traces, 548                     | Monitor, 523                                  |
| SSDs (scalable shared data-                         | strings, 235, 236, 260                  | databases after failover,                     |
| bases), 32                                          | striped backups, 577–578                | 665–668                                       |
| SSIS. See SQL Server Integra-                       | subordinate server groups,              | forcing failovers,                            |
| tion Services (SSIS)                                | 174–175                                 | 678–680                                       |
| SSIS Package Upgrade                                | subordinate servers, 174                | log shipping databases,                       |
| Wizard, 432                                         | subqueries, 236                         | 655                                           |

| logins in database mir-             | backups, 572, 578-582                    | trace data, 550                                   |
|-------------------------------------|------------------------------------------|---------------------------------------------------|
| roring, 669                         | catalog information, 87                  | user access, 264-265                              |
| replication changes, 480            | cmdlets, 21–26,                          | user-defined data types,                          |
| standby servers, 595                | 137–139, 238                             | 378–379                                           |
| subscriptions, 513                  | copying objects,                         | user-defined tables,                              |
| SYNCHRONIZING state, 678            | 633-636                                  | 384–385                                           |
| synchronous mirroring               | cursor options, 263–264                  | view commands,                                    |
| models, 669, 679                    | data type selection, 376                 | 240–241, 391–393                                  |
| synonyms, 243, 294,<br>295–297, 348 | database manipulation,<br>275–280        | Table Designer, 361<br>table joins, 354, 399, 506 |
| sys user accounts, 302, 305         | database states,                         | Table Properties view, 360                        |
| sysadmin fixed server role,         | 264–265                                  | Table view, 360                                   |
| 38, 303, 311, 313–314               | distributed transactions,                | tablediff.exe (SQL Server                         |
| sys.indexes catalog, 394            | 468                                      | Replication Diff Tool), 21                        |
| system catalog, 86–87,              | encryption, 289–290                      | tables                                            |
| 87–93                               | file sizes, 270–275                      | BCP import or export,                             |
| system databases, 241–242,          | file streaming, 70–73,                   | 459                                               |
| 558, 570, 643                       | 221                                      | column constraints and                            |
| system event messages list,         | globally unique IDs, 383                 | rules, 415–420                                    |
| 170                                 | importing data,<br>461–462               | compression, 357–358,<br>425–428                  |
| system information views,<br>194    | indexes, 404–407,                        | copying, 368–369,                                 |
| SYSTEM logins, 302, 304             | 408–410                                  | 442–445, 633–636                                  |
| system stored functions, 87         | job scripts, 625                         | creating, 358–364                                 |
| system stored procedures.           | linked servers, 471–473                  | current values in, 368                            |
| See also extended stored            | logins, 318, 320,                        | data pages, 354–356                               |
| procedures                          | 321–322, 324–326                         | data types, 373                                   |
| cursor options, 263–264             | maintenance plan tasks,                  | DBCC commands, 650,                               |
| distributed queries and,            | 642                                      | 651                                               |
| 466                                 | vs. managed code,                        | default values, 380                               |
| limitations, 235, 236,              | 28–29                                    | deleting, 369–370                                 |
| 237<br>list of, 94–100              | new databases, 249–251 parameterization, | deleting columns, 370<br>elements of, 353–354     |
| Management Studio                   | 261–263                                  | extents, 357                                      |
| queries, 109–112                    | partition switching, 358                 | fields, 376–377                                   |
| monitoring current                  | plan guides and, 244                     | global temporary                                  |
| activity, 524                       | policy conditions,                       | tables, 358–359                                   |
| as objects, 243                     | 178–180                                  | identities and unique                             |
| permissions, 295–297,               | PowerShell, 137                          | IDs, 381–383                                      |
| 312                                 | querying multiple serv-                  | joined tables, 506                                |
| profiling, 547                      | ers, 176                                 | limitations, 235–237                              |
| in publications, 502                | recovery, logging, and                   | list of system views,                             |
| replication and, 485                | I/O error checking,                      | 91–93                                             |
| trace data, 550<br>types of, 93–94  | 267–269 recovery commands,               | list of tables, 92–93<br>lock escalation, 364     |
| viewing server informa-             | 596–601                                  | modifying, 364–367,                               |
| tion, 194                           | revoking access,                         | 423                                               |
| system tables, 91–93, 169,          | 337–341                                  | names, 358-359, 369                               |
| 243, 426                            | roles, 327-328, 329,                     | native data types,                                |
| system views, 91–93, 243            | 335–336                                  | 371–373                                           |
| system-defined data sets,           | rules, 421                               | nulls, 379–380                                    |
| 538                                 | schema management,                       | as objects, 243                                   |
|                                     | 350–353                                  | partitions, 357–358,                              |
| т                                   | single-user mode,<br>604–605             | 421–425<br>permissions, 295–297,                  |
| •                                   | SQLCMD tool and, 17                      | 312, 367–368                                      |
| T-SQL statements                    | system stored proce-                     | properties, 360,                                  |
| access, 323, 337–341                | dures, 94                                | 367–368                                           |
| ANSI compliance,                    | table management,                        | in publications, 502, 505                         |
| 259–261                             | 358–372                                  | recovering, 591, 650,                             |
| automatic options,<br>257–259       | table-valued variables,                  | 651                                               |
| 231 233                             | 383–386                                  | relationships, 354                                |
|                                     |                                          |                                                   |

| tables, continuea           | time-outs, 1/0, 226–22/,      | transactional publications, |
|-----------------------------|-------------------------------|-----------------------------|
| replicating, 481            | 471, 476                      | 500-504, 508, 519           |
| row and size informa-       | timing replication updates,   | transactional replication,  |
| tion, 367                   | 487                           | 483, 488–489, 564           |
| Rows Data, 592              | traces                        | transactions                |
| scripting, 371              | analyzing, 553-554            | committing or rolling       |
| as securable, 294           | creating, 548–550             | back, 467–468               |
| sparse columns,             | debugging, 554                | distributed transactions,   |
| 380–381                     | modifying, 551                | 463                         |
|                             |                               |                             |
| SQL Server 2000 log         | replaying, 551–555            | transaction safety, 669,    |
| shipping, 656–657           | saving, 551                   | 677                         |
| Table Designer, 361         | stopping and starting,        | uncommitted, 666–667        |
| Tuning Advisor, 411–415     | 551                           | Transact-SQL statements.    |
| user-defined data types,    | storing, 548                  | See T-SQL statements        |
| 377–379                     | target systems, 552           | transfer rates, 33          |
| user-defined table          | trace data, 541, 551          | transforming data. See also |
| types, 383–386              | trace definitions, 549,       | SQL Server Import And       |
| table-valued variables and  | 551                           | Export Wizard               |
| parameters, 383-386         | trace events, 546             | bulk copy utility (BCP),    |
| tape backups, 226–227,      | trace files, 398, 411, 548    | 453–461                     |
| 566, 587                    | trace flags, 148              | BULK INSERT command,        |
| tape library systems, 567   | trace tables, 548             | 461–462                     |
|                             | tracing policies, 168         |                             |
| tapes, ejecting, 575        | <b>5</b> 1 .                  | imported or exported        |
| target databases, 653–655   | tracking changes. See         | data, 447–450               |
| target servers, 668         | change tracking               | SSIS and, 429–434           |
| target systems, 552,        | traffic loads, 522            | transparent data encryption |
| 638–640                     | transaction log backups, 560  | (TDE), 39, 288–290          |
| targets                     | adding to existing sets,      | tree structure of indexes,  |
| compliance evaluation,      | 576                           | 394–395                     |
| 187                         | creating, 582-583             | triggers                    |
| policies, 162, 163, 182     | log sequence numbers          | alerts, 613, 616            |
| tasks                       | and, 588                      | configuration, 223          |
| checklists, 641-642         | log shipping, 654–655         | cursor options, 263–264     |
| copying, 636–637            | points of failure and         | limitations, 236, 237       |
| maintenance plans,          | work, 568                     | nested, 162, 189, 223,      |
| 644–646                     | recovery, 584                 | 236                         |
| server-to-server tasks,     | transaction log shipping. See | as objects, 243             |
| 632–637                     | log shipping                  | policies and, 162, 189      |
|                             | transaction logs, 233–238     |                             |
| SSIS packages, 434          |                               | recursive, 120, 260         |
| TCP ports, 608, 671         | backing up before             | replicating, 481            |
| TCP/IP configuration, 78–84 | restoring, 586                | script usage, 635           |
| TDE (Transparent Data       | encryption and, 290           | updating partitioned        |
| Encryption), 288–290        | location, 248                 | views, 387                  |
| tempdb database, 169, 242,  | log shipping. See log         | troubleshooting. See also   |
| 285–286, 290, 570           | shipping                      | monitoring                  |
| temperature of hardware, 34 | permissions, 312              | blocking connections,       |
| Template Explorer view, 13  | preventing errors, 288        | 157–158                     |
| TEMPLATE plan guide, 244    | reattaching databases,        | configuration, 228–231      |
| templates                   | 279–281                       | corrupt databases, 575      |
| data collectors, 539        | settings, 267–269             | database mirroring, 653,    |
| model database, 288         | size of, 248, 268             | 676–677                     |
| text data, 374, 394, 489    | startup parameters, 147       | deadlocks, 157–158          |
| text files, 433, 440–443    | transactional replica-        | event logs, 528–532         |
|                             |                               |                             |
| Text/Image (large object    | tion, 488                     | EventID messages, 170       |
| data types) data pages,     | truncating, 575, 577,         | "filegroup is full" error,  |
| 356                         | 580–583                       | 288                         |
| third-party components, 432 | transaction managers, 467.    | integrity checks,           |
| threads, 168, 210, 214–215, | See also Distributed Trans-   | 648–652                     |
| 555                         | action Coordinator            | log shipping, 653,          |
| time data types, 374        | transaction safety, 669, 677  | 665–668                     |
| time stamps, 373, 489, 588  |                               |                             |

| master database, 230–231, 601–602 online, offline, or emergency modes, 266 policies, 188–189 recovering and restoring, 583–601 SQL Server Profiler, 546–555 traces, 548–550 transaction log backups, 582–583 transaction log errors, 288 truncated data, 449 truncated transaction logs, 268, 575, 577, 580–581, 582, 583 truncating databases, 274 Trusted Computer System Evaluation Criteria standard, 201 trusted connections, 201 TRUSTWORTHY option, 267 tuning Database Engine Tuning Advisor, 15, 20, 398, 411–415 self-tuning, 85, 203, 208 | uninterruptible power supplies (UPSs), 4–5 unique constraints, 415, 416 unique identifiers, 373, 381–383 unique keys, 635 uniqueidentifier columns, 502, 506 unloading tapes, 575 unsupported statements, 634 untrusted connections, 201 unused space, 272, 274 updatable views, 393 UPDATE statement, 29–30, 213, 261, 393, 489 updating distributors, 495–496 job categories, 632 partitioned views, 387 publications, 500–504, 508 rows, 418 server registration details, 132 statistics, 258, 643, 646 subscriptions, 518 system tables, 169 timing replication, 487 | user-defined application roles, 314 user-defined data sets, 538 user-defined data types, 377–379, 634 user-defined functions, 61, 312 user-defined standard roles, 314 user-defined standard roles, 383–386 users monitoring, 524 permissions, 311 removing from roles, 329, 334 reporting current activity, 523 schema ownership, 348 as securable, 294 security levels, 293 standard roles, 331–333 viewing permissions, 300 utility control points (UCPs), 43, 194–200 Utility Explorer view, 195, 199–200 utility management data |
|----------------------------------------------------------------------------------------------------|----------------------------------------------------------------------------------------------------|----------------------------------------------------------------------------------------------------|
| types                                                                                                    | transactional replica-                                                                                                    | warehouses (UMDWs),                                                                                                    |
| permissions, 311                                                                                                    | tion, 488–489                                                                                                    | 195, 200, 544–546                                                                                                    |
| as securable, 294                                                                                                    | upgrading                                                                                                    |                                                                                                    |
|                                                                                                    | applications for DACs,<br>198                                                                                                    | V                                                                                                    |
| U                                                                                                    | connection strings, 432                                                                                                    | •                                                                                                    |
| UCPs (utility control points),<br>43, 194–200                                                                                                    | migrating legacy data,<br>431–432                                                                                                    | vacations, 620–621<br>validating subscriptions,<br>518–519                                                                                                    |
| UDDTs (user-defined data                                                                                                    | SQL Server, 54<br>SQL Server 2000 log                                                                                                    | values                                                                                                    |
| types), 377–379, 634<br>UDM (Unified Dimension<br>Model), 30–31                                                                                                    | shipping, 656–657<br>UPSs (uninterruptible power                                                                                                    | check constraints and,<br>418–420<br>columns, 361                                                                                                    |
| Ultra320 SCSI, 33                                                                                                    | supplies), 4–5<br>URNs (uniform resource                                                                                                    | current tables, 368                                                                                                    |
| UMDWs (utility management data warehouses), 195,                                                                                                    | names), 23                                                                                                    | varbinary(max) data type,<br>354, 356, 375, 394, 488                                                                                                    |
| 200, 544–546                                                                                                    | USB drives, 567                                                                                                    | varchar(max) data type, 354,                                                                                                    |
| uncommitted transactions,<br>666–667                                                                                                    | USE statement, 108, 635<br>user access settings,<br>264–265. See also access;                                                                                                    | 356, 374, 394, 488<br>variable length rows, 356                                                                                                    |
| Undo files, 590<br>Unicode collation, 593                                                                                                    | accounts                                                                                                    | variable-length fields,<br>376–377                                                                                                    |
| Unicode locales, 593                                                                                                    | user accounts, 301–302. See also accounts                                                                                                    | verifying backups, 575                                                                                                    |
| Unicode string literals, 262<br>Unicode text, 458<br>Unified Dimension Model                                                                                                    | user commands, 159<br>user databases, 230–231,                                                                                                    | versions of SQL Server. <i>See</i><br>editions of SQL Server<br>VIA support, 77                                                                                                    |
| (UDM), 30-31                                                                                                    | 558, 569, 643<br>user groups, 65–67                                                                                                    | views, 386–387                                                                                                    |
| uniform extents, 357                                                                                                    | user IDs, 10                                                                                                    | binding to schemas, 390                                                                                                    |
| uniform resource names<br>(URNs), 23                                                                                                    | user keys, 451                                                                                                    | computed, 399–400<br>copying, 430, 633–636                                                                                                    |
| uninstalling SQL Server,<br>54–55                                                                                                    | user tables, 243<br>user views, 243                                                                                                    | creating, 387–392<br>database mirroring, 675<br>filtered indexes and, 398                                                                                                    |
|                                                                                                    |                                                                                                    | terea maexes and, 550                                                                                                    |

#### virtual address space

views, continued limitations on, 388 modifying, 392-393 as objects, 243 partition information, 424-425 permissions, 295-297, 312, 388, 393-394 properties, 393-394 as securable, 294 table views, 360 updatable, 393 virtual address space, 147, 207 virtual files, 525 virtual memory configuration, 203 virtual servers, 595 virtualized deployments, 41 - 42Visual Basic, 433 Visual Studio 2010, 197, 198 Visual Studio Tools for Applications, 432 Volume Shadow Copy Service (VSS), 9 volume utilization, 199 VSS (Volume Shadow Copy Service), 9 VSTA (Microsoft Visual Studio Tools for Applications), 432

## W

Wait Resource values, 153 Wait Time values, 153, 157 Wait Type values, 153, 157 warm standby servers, 562, 595-596 warnings. See alerts Web Assistant, 60. See also Reporting Services Web edition (SQL Server), 7 Web synchronization, 509 weekly backups, 558 weekly jobs, 629 weekly maintenance tasks, 641 wide mode (BCP), 458 Windows application logs, 528-532 SQL Server modifications and services for, 8-11 Windows authentication, 110, 168, 186, 301-302, Windows collation names, 249 Windows Event Log policies, 170 Windows Fibers, 215 Windows groups, 292, 293 Windows Installer, 7 Windows Management Framework, 140 Windows PowerShell indexes, 410-411 installing tools, 140, 141 integrating, 21-26 providers and, 139 remote computer access, 238 schema access, 348-349 server management, 137-141

table management, 358 view commands, 388 Windows Server 2003, 204, 530-531 Windows Server 2008, 530-531 Windows-level security, 292-293 WinRM 2.0, 140, 141 witness servers, 37, 88, 668, 671-672, 677-678 worker threads, 168, 214-215 workflow containers, 434 Workgroup edition (SQL Server), 5 working copies of databases, 593 workloads, 89, 480 write errors, 525

### X

XML, Analysis Services usage, 31 XML data types, 373, 394 XML indexes, 237, 396, 397 XML schema collections, 294, 311 XML Schemas view, 91 XML stored procedures, 100 XQuery scripts, 24, 137

## Υ

Year 2000 support, 224

# **About the Author**

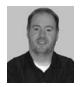

WILLIAM R. STANEK (www.williamstanek.com) has more than 20 years of hands-on experience with advanced programming and development. He is a leading technology expert, an award-winning author, and a pretty-darn-good instructional trainer. Over the years, his practical advice has helped millions of programmers, developers, and network engineers all over the world. He has written more

than 100 books. Recent books include *Microsoft Exchange Server 2010 Administrator's Pocket Consultant, Windows PowerShell 2.0 Administrator's Pocket Consultant,* and *Windows Server 2008 Inside Out* (all from Microsoft Press).

William has been involved in the commercial Internet community since 1991. His core business and technology experience comes from more than 11 years of military service. He has substantial experience in developing server technology, encryption, and Internet solutions. He has written many technical white papers and training courses on a wide variety of topics. He frequently serves as a subject matter expert and consultant.

William has a BS in computer science, magna cum laude, and an MS with distinction in information systems. He is proud to have served in the Persian Gulf War as a combat crewmember on an electronic warfare aircraft. He flew on numerous combat missions into Iraq and was awarded nine medals for his wartime service, including one of the United States of America's highest flying honors, the Air Force Distinguished Flying Cross. Currently, he resides in the Pacific Northwest with his wife and children.

William recently rediscovered his love of the great outdoors. When he's not writing, teaching, or making presentations, he can be found hiking, biking, backpacking, traveling, and/or trekking the great outdoors in search of adventure.

Follow William on Twitter at WilliamStanek